# Package 'ChainLadder'

January 9, 2022

<span id="page-0-0"></span>Type Package

Title Statistical Methods and Models for Claims Reserving in General Insurance

Version 0.2.15

Date 2022-01-09

- Description Various statistical methods and models which are typically used for the estimation of outstanding claims reserves in general insurance, including those to estimate the claims development result as required under Solvency II.
- Imports Matrix, actuar, methods, stats, lattice, grid, tweedie, utils, systemfit, statmod, cplm  $(>= 0.7-3)$ , ggplot2, MASS

Suggests RUnit, knitr, rmarkdown

VignetteBuilder knitr

License GPL  $(>= 2)$ 

URL <https://github.com/mages/ChainLadder>,

<https://mages.github.io/ChainLadder/>

BugReports <https://github.com/mages/ChainLadder/issues>

LazyLoad yes

LazyData yes

RoxygenNote 7.1.1

NeedsCompilation no

Author Markus Gesmann [aut, cre], Daniel Murphy [aut], Yanwei (Wayne) Zhang [aut], Alessandro Carrato [aut], Giuseppe Crupi [ctb], Christophe Dutang [ctb], Arnaud Lacoume [ctb], Arthur Charpentier [ctb], Mario Wuthrich [aut],

Fabio Concina [aut], Eric Dal Moro [aut], Yuriy Krvavych [ctb], Vincent Goulet [ctb], Marco De Virgilis [ctb]

Maintainer Markus Gesmann <markus.gesmann@googlemail.com>

Repository CRAN

Date/Publication 2022-01-09 15:32:42 UTC

# R topics documented:

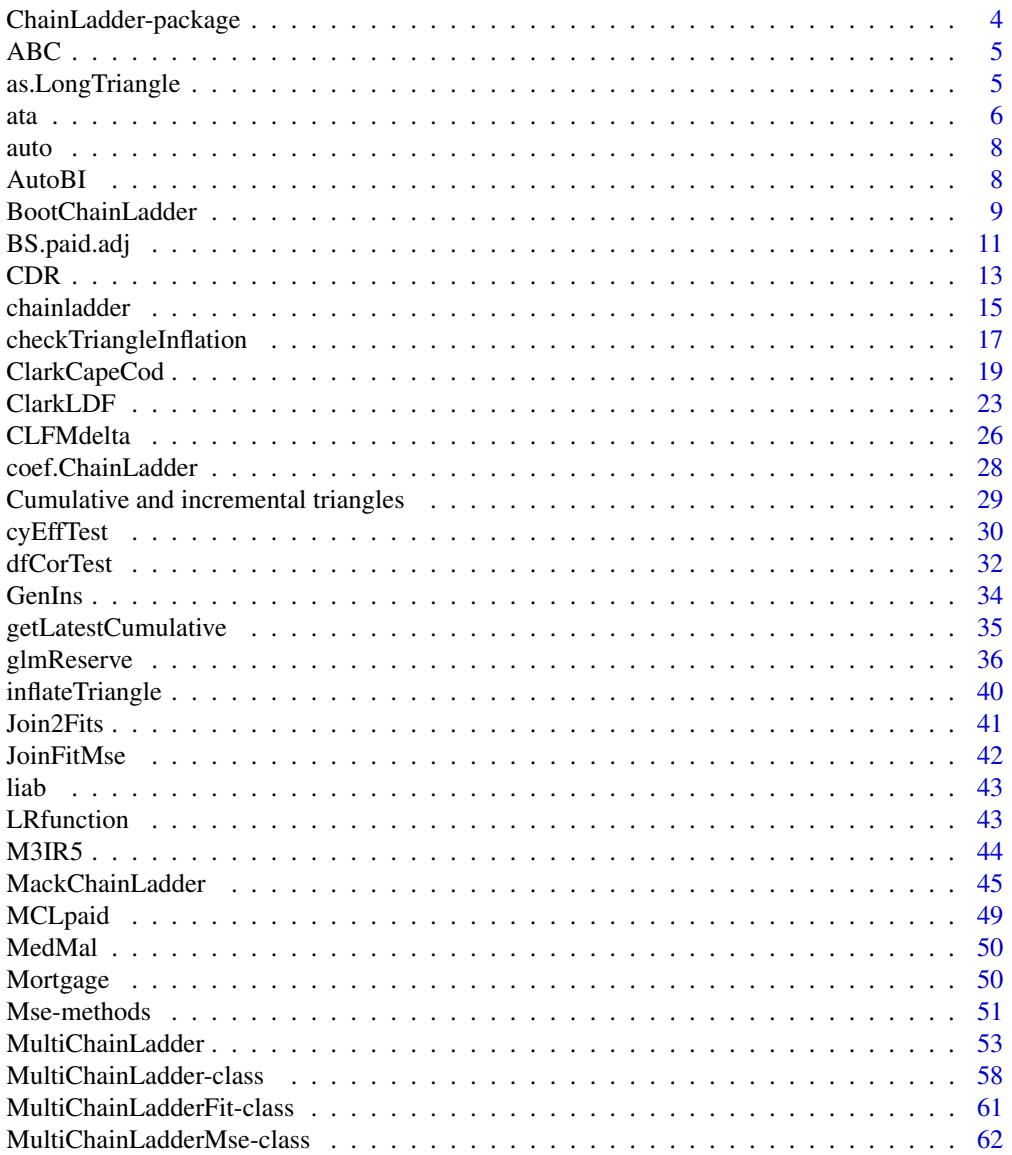

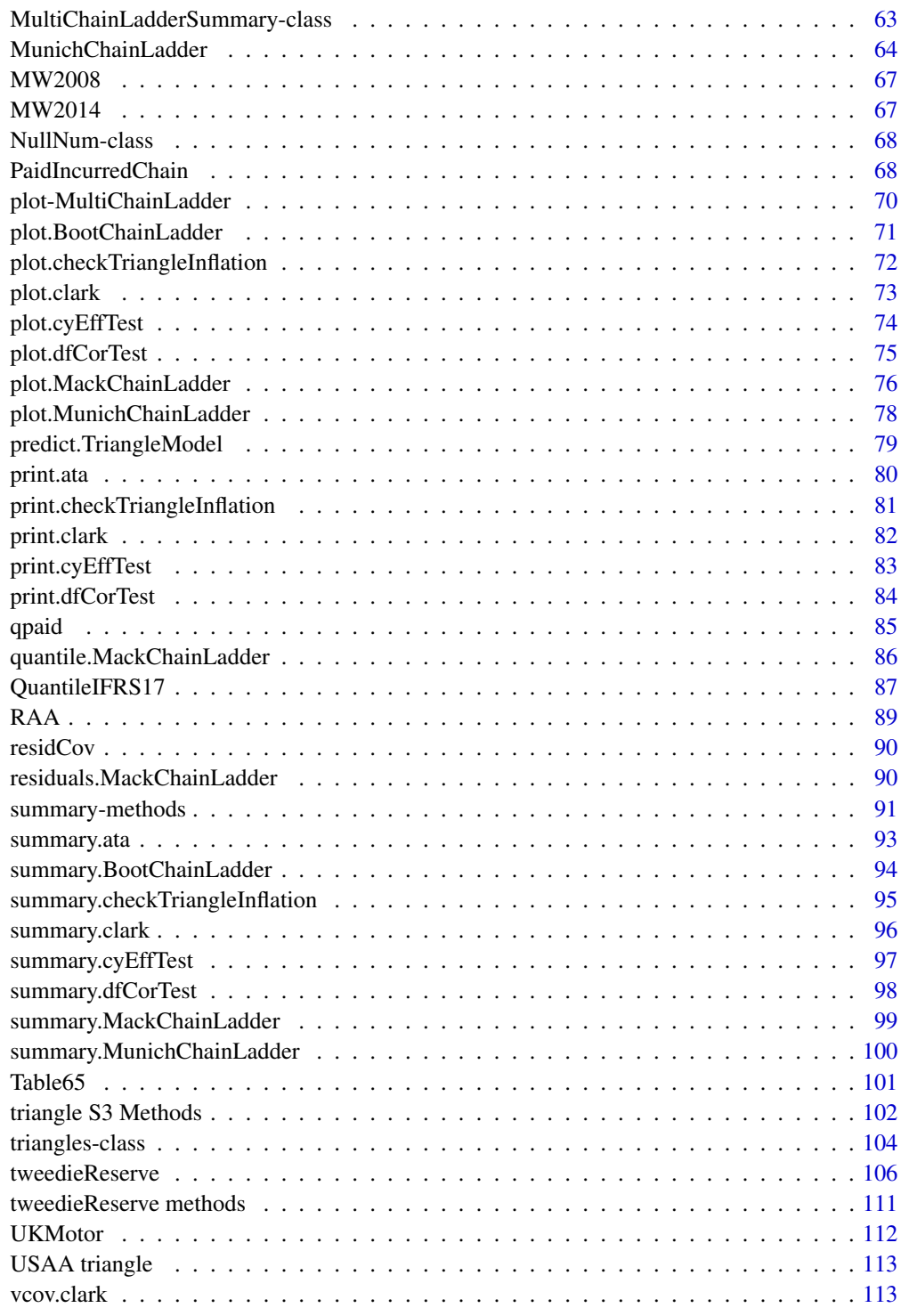

<span id="page-3-0"></span>ChainLadder-package *Methods and Models for Claims Reserving*

# Description

ChainLadder provides methods and models which are typically used in insurance claims reserving.

The package grew out of presentations given at the Stochastic Reserving Seminar at the Institute of Actuaries in 2007 and 2008 and followed by talks at CAS meetings in 2008 and 2010.

More information is available on the project web site <https://github.com/mages/ChainLadder>

For more financial packages see also CRAN Task View 'Emperical Finance' at [https://CRAN.](https://CRAN.R-project.org/view=Finance) [R-project.org/view=Finance](https://CRAN.R-project.org/view=Finance).

### Author(s)

Maintainer: Markus Gesmann <markus.gesmann@gmail.com>

# References

Thomas Mack. Distribution-free calculation of the standard error of chain ladder reserve estimates. Astin Bulletin. Vol. 23. No 2. 1993. pp.213:225

Thomas Mack. The standard error of chain ladder reserve estimates: Recursive calculation and inclusion of a tail factor. Astin Bulletin. Vol. 29. No 2. 1999. pp.361:366

Gerhard Quarg and Thomas Mack. Munich Chain Ladder. Blatter DGVFM 26. Munich. 2004.

England, PD and Verrall, RJ. Stochastic Claims Reserving in General Insurance (with discussion). British Actuarial Journal 8. III. 2002

B. Zehnwirth and G. Barnett. Best Estimates for Reserves. Proceedings of the CAS. Volume LXXXVII. Number 167.November 2000.

Clark, David R., "LDF Curve-Fitting and Stochastic Reserving: A Maximum Likelihood Approach," CAS Forum, Fall 2003.

Zhang Y. A general multivariate chain ladder model.Insurance: Mathematics and Economics, 46, pp. 588:599, 2010.

Zhang, Y. Likelihood-based and Bayesian Methods for Tweedie Compound Poisson Linear Mixed Models, Statistics and Computing, forthcoming.

Bardis, Majidi, Murphy. A Family of Chain-Ladder Factor Models for Selected Link Ratios. Variance. Pending. Variance 6:2, 2012, pp. 143-160.

Modelling the claims development result for solvency purposes. Michael Merz, Mario V. Wüthrich. Casualty Actuarial Society E-Forum, Fall 2008.

Claims Run-Off Uncertainty: The Full Picture. Michael Merz, Mario V. Wüthrich. Swiss Finance Institute Research Paper No. 14-69. <https://www.ssrn.com/abstract=2524352>. 2014

Markus Gesmann. Claims Reserving and IBNR. Computational Actuarial Science with R. Chapman and Hall/CRC. 2014

### <span id="page-4-0"></span> $\triangle$ ABC 5

# Examples

## Not run: demo(ChainLadder)

## End(Not run)

# ABC *Run off triangle of accumulated claims data*

# Description

Run-off triangle of a worker's compensation portfolio of a large company

# Usage

data(ABC)

# Format

A matrix with 11 accident years and 11 development years.

# Source

B. Zehnwirth and G. Barnett. Best Estimates for Reserves. Proceedings of the CAS. Volume LXXXVII. Number 167. November 2000.

## Examples

ABC plot(ABC) plot(ABC, lattice=TRUE)

as.LongTriangle *Convert Triangle from wide to long*

# Description

Given a Triangle in matrix ("wide") format, convert to data.frame ("long") format.

# Usage

```
as.LongTriangle(Triangle, varnames = names(dimnames(Triangle)),
               value.name = "value", na.rm = TRUE)
```
# <span id="page-5-0"></span>Arguments

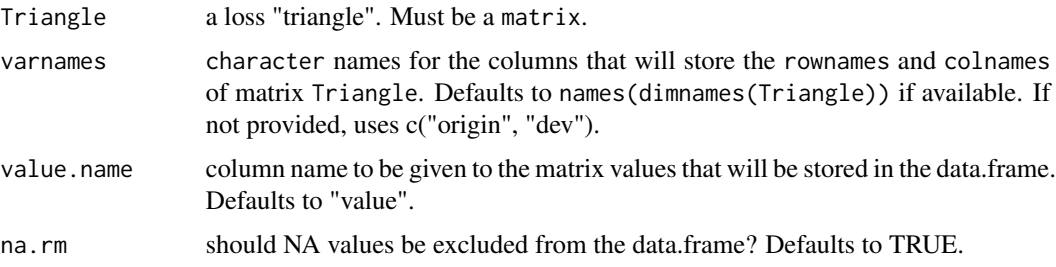

# Details

Unlike the as.data.frame.triangle method, and Unlike the 'melt' method in the 'reshape2' package, this function returns a data.frame where the rownames and colnames of Triangle are stored as *factors*. This can be a critical feature when the order of the levels of the columns is important. For example, when a Triangle is plotted, the order of the origin and dev dimensions is important. See Examples section.

# Value

A data.frame.

# Author(s)

Daniel Murphy

# See Also

as.data.frame.triangle

### Examples

```
as.LongTriangle(GenIns)
## Not run:
ggplot(as.LongTriangle(GenIns),
      aes(x = dev, y = value, group = origin, color = origin)) + geom\_line()
```
## End(Not run)

### <span id="page-5-1"></span>ata *Calculate Age-to-Age Factors*

# Description

Calculate the matrix of age-to-age factors (also called "report-to-report" factors, or "link ratios") for an object of class triangle.

# Usage

```
ata(Triangle, NArow.rm = TRUE, colname.sep = "-",
       colname.order=c("ascending","descending"))
```
# Arguments

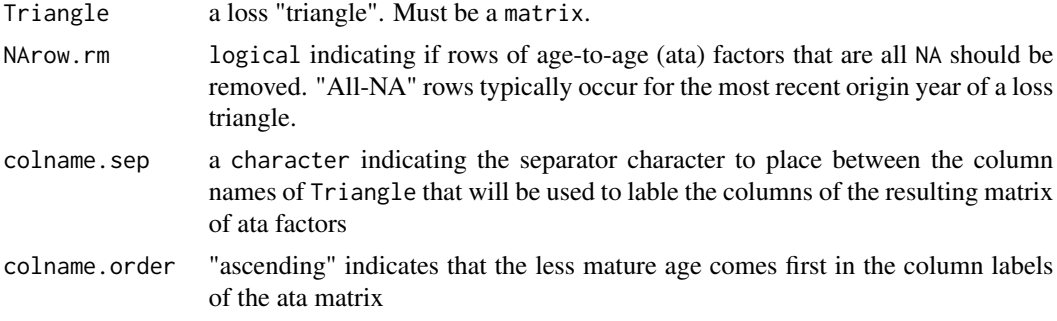

# Details

ata constructs a matrix of age-to-age (ata) factors resulting from a loss "triangle" or a matrix. Simple averages and volume weighted averages are saved as "smpl" and "vwtd" attributes, respectively.

# Value

A matrix with "smpl" and "vwtd" attributes.

# Author(s)

Daniel Murphy

# See Also

[summary.ata](#page-92-1), [print.ata](#page-79-1) and [chainladder](#page-14-1)

# Examples

```
ata(GenIns)
```

```
# Volume weighted average age-to-age factor of the "RAA" data
y <- attr(ata(RAA), "vwtd")
y
# "To ultimate" factors with a 10% tail
y \leftarrow rev(cumprod(rev(c(y, 1.1))))names(y) <- paste(colnames(RAA), "Ult", sep="-")
y
## Label the development columns in "ratio-type" format
ata(RAA, colname.sep=":", colname.order="desc")
```
<span id="page-7-0"></span>

# Description

Run-off triangles of Personal Auto and Commercial Auto insurance.

# Usage

data(auto)

# Format

A list of three matrices, paid Personal Auto, incurred Personal Auto and paid Commercial Auto respectively.

# Source

Zhang (2010). A general multivariate chain ladder model. Insurance: Mathematics and Economics, 46, pp. 588-599.

# Examples

data(auto) names(auto)

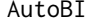

AutoBI *Run off triangles of accumulated claim data*

### Description

Run-off triangles of Automobile Bodily Injury Liability.

# Usage

data(AutoBI)

# Format

Portfolio of automobile bodily injury liability for an experience period of 1969 to 1976. Paid Claims, Closed Claims and Reported Claim Counts respectively

#### Source

Berquist, J.R. and Sherman, R.E., Loss Reserve Adequacy Testing: A Comprehensive, Systematic Approach, Proceedings of the Casualty Actuarial Society, LXIV, 1977, pp.123-184.

# <span id="page-8-0"></span>BootChainLadder 9

# Examples

```
data(AutoBI)
names(AutoBI)
AutoBI$AutoBIPaid
AutoBI$AutoBIClosed
AutoBI$AutoBIReportedCounts
```
<span id="page-8-1"></span>BootChainLadder *Bootstrap-Chain-Ladder Model*

### Description

The BootChainLadder procedure provides a predictive distribution of reserves or IBNRs for a cumulative claims development triangle.

### Usage

BootChainLadder(Triangle, R = 999, process.distr=c("gamma", "od.pois"))

# Arguments

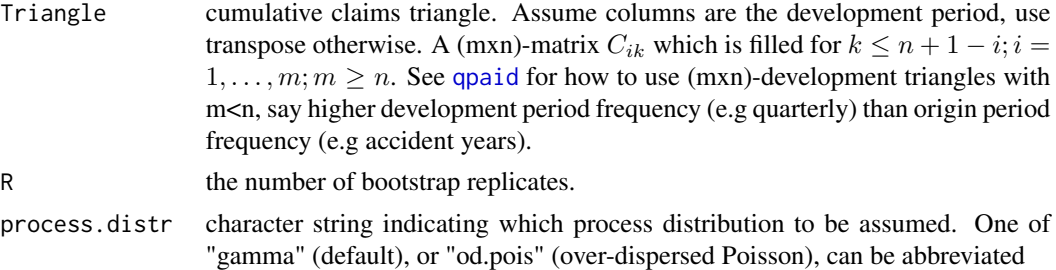

### Details

The BootChainLadder function uses a two-stage bootstrapping/simulation approach. In the first stage an ordinary chain-ladder methods is applied to the cumulative claims triangle. From this we calculate the scaled Pearson residuals which we bootstrap R times to forecast future incremental claims payments via the standard chain-ladder method. In the second stage we simulate the process error with the bootstrap value as the mean and using the process distribution assumed. The set of reserves obtained in this way forms the predictive distribution, from which summary statistics such as mean, prediction error or quantiles can be derived.

### Value

BootChainLadder gives a list with the following elements back:

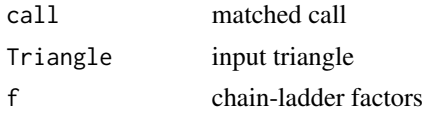

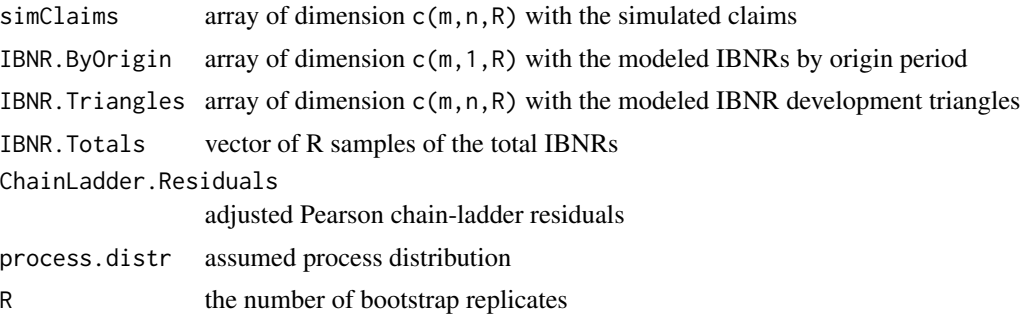

# Note

The implementation of BootChainLadder follows closely the discussion of the bootstrap model in section 8 and appendix 3 of the paper by England and Verrall (2002).

# Author(s)

Markus Gesmann, <markus.gesmann@gmail.com>

# References

England, PD and Verrall, RJ. Stochastic Claims Reserving in General Insurance (with discussion), British Actuarial Journal 8, III. 2002

Barnett and Zehnwirth. The need for diagnostic assessment of bootstrap predictive models, Insureware technical report. 2007

# See Also

See also [summary.BootChainLadder](#page-93-1), [plot.BootChainLadder](#page-70-1) displaying results and finally [CDR.BootChainLadder](#page-12-1) for the one year claims development result.

## Examples

# See also the example in section 8 of England & Verrall (2002) on page 55.

```
B <- BootChainLadder(RAA, R=999, process.distr="gamma")
B
plot(B)
# Compare to MackChainLadder
MackChainLadder(RAA)
quantile(B, c(0.75,0.95,0.99, 0.995))
# fit a distribution to the IBNR
```

```
library(MASS)
plot(ecdf(B$IBNR.Totals))
# fit a log-normal distribution
fit <- fitdistr(B$IBNR.Totals[B$IBNR.Totals>0], "lognormal")
fit
curve(plnorm(x,fit$estimate["meanlog"], fit$estimate["sdlog"]), col="red", add=TRUE)
```
# <span id="page-10-0"></span>BS.paid.adj 11

```
# See also the ABC example in Barnett and Zehnwirth (2007)
A <- BootChainLadder(ABC, R=999, process.distr="gamma")
A
plot(A, log=TRUE)
## One year claims development result
CDR(A)
```
BS.paid.adj *Berquist-Sherman Paid Claim Development Adjustment*

# Description

The B-S Paid Claim Development Adjustment methods adjusts paid claims based on the underlying relation between paid and closed claims.

# Usage

```
BS.paid.adj(Triangle.rep.counts = NULL, Triangle.closed, Triangle.paid,
            ult.counts = NULL, regression.type = "exponential")
```
### Arguments

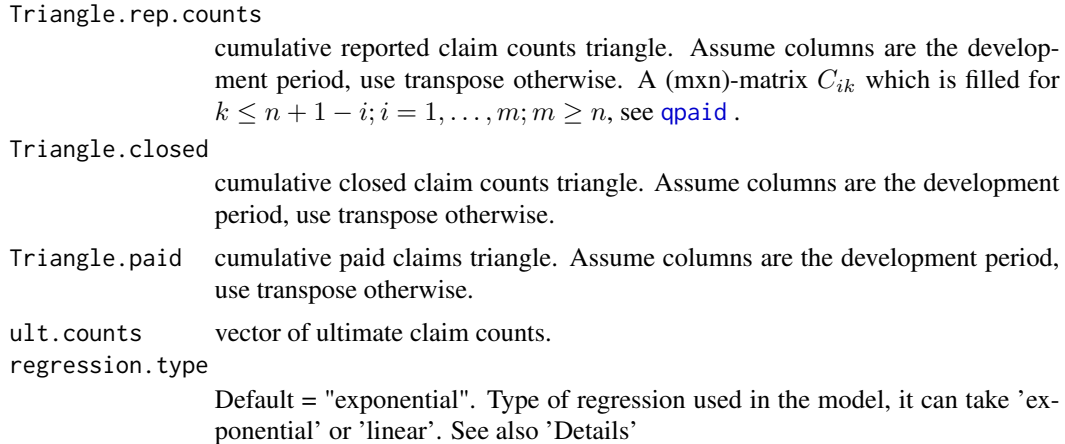

### Details

The importance of recognizing the impact of shifts in the rate of settlement of claims upon historical paid loss data can materially affect the ultimate projections.

This functions adjusts the paid claims based on the numerical method described in the B-S paper.

Berquist and Sherman presented a technique to adjust the paid claim development method for changes in settlement rates. The first step of the paid claims adjustment is to determine the disposal rates by accident year and maturity.

The disposal rate is defined as as the cumulative closed claim counts for each accident year-maturity age cell divided by the selected ultimate claim count for the particular accident year.

If ultimate claim counts have been provided, they will be used to calulate the disposal rates, otherwise ultimate claim counts will be estimated from the cumulative reported claim counts triangle with a standard development method.

The disposal rates along the latest diagonal will be selected as the basis for adjusting the closed claim count triangle, The selected disposal rate for each maturity are multiplied by the ultimate number of claims to determine the adjusted triangle of closed claim counts.

Berquist and Sherman then use regression analysis to identify a mathematical formula that approximates the relationship between the cumulative number of closed claims (X) and cumulative paid claims (Y). The algorithm gives the possibility, through the choice of the 'regression.type' field, to fit an exponential model,  $Y = a * e^{t}bX$ , or a linear model,  $Y = a + b * X$ .

The relation is estimated based on unadjusted closed claim counts and unadjusted paid claims. Once the regression coefficients are estimated, they will be used to adjust paid claims based on such coefficients and the adjusted closed claim counts triangle.

# Value

BS.paid.adj returns the adjusted paid claim triangle

### Author(s)

Marco De Virgilis <devirgilis.marco@gmail.com>

# References

Berquist, J.R. and Sherman, R.E., Loss Reserve Adequacy Testing: A Comprehensive, Systematic Approach, Proceedings of the Casualty Actuarial Society, LXIV, 1977, pp.123-184.

# See Also

See also [qpaid](#page-84-1) for dealing with non-square triangles, [inflateTriangle](#page-39-1) to inflate a triangle based on an inflation rate,

# Examples

# Adjust the Triangle of Paid Claims based on Reported Claim Counts adj\_paid <- BS.paid.adj( Triangle.rep.counts = AutoBI\$AutoBIReportedCounts, Triangle.closed = AutoBI\$AutoBIClosed, Triangle.paid = AutoBI\$AutoBIPaid, regression.type = 'exponential' ) # Calculate the IBNR from the standard unadjusted Paid Triangle

std\_ibnr <- summary(MackChainLadder(AutoBI\$AutoBIPaid))\$Totals[4, 1]

# Calculate the IBNR from the adjusted Paid Triangle

# <span id="page-12-0"></span> $CDR$  13

```
# Compare the two
adj_ibnr
std_ibnr
## For more examples see:
## Not run:
demo(BS.paid.adj)
## End(Not run)
```
# CDR *One year claims development result*

# <span id="page-12-1"></span>Description

Standard deviation of the claims development result after one year for the distribution-free chainladder model (Mack) and Bootstrap model.

### Usage

```
CDR(x, \ldots)## S3 method for class 'MackChainLadder'
CDR(x, dev=1, ...)## S3 method for class 'BootChainLadder'
CDR(x, probs=c(0.75, 0.95), ...)## Default S3 method:
CDR(x, \ldots)
```
# Arguments

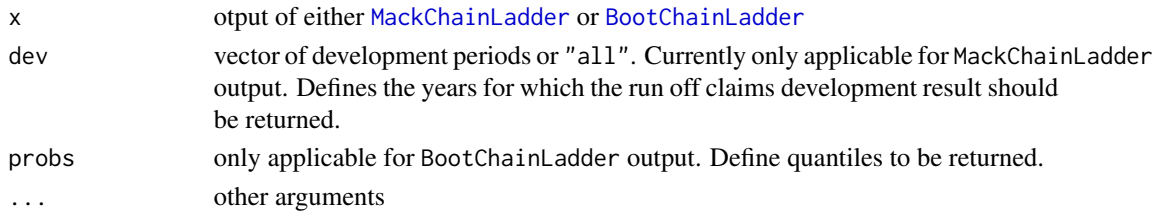

# Details

Merz & Wüthrich (2008) derived analytic formulae for the mean square error of prediction of the claims development result for the Mack chain-ladder model after one year assuming:

- The opening reserves were set using the pure chain-ladder model (no tail)
- Claims develop in the year according to the assumptions underlying Mack's model
- Reserves are set after one year using the pure chain-ladder model (no tail)

A data.frame with various IBNR/reserves and one-year statistics of the claims development result.

### Note

Tail factors are currently not supported.

### Author(s)

Mario Wüthrich and Markus Gesmann with contributions from Arthur Charpentier and Arnaud Lacoume for CDR. MackChainLadder and Giuseppe Crupi and Markus Gesmann for CDR. BootChainLadder.

# References

Michael Merz, Mario V. Wüthrich. Modelling the claims development result for solvency purposes. Casualty Actuarial Society E-Forum, Fall 2008.

Michael Merz, Mario V. Wüthrich. Claims Run-Off Uncertainty: The Full Picture. Swiss Finance Institute Research Paper No. 14-69. <https://www.ssrn.com/abstract=2524352>. 2014

# See Also

See also [MackChainLadder](#page-44-1) and [BootChainLadder](#page-8-1)

# Examples

```
# Example from the 2008 Merz, Wuthrich paper mentioned above
MW2008
M <- MackChainLadder(MW2008, est.sigma="Mack")
plot(M)
CDR(M)
# Return all run-off result developments
CDR(M, dev="all")
# Example from the 2014 Merz, Wuthrich paper mentioned above
MW2014
W <- MackChainLadder(MW2014, est.sigma="Mack")
plot(W)
CDR(W)
# Example with the BootChainLadder function, assuming overdispered Poisson model
B <- BootChainLadder(MW2008, process.distr=c("od.pois"))
B
CDR(B)
```
<span id="page-14-1"></span><span id="page-14-0"></span>

### **Description**

Basic chain-ladder function to estimate age-to-age factors for a given cumulative run-off triangle. This function is used by Mack- and MunichChainLadder.

### Usage

chainladder(Triangle, weights =  $1$ , delta =  $1$ )

# Arguments

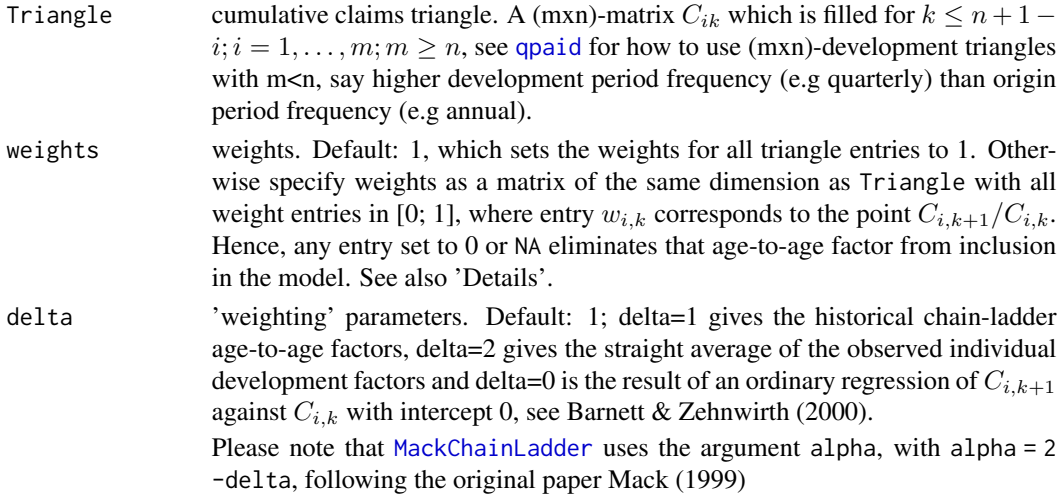

# **Details**

The key idea is to see the chain-ladder algorithm as a special form of a weighted linear regression through the origin, applied to each development period.

Suppose y is the vector of cumulative claims at development period  $i+1$ , and x at development period i, weights are weighting factors and F the individual age-to-age factors F=y/x. Then we get the various age-to-age factors:

- Basic (unweighted) linear regression through the origin:  $lm(y \sim x + \theta)$
- Basic weighted linear regression through the origin:  $lm(y-x + 0, weights=weights)$
- Volume weighted chain-ladder age-to-age factors:  $lm(y \sim x + \theta, weight s = 1/x)$
- Simple average of age-to-age factors: lm(y~x + 0,weights=1/x^2)

Barnett & Zehnwirth (2000) use delta = 0, 1, 2 to distinguish between the above three different regression approaches:  $lm(y \sim x + 0, weight s = weight s / x \cdot delta)$ .

Thomas Mack uses the notation alpha =  $2$  -delta to achieve the same result: sum(weights\*x^alpha\*F)/sum(weights\*x^a # Mack (1999) notation

# Value

chainladder returns a list with the following elements:

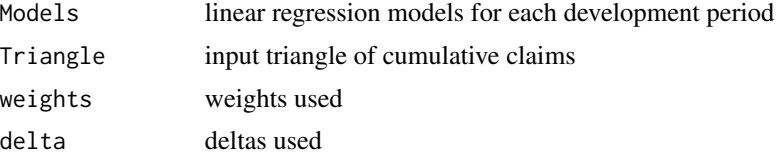

# Author(s)

Markus Gesmann <markus.gesmann@gmail.com>

# References

Thomas Mack. The standard error of chain ladder reserve estimates: Recursive calculation and inclusion of a tail factor. Astin Bulletin. Vol. 29. No 2. 1999. pp.361:366

G. Barnett and B. Zehnwirth. Best Estimates for Reserves. Proceedings of the CAS. Volume LXXXVII. Number 167. November 2000.

# See Also

See also [ata](#page-5-1), [predict.ChainLadder](#page-78-1) [MackChainLadder](#page-44-1),

### Examples

```
## Concept of different chain-ladder age-to-age factors.
## Compare Mack's and Barnett & Zehnwirth's papers.
x <- RAA[1:9,1]
y \leq - RAA[1:9,2]
F \leftarrow y/x## wtd. average chain-ladder age-to-age factors
alpha <- 1 ## Mack notation
delta <- 2 - alpha ## Barnett & Zehnwirth notation
sum(x^alpha*F)/sum(x^alpha)
lm(y~x + 0 ,weights=1/x^delta)
summary(chainladder(RAA, delta=delta)$Models[[1]])$coef
## straight average age-to-age factors
alpha <- 0
delta <- 2 - alpha
sum(x^alpha*F)/sum(x^alpha)
lm(y-x + 0, weights=1/x^(2-\alpha)summary(chainladder(RAA, delta=delta)$Models[[1]])$coef
## ordinary regression age-to-age factors
alpha=2
```

```
lm(y~x + 0, weights=1/x^delta)
summary(chainladder(RAA, delta=delta)$Models[[1]])$coef
## Compare different models
CL0 <- chainladder(RAA)
## age-to-age factors
sapply(CL0$Models, function(x) summary(x)$coef["x","Estimate"])
## f.se
sapply(CL0$Models, function(x) summary(x)$coef["x","Std. Error"])
## sigma
sapply(CL0$Models, function(x) summary(x)$sigma)
predict(CL0)
CL1 <- chainladder(RAA, delta=1)
## age-to-age factors
sapply(CL1$Models, function(x) summary(x)$coef["x","Estimate"])
## f.se
sapply(CL1$Models, function(x) summary(x)$coef["x","Std. Error"])
## sigma
sapply(CL1$Models, function(x) summary(x)$sigma)
predict(CL1)
CL2 <- chainladder(RAA, delta=2)
## age-to-age factors
sapply(CL2$Models, function(x) summary(x)$coef["x","Estimate"])
## f.se
sapply(CL2$Models, function(x) summary(x)$coef["x","Std. Error"])
## sigma
sapply(CL2$Models, function(x) summary(x)$sigma)
predict(CL2)
## Set 'weights' parameter to use only the last 5 diagonals,
## i.e. the last 5 calendar years
calPeriods \leftarrow (row(RAA) + col(RAA) - 1)(weights <- ifelse(calPeriods <= 5, 0, ifelse(calPeriods > 10, NA, 1)))
CL3 <- chainladder(RAA, weights=weights)
summary(CL3$Models[[1]])$coef
predict(CL3)
```
checkTriangleInflation

```
Check Y-o-Y Triangle Inflation Rates
```
# Description

Check for Year-on-Year Inflation rates down the columns of a run-off triangle

# Usage

checkTriangleInflation(Triangle)

### Arguments

Triangle average claim amounts triangle. Assume columns are the development period, use transpose otherwise. A (mxn)-matrix  $C_{ik}$  which is filled for  $k \leq n+1$  –  $i; i = 1, \ldots, m; m \ge n$ , see [qpaid](#page-84-1) for how to use (mxn)-development triangles with m<n, say higher development period frequency (e.g quarterly) than origin period frequency (e.g accident years).

# Details

The sensitivity of projections of ultimate losses based on incurred loss development factors to changes in the adequacy level of case reserves increases significantly for the long-tail lines. In particular, if the adequacy of the case reserve is changing, the estimates of ultimate losses based on reported claims could be severely distorted.

The function fits an exponential inflation model that takes the form of:

 $Y = a * (1 + b)^x$ 

where  $Y$  represents the inflated claim amount,  $\alpha$  represents the claim amount at the beginning of each period (e.g.  $AY=0$ ), b is the inflation rate and x is the time (e.g. AY).

Fitting such a model on the average level of the case outstanding (or any other average claim amount) for each development period, it is possible to appreciate the inflation rate that has affected the average case reserve.

It is necessary to check the inflation on average amounts, otherwise the estimates may be distorted due to an increase in the number of claims rather than an actual increase in the inflation level.

If the level of inflation is material, it would be necessary to adjust each cell in the triangle. This is to to have each diagonal in the triangle at the same level as the latest diagonal (i.e. latest valuation). This adjustment would prevent distortions in the estimates caused by inflation and not by actual variations in the claim experience.

### Value

checkTriangleInflation returns a list with the following elements

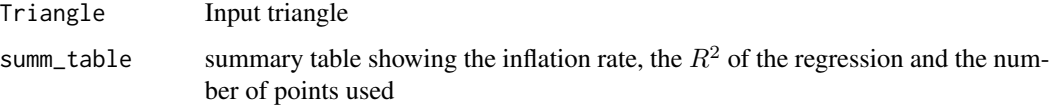

### Author(s)

Marco De Virgilis <devirgilis.marco@gmail.com>

## References

Berquist, J.R. and Sherman, R.E., Loss Reserve Adequacy Testing: A Comprehensive, Systematic Approach, Proceedings of the Casualty Actuarial Society, LXIV, 1977, pp.123-184.

# <span id="page-18-0"></span>ClarkCapeCod 19

### See Also

See also [qpaid](#page-84-1) for dealing with non-square triangles, [inflateTriangle](#page-39-1) to inflate a triangle based on an inflation rate,

### Examples

```
# Create a triangle of average outstanding claims as the ratio between O/S Claims
# and Open Claims (i.e. the number of outstanding claims)
avg <- MedMal$MedMalOutstanding / MedMal$MedMalOpen
# Check the level of average inflation Y-o-Y
test<-checkTriangleInflation(avg)
# Plot the results
# A model of exponential inflation fits quite well the level of average O/S claims
# This is particularly evident for DP 1,2,3
plot(test)
```
# Get the summary in an analytical way to observe the ratios and the number of points used summary(test)

```
# Print the output
print(test)
# There is an inflation level equal to .15 at the first development period. It would be
# appropriate to adjust the triangle before proceeding with any estimate method.
```
<span id="page-18-1"></span>ClarkCapeCod *Clark Cape Cod method*

# Description

Analyze loss triangle using Clark's Cape Cod method.

### Usage

```
ClarkCapeCod(Triangle, Premium, cumulative = TRUE, maxage = Inf,
       adol = TRUE, adol.age = NULL, original = NULL,
       G = "loglogistic")
```
### Arguments

Triangle A loss triangle in the form of a matrix. The number of columns must be at least four; the number of rows may be as few as 1. The column names of the matrix should be able to be interpreted as the "age" of the losses in that column. The row names of the matrix should uniquely define the year of origin of the losses in that row. Losses may be inception-to-date or incremental.

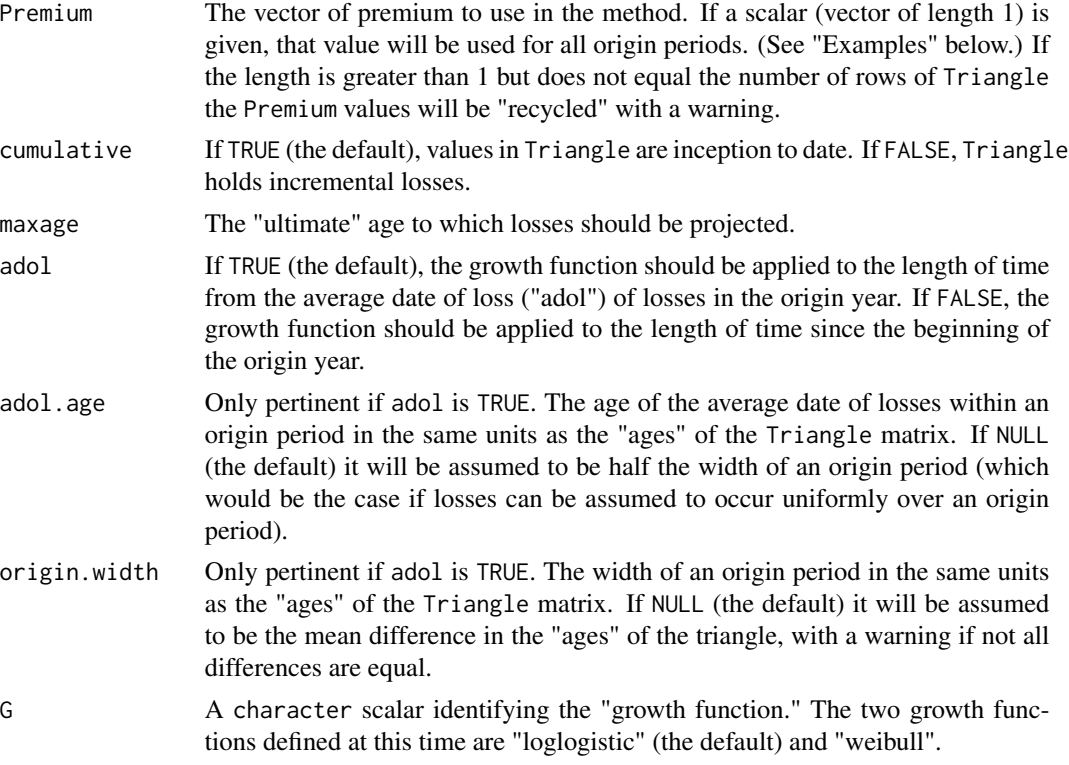

# Details

Clark's "Cape Cod" method assumes that the incremental losses across development periods in a loss triangle are independent. He assumes that the expected value of an incremental loss is equal to the *theoretical* expected loss ratio (ELR) times the on-level premium for the origin year times the change in the *theoretical* underlying growth function over the development period. Clark models the growth function, also called the percent of ultimate, by either the loglogistic function (a.k.a., "the inverse power curve") or the weibull function. Clark completes his incremental loss model by wrapping the expected values within an overdispersed poisson (ODP) process where the "scale factor" sigma<sup> $\lambda$ </sup> is assumed to be a known constant for all development periods.

The parameters of Clark's "Cape Cod" method are therefore: ELR, and omega and theta (the parameters of the **loglogistic** and weibull growth functions). Finally, Clark uses maximum likelihood to parameterize his model, uses the ODP process to estimate process risk, and uses the Cramer-Rao theorem and the "delta method" to estimate parameter risk.

Clark recommends inspecting the residuals to help assess the reasonableness of the model relative to the actual data (see [plot.clark](#page-72-1) below).

# Value

A list of class "ClarkLDF" with the components listed below. ("Key" to naming convention: all caps represent parameters; mixed case represent origin-level amounts; all-lower-case represent observation-level (origin, development age) results.)

method "CapeCod"

# ClarkCapeCod 21

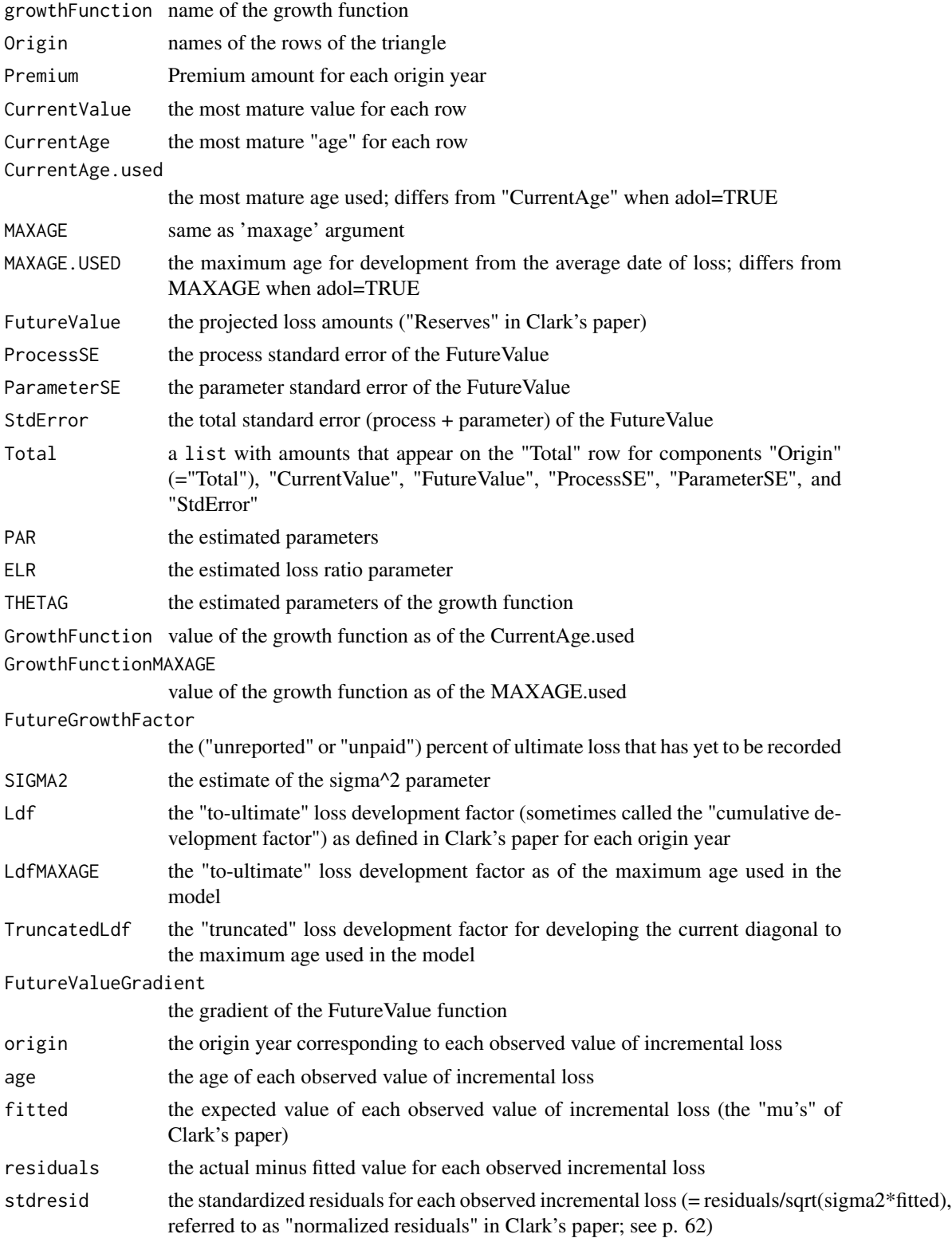

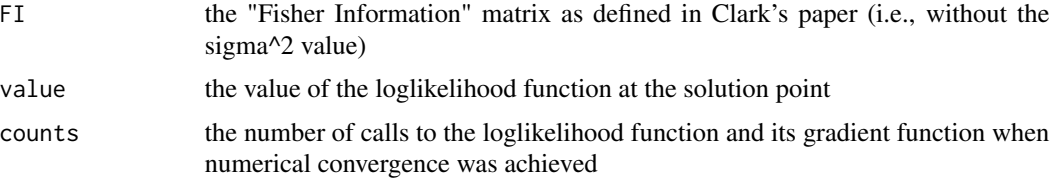

# Author(s)

Daniel Murphy

### References

Clark, David R., "LDF Curve-Fitting and Stochastic Reserving: A Maximum Likelihood Approach", *Casualty Actuarial Society Forum*, Fall, 2003 [https://www.casact.org/sites/default](https://www.casact.org/sites/default/files/database/forum_03fforum_03ff041.pdf)/ [files/database/forum\\_03fforum\\_03ff041.pdf](https://www.casact.org/sites/default/files/database/forum_03fforum_03ff041.pdf)

### See Also

### [ClarkLDF](#page-22-1)

# Examples

```
X <- GenIns
colnames(X) <- 12*as.numeric(colnames(X))
CC.loglogistic <- ClarkCapeCod(X, Premium=10000000+400000*0:9, maxage=240)
CC.loglogistic
# Clark's "CapeCod method" also works with triangles that have
# more development periods than origin periods. The Premium
# is a contrived match to the "made up" 'qincurred' Triangle.
ClarkCapeCod(qincurred, Premium=1250+150*0:11, G="loglogistic")
```

```
# Method also works for a "triangle" with only one row:
# 1st row of GenIns; need "drop=FALSE" to avoid becoming a vector.
ClarkCapeCod(GenIns[1, , drop=FALSE], Premium=1000000, maxage=20)
```

```
# If one value of Premium is appropriate for all origin years
# (e.g., losses are on-level and adjusted for exposure)
# then only a single value for Premium need be provided.
ClarkCapeCod(GenIns, Premium=1000000, maxage=20)
```

```
# Use of the weibull function generates a warning that the parameter risk
# approximation results in some negative variances. This may be of small
# concern since it happens only for older years with near-zero
# estimated reserves, but the warning should not be disregarded
# if it occurs with real data.
Y <- ClarkCapeCod(qincurred, Premium=1250+150*0:11, G="weibull")
```

```
# The plot of the standardized residuals by age indicates that the more
# mature observations are more loosely grouped than the less mature, just
# the opposite of the behavior under the loglogistic curve.
```
# <span id="page-22-0"></span>ClarkLDF 23

# This suggests that the model might be improved by analyzing the Triangle # in two different "blocks": less mature vs. more mature. # The QQ-plot shows that the tails of the empirical distribution of # standardized residuals are "fatter" than a standard normal. # The fact that the p-value is essentially zero says that there is # virtually no chance that the standardized residuals could be # considered draws from a standard normal random variable. # The overall conclusion is that Clark's ODP-based CapeCod model with # the weibull growth function does not match up well with the qincurred # triangle and these premiums. plot(Y)

<span id="page-22-1"></span>

ClarkLDF *Clark LDF method*

# Description

Analyze loss triangle using Clark's LDF (loss development factor) method.

### Usage

```
ClarkLDF(Triangle, cumulative = TRUE, maxage = Inf,
       adol = TRUE, adol.age = NULL, origin.width = NULL,
       G = "loglogistic")
```
### Arguments

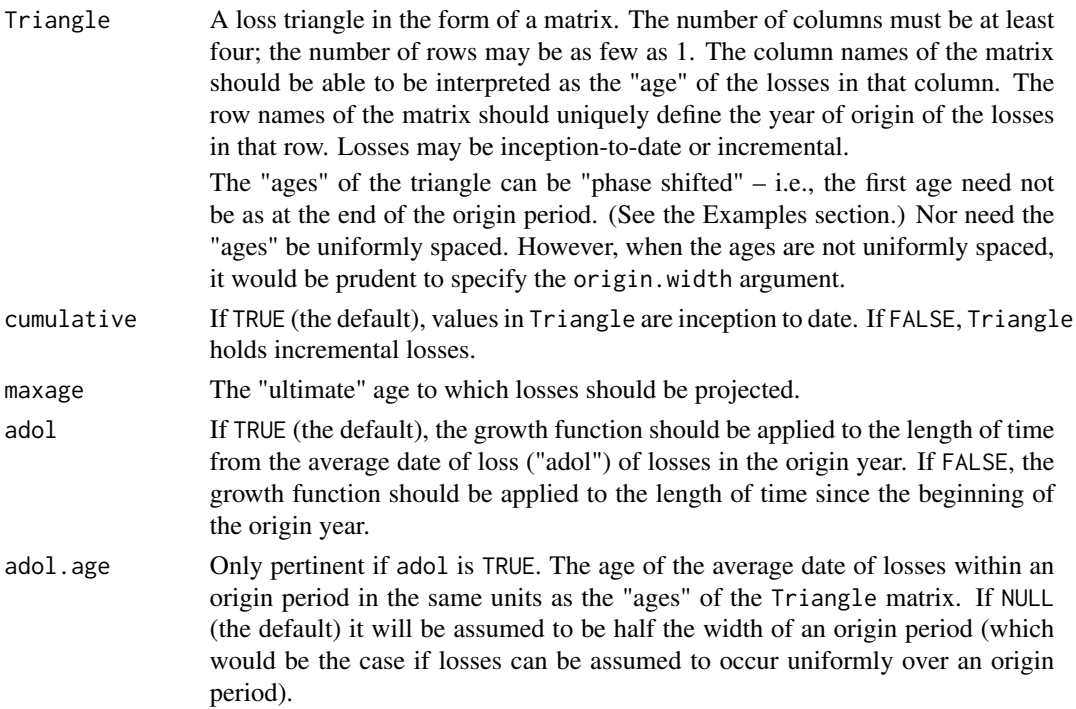

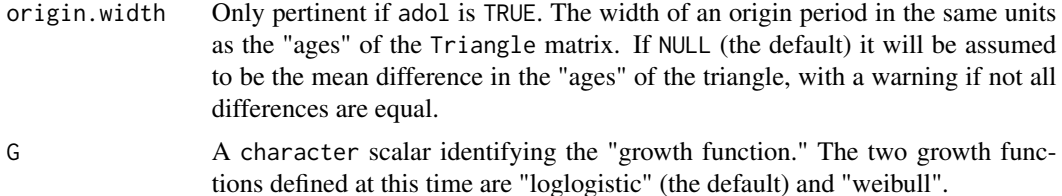

# Details

Clark's "LDF method" assumes that the incremental losses across development periods in a loss triangle are independent. He assumes that the expected value of an incremental loss is equal to the *theoretical* expected ultimate loss (U) (by origin year) times the change in the *theoretical* underlying growth function over the development period. Clark models the growth function, also called the percent of ultimate, by either the loglogistic function (a.k.a., "the inverse power curve") or the weibull function. Clark completes his incremental loss model by wrapping the expected values within an overdispersed poisson (ODP) process where the "scale factor" sigma<sup> $\wedge$ 2</sup> is assumed to be a known constant for all development periods.

The parameters of Clark's "LDF method" are therefore: U, and omega and theta (the parameters of the loglogistic and weibull growth functions). Finally, Clark uses maximum likelihood to parameterize his model, uses the ODP process to estimate process risk, and uses the Cramer-Rao theorem and the "delta method" to estimate parameter risk.

Clark recommends inspecting the residuals to help assess the reasonableness of the model relative to the actual data (see [plot.clark](#page-72-1) below).

# Value

A list of class "ClarkLDF" with the components listed below. ("Key" to naming convention: all caps represent parameters; mixed case represent origin-level amounts; all-lower-case represent observation-level (origin, development age) results.)

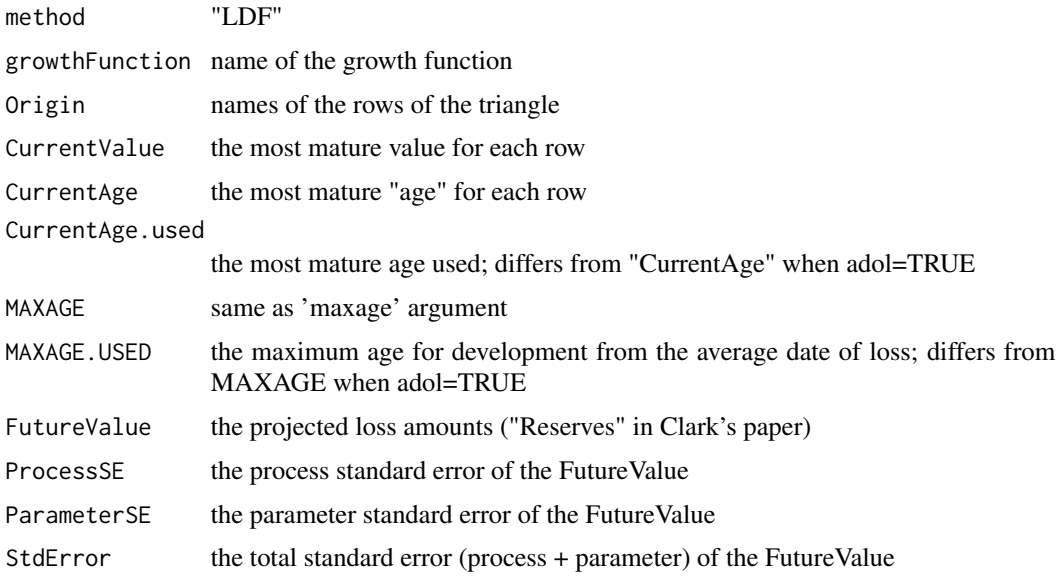

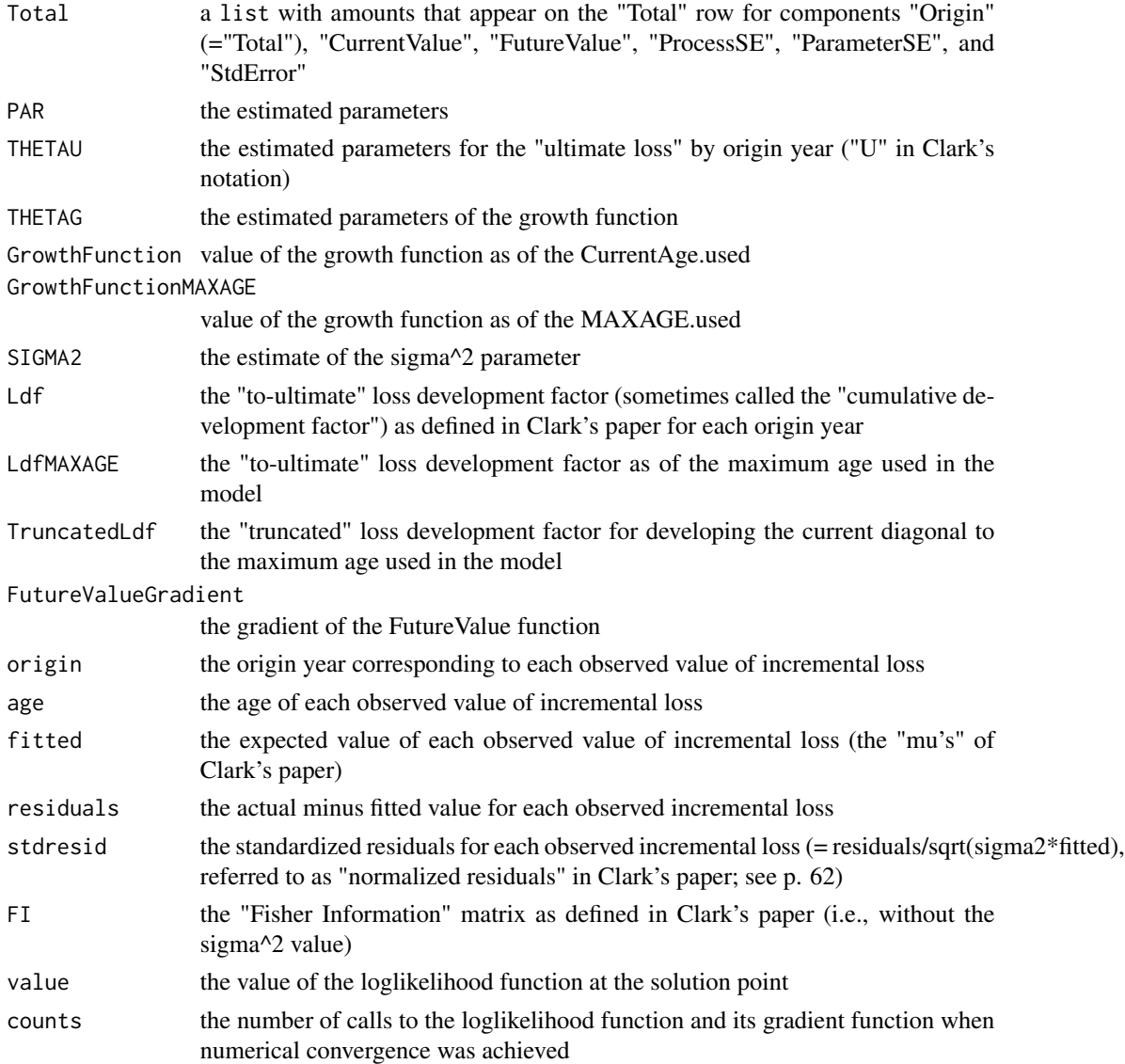

# Author(s)

Daniel Murphy

# References

Clark, David R., "LDF Curve-Fitting and Stochastic Reserving: A Maximum Likelihood Approach", *Casualty Actuarial Society Forum*, Fall, 2003 [https://www.casact.org/sites/default](https://www.casact.org/sites/default/files/database/forum_03fforum_03ff041.pdf)/ [files/database/forum\\_03fforum\\_03ff041.pdf](https://www.casact.org/sites/default/files/database/forum_03fforum_03ff041.pdf)

# See Also

[ClarkCapeCod](#page-18-1)

# Examples

```
X <- GenIns
ClarkLDF(X, maxage=20)
# Clark's "LDF method" also works with triangles that have
# more development periods than origin periods
ClarkLDF(qincurred, G="loglogistic")
# Method also works for a "triangle" with only one row:
# 1st row of GenIns; need "drop=FALSE" to avoid becoming a vector.
ClarkLDF(GenIns[1, , drop=FALSE], maxage=20)
# The age of the first evaluation may be prior to the end of the origin period.
# Here the ages are in units of "months" and the first evaluation
# is at the end of the third quarter.
X <- GenIns
colnames(X) \leq -12 \times \text{as.numeric}(\text{columns}(X)) - 3# The indicated liability increases from 1st example above,
# but not significantly.
ClarkLDF(X, maxage=240)
# When maxage is infinite, the phase shift has a more noticeable impact:
# a 4-5% increase of the overall CV.
x <- ClarkLDF(GenIns, maxage=Inf)
y <- ClarkLDF(X, maxage=Inf)
# Percent change in the bottom line CV:
(tail(y$Table65$TotalCV, 1) - tail(x$Table65$TotalCV, 1)) / tail(x$Table65$TotalCV, 1)
```
CLFMdelta *Find "selection consistent" values of delta*

### Description

This function finds the values of delta, one for each development period, such that the model coefficients resulting from the 'chainladder' function with delta = solution are consistent with an input vector of 'selected' development age-to-age factors.

# Usage

```
CLFMdelta(Triangle, selected, tolerance = .0005, ...)
```
# Arguments

Triangle cumulative claims triangle. A (mxn)-matrix  $C_{ik}$  which is filled for  $k \leq n+1$  –  $i; i = 1, \ldots, m; m \ge n$ , see [qpaid](#page-84-1) for how to use (mxn)-development triangles with m<n, say higher development period frequency (e.g quarterly) than origin period frequency (e.g accident years).

<span id="page-25-0"></span>

### CLFMdelta 27

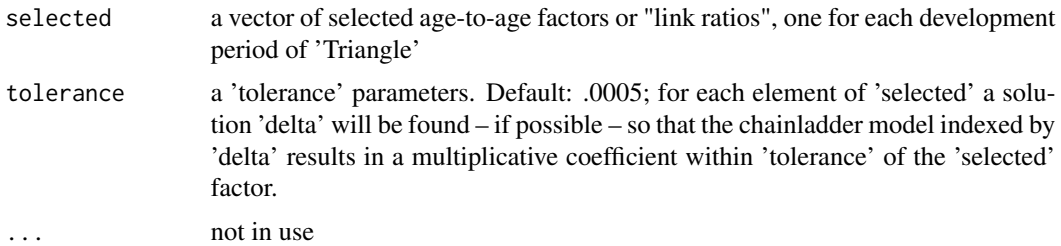

### **Details**

For a given input Triangle and vector of selected factors, a search is conducted for chainladder models that are "consistent with" the selected factors. By "consistent with" is meant that the coefficients of the [chainladder](#page-14-1) function are equivalent to the selected factors. Not all vectors of selected factors can be considered consistent with a given Triangle; feasibility is subject to restrictions on the 'selected' factors relative to the input 'Triangle'. See the References.

The default average produced by the chainladder function is the volume weighted average and corresponds to delta = 1 in the call to that function; delta = 2 produces the simple average; and delta = 0 produces the "regression average", i.e., the slope of a regression line fit to the data and running through the origin. By convention, if the selected value corresponds to the volumeweighted average, the simple average, or the regression average, then the value returned will be 1, 2, and 0, respectively.

Other real-number values for delta will produce a different average. The point of this function is to see if there exists a model as determined by delta whose average is consistent with the value in the selected vector. That is not always possible. See the References.

It can be the case that one or more of the above three "standard averages" will be quite close to each other (indistinguishable within tolerance). In that case, the value returned will be, in the following priority order by convention, 1 (volume weighted average), 2 (simple average), or 0 (regression average).

### Value

A vector of real numbers, say delta0, such that  $\text{coef}(\text{chainladder}(Triangle, delta = delta0))$ = selected within tolerance. A logical attribute 'foundSolution' indicates if a solution was found for each element of selected.

# Author(s)

Dan Murphy

# References

Bardis, Majidi, Murphy. A Family of Chain-Ladder Factor Models for Selected Link Ratios. Variance. Pending. Variance 6:2, 2012, pp. 143-160.

# Examples

 $x$  <- RAA[1:9,1]

```
y \leq - RAA[1:9,2]
F \leftarrow y/xCLFMdelta(RAA[1:9, 1:2], selected = mean(F)) # value is 2, 'foundSolution' is TRUE
CLFMdelta(RAA[1:9, 1:2], selected = sum(y) / sum(x)) # value is 1, 'found solution' is TRUEselected \le mean(c(mean(F), sum(y) / sum(x))) # an average of averages
CLFMdelta(RAA[1:9, 1:2], selected) # about 1.725
CLFMdelta(RAA[1:9, 1:2], selected = 2) # negative solutions are possible
# Demonstrating an "unreasonable" selected factor.
CLFMdelta(RAA[1:9, 1:2], selected = 1.9) # NA solution, with warning
```
coef.ChainLadder *Extract residuals of a ChainLadder model*

# Description

Extract residuals of a [MackChainLadder](#page-44-1) model by origin-, calendar- and development period.

### Usage

```
## S3 method for class 'ChainLadder'
coef(object, ...)
```
# Arguments

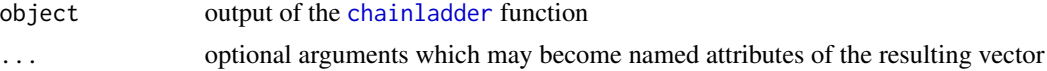

# Value

The function returns a vector of the single-parameter coefficients – also called age-to-age (ATA) or report-to-report (RTR) factors – of the models produced by running the 'chainladder' function.

# Author(s)

Dan Murphy

# See Also

See Also [chainladder](#page-14-1)

# Examples

coef(chainladder(RAA))

<span id="page-27-0"></span>

<span id="page-28-0"></span>Cumulative and incremental triangles *Cumulative and incremental triangles*

# Description

Functions to convert between cumulative and incremental triangles

# Usage

```
incr2cum(Triangle, na.rm=FALSE)
cum2incr(Triangle)
```
# Arguments

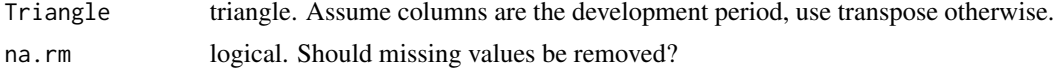

# Details

incr2cum transforms an incremental triangle into a cumulative triangle, cum2incr provides the reserve operation.

### Value

Both functions return a triangle.

# Author(s)

Markus Gesmann, Christophe Dutang

# See Also

See also [as.triangle](#page-101-1)

# Examples

# See the Taylor/Ashe example in Mack's 1993 paper

#original triangle GenIns

#incremental triangle cum2incr(GenIns)

#original triangle incr2cum(cum2incr(GenIns))

```
# See the example in Mack's 1999 paper
#original triangle
Mortgage
incMortgage <- cum2incr(Mortgage)
#add missing values
incMortgage[1,1] <- NA
incMortgage[2,1] <- NA
incMortgage[1,2] <- NA
#with missing values argument
incr2cum(incMortgage, na.rm=TRUE)
#compared to
incr2cum(Mortgage)
```
<span id="page-29-1"></span>cyEffTest *Testing for Calendar Year Effect*

### Description

One of the three basic assumptions underlying the chain ladder method is the independence of the accident years. The function tests this assumption.

### Usage

cyEffTest(Triangle, ci = 0.95)

# Arguments

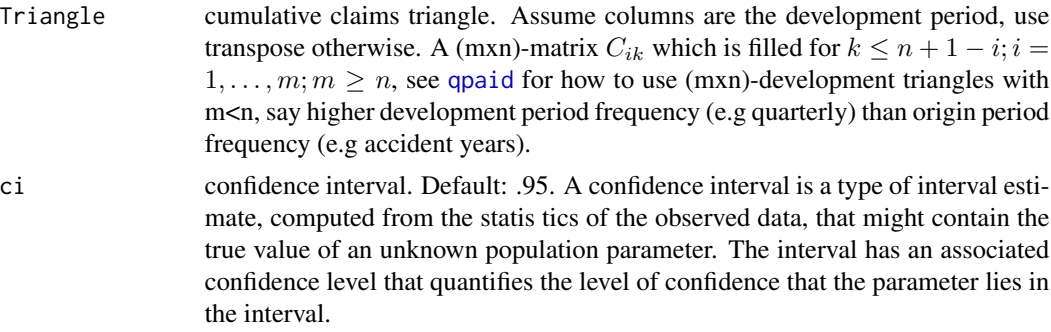

# Details

The main reason why this independence can be violated in practice is the fact that there could be certain calendar year effects such as major changes in claims handling or in case reserving or external influences such as substantial changes in court decisions or inflation.

As described by the Mack's 1994 paper a procedure is designed to test for calendar year influences.

<span id="page-29-0"></span>

### cyEffTest 31

The procedure returns a summary statistic  $Z$  which is assumed to be Normally Distributed. It is therefore possible to define a confidence interval threshold in order to evaluate the outcome of the test.

## Value

cyEffTest returns a list with the following elements

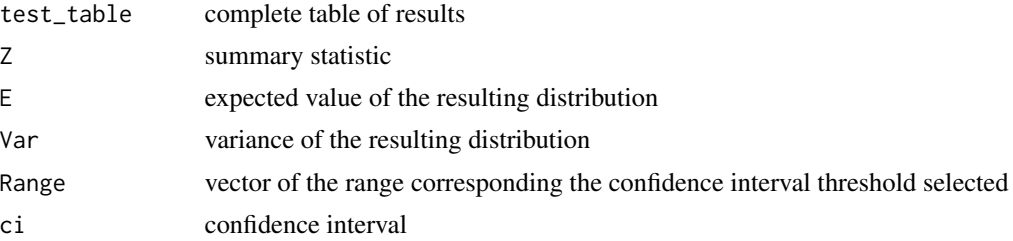

### Note

Additional references for further reading:

Thomas Mack. Distribution-free calculation of the standard error of chain ladder reserve estimates. Astin Bulletin. Vol. 23. No 2. 1993. pp.213:225

Thomas Mack. The standard error of chain ladder reserve estimates: Recursive calculation and inclusion of a tail factor. Astin Bulletin. Vol. 29. No 2. 1999. pp.361:366

# Author(s)

Marco De Virgilis <devirgilis.marco@gmail.com>

# References

Mack, T., Measuring the Variability of Chain Ladder Reserve Estimates, Casualty Actuarial Society Forum, Spring 1994

### See Also

See also [qpaid](#page-84-1) for dealing with non-square triangles, [dfCorTest](#page-31-1) for the test for correlations between subsequent development factors, [chainladder](#page-14-1) for the chain-ladder method, [summary.cyEffTest](#page-96-1), [plot.cyEffTest](#page-73-1)

# Examples

# Before actually applying the Chain Ladder technique it is necessary to check # wether the triangle has Calendar Year Effect

# Apply the function to the triangle and save the output into the variable test test <- cyEffTest(RAA)

# Plot the confidence interval and the test metric plot(test)

```
# The metric is within the confidence interval, therefore the triangle doesn't
# have Calendar Year Effect
# Print the summary table
summary(test)
# Print only the main outcomes
print(test)
# The test has returned a negative outcome. This means that the triangle is
# not affected by Caledar Year Effect and therefore the chain ladder method
# can be applied.
```
<span id="page-31-1"></span>dfCorTest *Testing for Correlations between Subsequent Development Factors*

## Description

One of the main assumptions underlying the chain ladder method is the uncorrelation of subsequest development factor. The function tests this assumption.

### Usage

```
dfCorTest(Triangle, ci = .5)
```
# Arguments

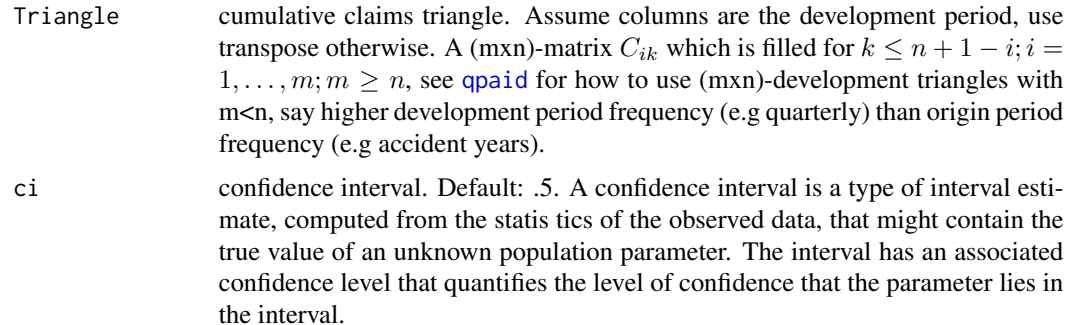

# Details

As described by the Mack's 1994 paper a procedure is designed to test for calendar year influences.

The usual test for uncorrelatedness requires that we have identically distributed pairs of observations which come from a Normal distribution. Both conditions are usually not fulfilled for adjacent columns of development factors. Spearman's correlation coefficient is therefore used.

The metric calulated by the procudeure described return a statistic  $T$  that it is assumed to be Normally Distributed. It is therefore possible to define a confidence interval threshold in order to evaluate the outcome of the test.

<span id="page-31-0"></span>

# dfCorTest 33

# Value

dfCorTest returns a list with the following elements

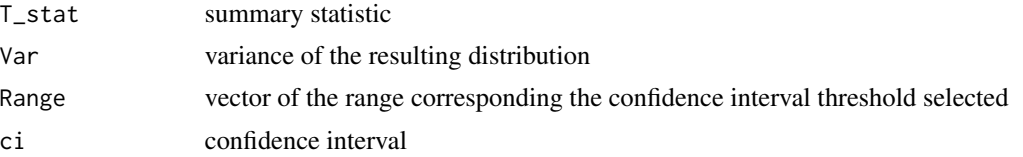

# Note

Additional references for further reading:

Thomas Mack. Distribution-free calculation of the standard error of chain ladder reserve estimates. Astin Bulletin. Vol. 23. No 2. 1993. pp.213:225

Thomas Mack. The standard error of chain ladder reserve estimates: Recursive calculation and inclusion of a tail factor. Astin Bulletin. Vol. 29. No 2. 1999. pp.361:366

Venter, G.G., Testing the Assumptions of Age-to-Age Factors, Proceedings of the Casualty Actuarial Society LXXXV, 1998, pp. 807-847

# Author(s)

Marco De Virgilis <devirgilis.marco@gmail.com>

# References

Mack, T., Measuring the Variability of Chain Ladder Reserve Estimates, Casualty Actuarial Society Forum, Spring 1994

# See Also

See also [qpaid](#page-84-1) for dealing with non-square triangles, [cyEffTest](#page-29-1) for the test for calendar year effect, [chainladder](#page-14-1) for the chain-ladder method, [summary.dfCorTest](#page-97-1), [plot.dfCorTest](#page-74-1)

### Examples

# Before actually applying the Chain Ladder technique it is necessary to check # whether the Development Factors are correlated

# Apply the function to the triangle and save the output into the variable test test <- dfCorTest(RAA)

# Plot the confidence interval and the test metric plot(test)

# The metric is within the confidence interval, therefore the Development Factors are nor correlated

# Print the summary table summary(test)

# Print only the main outcomes

```
print(test)
# The test has returned a negative outcome. This means that the triangle is
# not affected by Development Factor Correlation and therefore the chain ladder method
# can be applied.
```
GenIns *Run off triangle of claims data.*

# Description

Run off triangle of accumulated general insurance claims data. GenInsLong provides the same data in a 'long' format.

### Usage

GenIns

# Format

A matrix with 10 accident years and 10 development years.

# Source

TAYLOR, G.C. and ASHE, F.R. (1983) Second Moments of Estimates of Outstanding Claims. Journal of Econometrics 23, 37-61.

# References

See table 1 in: Distribution-free Calculation of the Standard Error of Chain Ladder Reserve Estimates, Thomas Mack, 1993, ASTIN Bulletin 23, 213 - 225

# Examples

GenIns plot(GenIns)

plot(GenIns, lattice=TRUE)

head(GenInsLong)

```
## Convert long format into triangle
## Triangles are usually stored as 'long' tables in data bases
as.triangle(GenInsLong, origin="accyear", dev="devyear", "incurred claims")
```
<span id="page-33-0"></span>

<span id="page-34-0"></span>getLatestCumulative *Triangle information for most recent calendar period.*

# Description

Return most recent values for all origin periods of a cumulative development triangle.

# Usage

```
getLatestCumulative(Triangle, na.values = NULL)
```
## Arguments

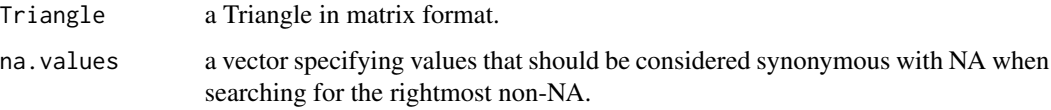

### Value

A vector of most recent non-'NA' (and synonyms, if appropriate) values of a triangle for all origin periods. The names of the vector equal the origin names of the Triangle. The vector will have additional attributes: "latestcol" equalling the index of the column in Triangle corresponding to the row's rightmost entry; "rowsname" equalling the name of the row dimension of Triangle, if any; "colnames" equalling the corresponding column name of Triangle, if any; "colsname" equalling the name of the column dimension of Triangle, if any.

# Author(s)

Ben Escoto, Markus Gesmann, Dan Murphy

# See Also

See also [as.triangle](#page-101-1).

# Examples

```
RAA
getLatestCumulative(RAA)
Y \leftarrow matrix(c(1, 2, 3,4, 5, 0,
              6, NA, NA), byrow=TRUE, nrow=3)
getLatestCumulative(Y) # c(3, 0, 6)
getLatestCumulative(Y, na.values = 0) # c(3, 5, 6)
```
<span id="page-35-0"></span>

### Description

This function implements loss reserving models within the generalized linear model framework. It takes accident year and development lag as mean predictors in estimating the ultimate loss reserves, and provides both analytical and bootstrapping methods to compute the associated prediction errors. The bootstrapping approach also generates the full predictive distribution for loss reserves.

### Usage

```
glmReserve(triangle, var.power = 1, link.power = 0, cum = TRUE,
     mse.method = c("formula", "bootstrap"), nsim = 1000, nb = FALSE, ...)
```
### Arguments

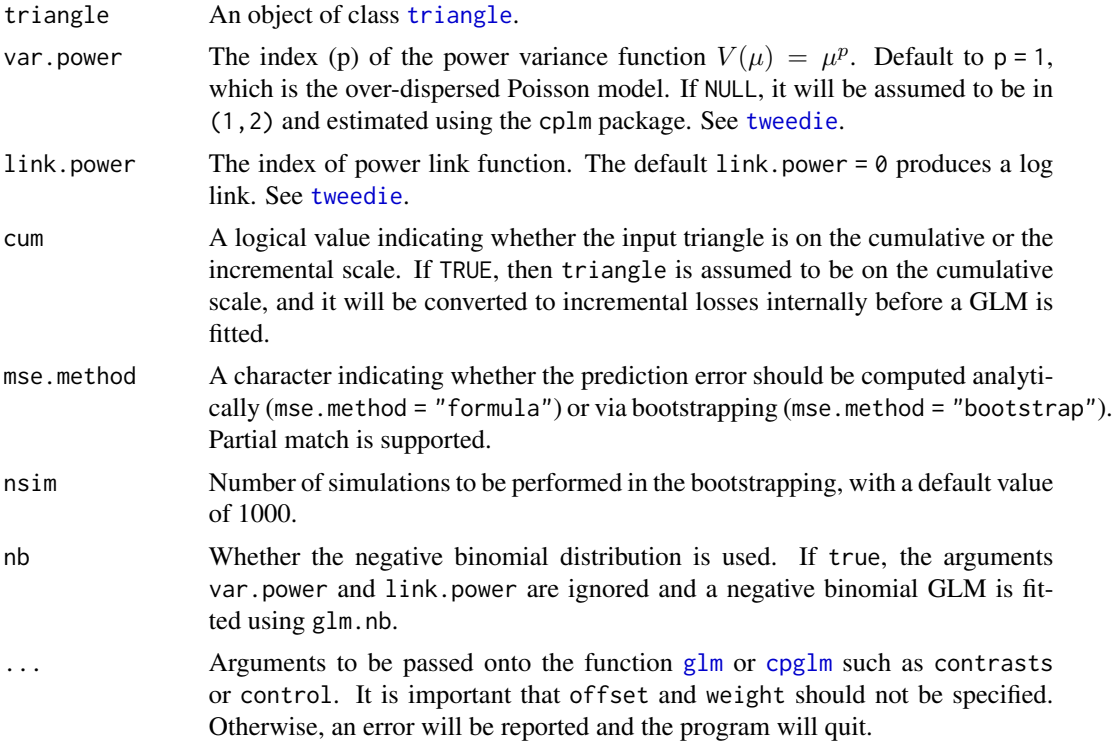

# Details

This function takes an insurance loss triangle, converts it to incremental losses internally if necessary, transforms it to the long format (see as.data.frame) and fits the resulting loss data with a generalized linear model where the mean structure includes both the accident year and the development lag effects. The distributions allowed are the exponential family that admits a power
variance function, that is,  $V(\mu) = \mu^p$ . This subclass of distributions is usually called the Tweedie distribution and includes many commonly used distributions as special cases.

This function does not allow the user to specify the GLM options through the usual [family](#page-0-0) argument, but instead, it uses the [tweedie](#page-0-0) family internally and takes two arguments, var.power and link.power, through which the user still has full control of the distribution forms and link functions. The argument var.power determines which specific distribution is to be used, and link.power determines the form of the link function.

When the Tweedie compound Poisson distribution  $1 < p < 2$  is to be used, the user has the option to specify var.power = NULL, where the variance power p will be estimated from the data using the cplm package. The bcplm function in the cplm package also has an example for the Bayesian compound Poisson loss reserving model. See details in [tweedie](#page-0-0), [cpglm](#page-0-0) and [bcplm](#page-0-0).

glmReserve allows certain measures of exposures to be used in an offset term in the underlying GLM. To do this, the user should not use the usual offset argument in glm. Instead, one specifies the exposure measure for each accident year through the exposure attribute of triangle. Make sure that these exposures are in the original scale (no log transformations for example). If the vector is named, make sure the names coincide with the rownames/origin of the triangle. If the vector is unnamed, make sure the exposures are in the order consistent with the accident years, and the character rownames of the Triangle must be convertible to numeric. If the exposure attribute is not NULL, the glmReserve function will use these exposures, link-function-transformed, in the offset term of the GLM. For example, if the link function is log, then the log of the exposure is used as the offset, not the original exposure. See the examples below. Moreover, the user MUST NOT supply the typical offset or weight as arguments in the list of additional arguments .... offset should be specified as above, while weight is not implemented (due to prediction reasons).

Two methods are available to assess the prediction error of the estimated loss reserves. One is using the analytical formula (mse.method = "formula") derived from the first-order Taylor approximation. The other is using bootstrapping (mse.method = "bootstrap") that reconstructs the triangle nsim times by sampling with replacement from the GLM (Pearson) residuals. Each time a new triangle is formed, GLM is fitted and corresponding loss reserves are generated. Based on these predicted mean loss reserves, and the model assumption about the distribution forms, realizations of the predicted values are generated via the rtweedie function. Prediction errors as well as other uncertainty measures such as quantiles and predictive intervals can be calculated based on these samples.

#### Value

The output is an object of class "glmReserve" that has the following components:

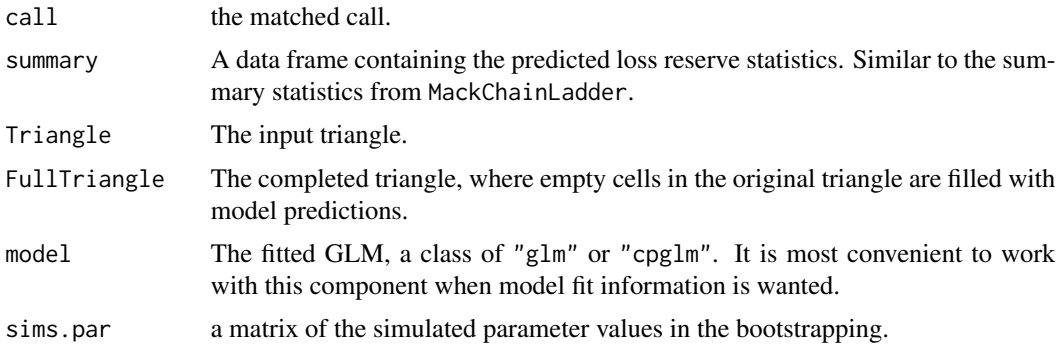

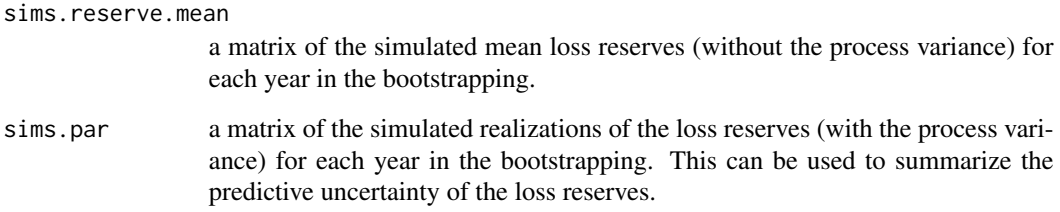

#### Note

The use of GLM in insurance loss reserving has many compelling aspects, e.g.,

- when over-dispersed Poisson model is used, it reproduces the estimates from Chain Ladder;
- it provides a more coherent modeling framework than the Mack method;
- all the relevant established statistical theory can be directly applied to perform hypothesis testing and diagnostic checking;

However, the user should be cautious of some of the key assumptions that underlie the GLM model, in order to determine whether this model is appropriate for the problem considered:

- the GLM model assumes no tail development, and it only projects losses to the latest time point of the observed data. To use a model that enables tail extrapolation, please consider the growth curve model [ClarkLDF](#page-22-0) or [ClarkCapeCod](#page-18-0);
- the model assumes that each incremental loss is independent of all the others. This assumption may not be valid in that cells from the same calendar year are usually correlated due to inflation or business operating factors;
- the model tends to be over-parameterized, which may lead to inferior predictive performance.

To solve these potential problems, many variants of the current basic GLM model have been proposed in the actuarial literature. Some of these may be included in the future release.

Support of the negative binomial GLM was added since version 0.2.3.

# Author(s)

Wayne Zhang <actuary\_zhang@hotmail.com>

## References

England P. and Verrall R. (1999). Analytic and bootstrap estimates of prediction errors in claims reserving. *Insurance: Mathematics and Economics*, 25, 281-293.

## See Also

See also [glm](#page-0-0), [glm.nb](#page-0-0), [tweedie](#page-0-0), [cpglm](#page-0-0) and [MackChainLadder](#page-44-0).

# glmReserve 39

#### Examples

```
data(GenIns)
GenIns <- GenIns / 1000
# over-dispersed Poisson: reproduce ChainLadder estimates
(fit1 <- glmReserve(GenIns))
summary(fit1, type = "model") # extract the underlying g1m# which:
# 1 Original triangle
# 2 Full triangle
# 3 Reserve distribution
# 4 Residual plot
# 5 QQ-plot
# plot original triangle
plot(fit1, which = 1, xlab = "dev year", ylab = "cum loss")
# plot residuals
plot(fit1, which = 4, xlab = "fitted values", ylab = "residuals")
# Gamma GLM:
(fit2 <- glmReserve(GenIns, var.power = 2))
# compound Poisson GLM (variance function estimated from the data):
(fit3 <- glmReserve(GenIns, var.power = NULL))
# Now suppose we have an exposure measure
# we can put it as an offset term in the model
# to do this, use the "exposure" attribute of the 'triangle'
expos <- (7 + 1:10 * 0.4) * 100GenIns2 <- GenIns
attr(GenIns2, "exposure") <- expos
(fit4 <- glmReserve(GenIns2))
# If the triangle's rownames are not convertible to numeric,
# supply names to the exposures
GenIns3 <- GenIns2
rownames(GenIns3) <- paste0(2007:2016, "-01-01")
names(expos) <- rownames(GenIns3)
attr(GenIns3, "exposure") <- expos
(fit4b <- glmReserve(GenIns3))
# use bootstrapping to compute prediction error
## Not run:
set.seed(11)
(fit5 <- glmReserve(GenIns, mse.method = "boot"))
# compute the quantiles of the predicted loss reserves
t(apply(fit5$sims.reserve.pred, 2, quantile,
        c(0.025, 0.25, 0.5, 0.75, 0.975)))
```
# plot distribution of reserve

```
plot(fit5, which = 3)
## End(Not run)
# alternative over-dispersed Poisson: negative binomial GLM
(fit6 <- glmReserve(GenIns, nb = TRUE))
```
inflateTriangle *Inflate a Triangle based on an Inflation Rate*

## Description

Inflate the amounts of a Triangle from the latest diagonal based on an Inflation Rate

#### Usage

```
inflateTriangle(Triangle, rate)
```
#### Arguments

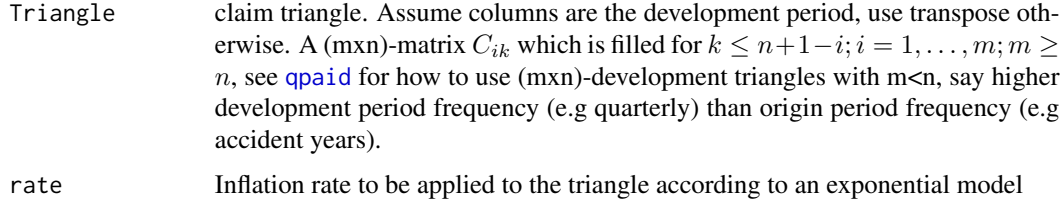

## Details

The sensitivity of projections of ultimate losses based on incurred loss development factors to changes in the adequacy level of case reserves increases significantly for the long-tail lines. In particular, if the adequacy of the case reserve is changing, the estimates of ultimate losses based on reported claims could be severely distorted. The function deflates the amounts of latest diagonal to each diagonal of the triangle according to the inflation rate provided, considering an exponential model. The purpose of restating the amounts is to have each diagonal in the triangle at the same level as the latest diagonal (i.e. latest valuation). Ideally the metrics that should be restated are average O/S or average claim paid.

#### Value

inflateTriangle returns the inflated triangle according to the provided rate

## Author(s)

Marco De Virgilis <devirgilis.marco@gmail.com>

#### Join2Fits 41

#### References

Berquist, J.R. and Sherman, R.E., Loss Reserve Adequacy Testing: A Comprehensive, Systematic Approach, Proceedings of the Casualty Actuarial Society, LXIV, 1977, pp.123-184.

#### See Also

See also [qpaid](#page-84-0) for dealing with non-square triangles, [checkTriangleInflation](#page-16-0) to check Y-o-Y Triangle Inflation Rates,

#### Examples

```
# Create a Triangle of Average Case O/S
avg <- MedMal$MedMalOutstanding / MedMal$MedMalOpen
# Select a rate of 15% and inflate the average =/S Triangle
inflated_tr <- inflateTriangle(Triangle = avg, rate = .15)
# Multiply it by open claims and add paymnets to calulate the adjusted Reported Claims Trinagle
adj_reported <- inflated_tr * MedMal$MedMalOpen + MedMal$MedMalPaid
# Calculate the IBNR from the unadjusted Triangle
std_ibnr <- summary(MackChainLadder(MedMal$MedMalReported))$Totals[4, 1]
# Calculate the IBNR from the adjusted Triangle
adj_reported_ibnr <- summary(MackChainLadder(adj_reported))$Totals[4, 1]
# Compare the two
std_ibnr - adj_reported_ibnr
```
Join2Fits *Join Two Fitted MultiChainLadder Models*

#### **Description**

This function is created to facilitate the fitting of the multivariate functions when specifying different models in two different development periods, especially when separate chain-ladder is used in later periods.

#### Usage

```
Join2Fits(object1, object2)
```
#### **Arguments**

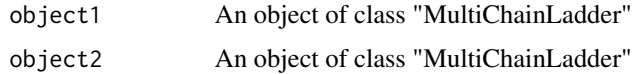

## Details

The inputs must be of class "MultiChainLadder" because this function depends on the model slot to determine what kind of object is to be created and returned. If both objects have "MCL", then an object of class "MCLFit" is created; if one has "GMCL" and one has "MCL", then an object of class "GMCLFit" is created, where the one with "GMCL" is assumed to come from the first development periods; if both have "GMCL", then an object of class "GMCLFit" is created.

## Author(s)

Wayne Zhang <actuary\_zhang@hotmail.com>

## See Also

See also [MultiChainLadder](#page-52-0)

JoinFitMse *Join Model Fit and Mse Estimation*

#### Description

This function combines first momoent estimation from fitted regression models and second moment estimation from Mse method to construct an object of class "MultiChainLadder", for which a variety of methods are defined, such as summary and plot.

## Usage

```
JoinFitMse(models, mse.models)
```
## Arguments

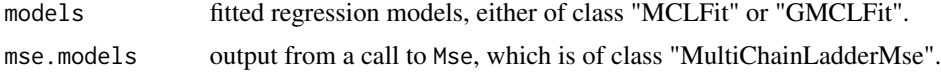

#### Author(s)

Wayne Zhang <actuary\_zhang@hotmail.com>

## See Also

See also [MultiChainLadder.](#page-52-0)

#### Description

Run-off triangles of General Liability and Auto Liability.

#### Usage

data(auto)

## Format

A list of two matrices, General Liability and Auto Liability respectively.

## Source

Braun C (2004). The prediction error of the chain ladder method applied to correlated run off triangles. ASTIN Bulletin 34(2): 399-423

## Examples

data(liab) names(liab)

LRfunction *Calculate the Link Ratio Function*

## Description

This calculates the link ratio function per the CLFM paper.

#### Usage

LRfunction(x, y, delta)

#### Arguments

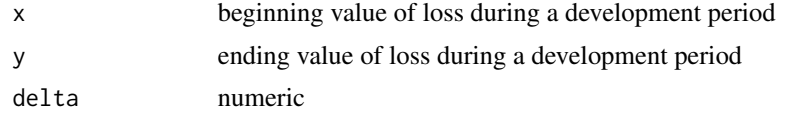

#### Details

Calculated the link ratios resulting from a chainladder model over a development period indexed by (possibly vector valued) real number delta. See formula (5) in the References.

## Value

A vector of link ratios.

### Author(s)

Dan Murphy

## References

Bardis, Majidi, Murphy. A Family of Chain-Ladder Factor Models for Selected Link Ratios. Variance. Pending. 2013. pp.tbd:tbd

# Examples

```
x \leq - RAA[1:9,1]y \leq - RAA[1:9,2]
delta <- seq(-2, 2, by = .1)plot(delta, LRfunction(x, y, delta), type = "l")
```
M3IR5 *Run off triangle of claims data*

#### Description

Run off triangle of simulated incremental claims data

## Usage

data(M3IR5)

## Format

A matrix with simulated incremental claims of 14 accident years and 14 development years.

### Source

Appendix A7 in B. Zehnwirth. Probabilistic Development Factor Models with Applications to Loss Reserve Variability, Prediction Intervals, and Risk Based Capital. Casualty Actuarial Science Forum. Spring 1994. Vol. 2.

## Examples

M3IR5 plot(M3IR5) plot(incr2cum(M3IR5), lattice=TRUE)

<span id="page-44-0"></span>

## Description

The Mack chain-ladder model forecasts future claims developments based on a historical cumulative claims development triangle and estimates the standard error around those.

# Usage

```
MackChainLadder(Triangle, weights = 1, alpha=1, est.sigma="log-linear",
tail=FALSE, tail.se=NULL, tail.sigma=NULL, mse.method="Mack")
```
## Arguments

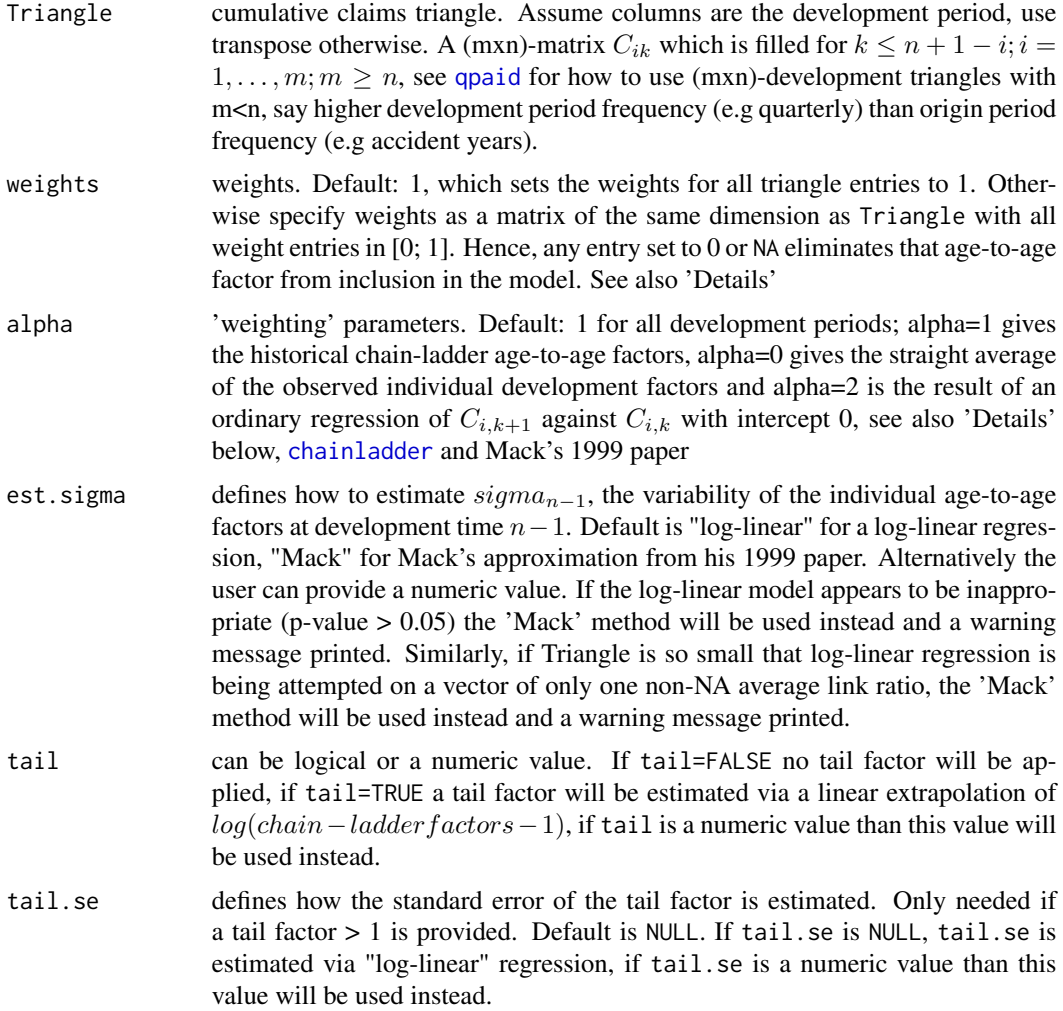

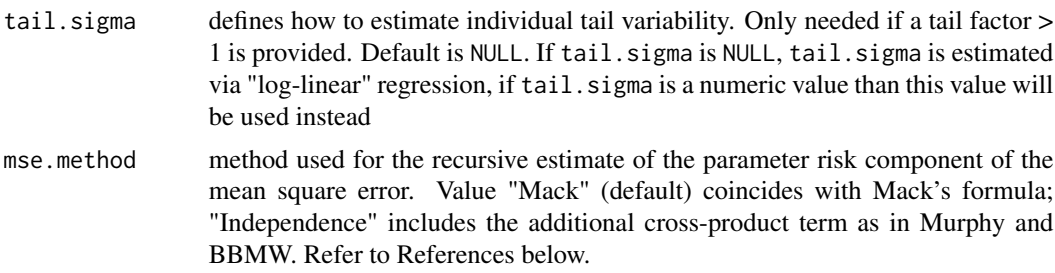

## Details

Following Mack's 1999 paper let  $C_{ik}$  denote the cumulative loss amounts of origin period (e.g. accident year)  $i = 1, \ldots, m$ , with losses known for development period (e.g. development year)  $k \leq n+1-i$ . In order to forecast the amounts  $C_{ik}$  for  $k > n+1-i$  the Mack chain-ladder-model assumes:

CL1: 
$$
E[F_{ik}|C_{i1}, C_{i2},..., C_{ik}] = f_k
$$
 with  $F_{ik} = \frac{C_{i,k+1}}{C_{ik}}$ 

CL2: 
$$
Var\left(\frac{C_{i,k+1}}{C_{ik}}|C_{i1}, C_{i2}, \ldots, C_{ik}\right) = \frac{\sigma_k^2}{w_{ik}C_{ik}^\alpha}
$$

CL3:  $\{C_{i1}, \ldots, C_{in}\}, \{C_{j1}, \ldots, C_{jn}\},$  are independent for origin period  $i \neq j$ 

with  $w_{ik} \in [0; 1], \alpha \in \{0, 1, 2\}$ . If these assumptions hold, the Mack chain-ladder gives an unbiased estimator for IBNR (Incurred But Not Reported) claims.

Here  $w_{ik} are the$ weights $from above.$ 

The Mack chain-ladder model can be regarded as a special form of a weighted linear regression through the origin for each development period:  $lm(y \sim x + \theta, weight \sim \text{weights}/x^{\wedge}(2-\text{alpha})),$ where y is the vector of claims at development period  $k + 1$  and x is the vector of claims at development period  $k$ .

It is necessary, before actually applying the model, to check if the main assumptions behind the model (i.e. Calendar Year Effect and Correlation between subsequent Accident Years, see [dfCorTest](#page-31-0), [cyEffTest](#page-29-0)) are verified.

## Value

MackChainLadder returns a list with the following elements

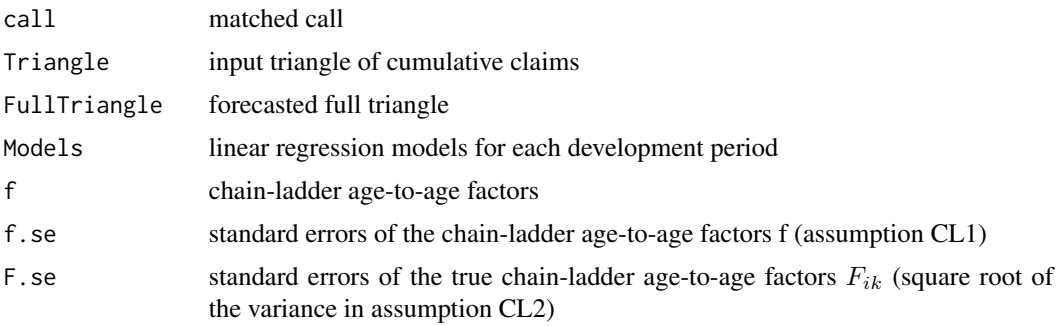

## MackChainLadder 47

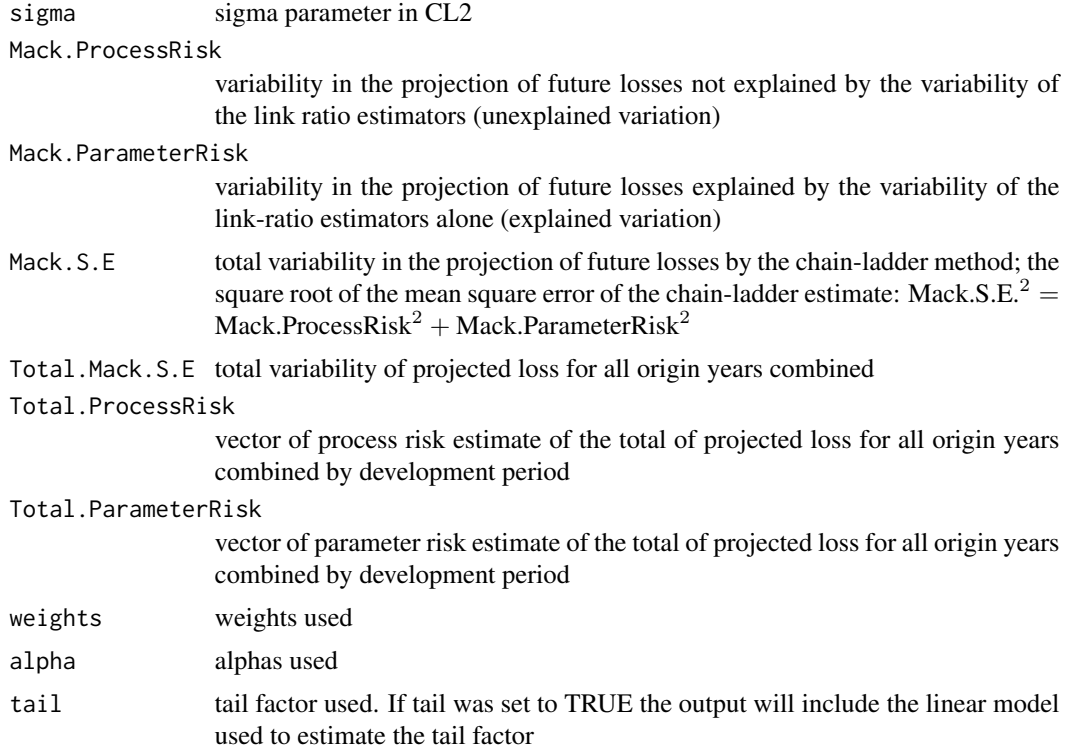

#### Note

Additional references for further reading:

England, PD and Verrall, RJ. Stochastic Claims Reserving in General Insurance (with discussion), British Actuarial Journal 8, III. 2002

Barnett and Zehnwirth. Best estimates for reserves. Proceedings of the CAS, LXXXVI I(167), November 2000.

## Author(s)

Markus Gesmann <markus.gesmann@gmail.com>

# References

Thomas Mack. Distribution-free calculation of the standard error of chain ladder reserve estimates. Astin Bulletin. Vol. 23. No 2. 1993. pp.213:225

Thomas Mack. The standard error of chain ladder reserve estimates: Recursive calculation and inclusion of a tail factor. Astin Bulletin. Vol. 29. No 2. 1999. pp.361:366

Murphy, Daniel M. Unbiased Loss Development Factors. Proceedings of the Casualty Actuarial Society Casualty Actuarial Society - Arlington, Virginia 1994: LXXXI 154-222

Buchwalder, Bühlmann, Merz, and Wüthrich. The Mean Square Error of Prediction in the Chain Ladder Reserving Method (Mack and Murphy Revisited). Astin Bulletin Vol. 36. 2006. pp.521:542

### See Also

See also [qpaid](#page-84-0) for dealing with non-square triangles, [chainladder](#page-14-0) for the underlying chain-ladder method, [dfCorTest](#page-31-0) to check for Calendar Year Effect, [cyEffTest](#page-29-0) to check for Development Factor Correlation, [summary.MackChainLadder](#page-98-0), [quantile.MackChainLadder](#page-85-0), [plot.MackChainLadder](#page-75-0) and [residuals.MackChainLadder](#page-89-0) displaying results, [CDR.MackChainLadder](#page-12-0) for the one year claims development result.

## Examples

```
## See the Taylor/Ashe example in Mack's 1993 paper
GenIns
plot(GenIns)
plot(GenIns, lattice=TRUE)
GNI <- MackChainLadder(GenIns, est.sigma="Mack")
GNI$f
GNI$sigma^2
GNI # compare to table 2 and 3 in Mack's 1993 paper
plot(GNI)
plot(GNI, lattice=TRUE)
## Different weights
## Using alpha=0 will use straight average age-to-age factors
MackChainLadder(GenIns, alpha=0)$f
# You get the same result via:
apply(GenIns[,-1]/GenIns[,-10],2, mean, na.rm=TRUE)
## Only use the last 5 diagonals, i.e. the last 5 calendar years
calPeriods <- (row(GenIns) + col(GenIns) - 1)
(weights \le ifelse(calPeriods \le 5, 0, ifelse(calPeriods > 10, NA, 1)))
MackChainLadder(GenIns, weights=weights, est.sigma = "Mack")
## Tail
## See the example in Mack's 1999 paper
Mortgage
m <- MackChainLadder(Mortgage)
round(summary(m)$Totals["CV(IBNR)",], 2) ## 26% in Table 6 of paper
plot(Mortgage)
# Specifying the tail and its associated uncertainty parameters
MRT <- MackChainLadder(Mortgage, tail=1.05, tail.sigma=71, tail.se=0.02, est.sigma="Mack")
MRT
plot(MRT, lattice=TRUE)
# Specify just the tail and the uncertainty parameters will be estimated
MRT <- MackChainLadder(Mortgage, tail=1.05)
MRT$f.se[9] # close to the 0.02 specified above
MRT$sigma[9] # less than the 71 specified above
# Note that the overall CV dropped slightly
round(summary(MRT)$Totals["CV(IBNR)",], 2) ## 24%
# tail parameter uncertainty equal to expected value
MRT <- MackChainLadder(Mortgage, tail=1.05, tail.se = .05)
round(summary(MRT)$Totals["CV(IBNR)",], 2) ## 27%
## Parameter-risk (only) estimate of the total reserve = 3142387
```
#### MCLpaid 49

```
tail(MRT$Total.ParameterRisk, 1) # located in last (ultimate) element
# Parameter-risk (only) CV is about 19%
tail(MRT$Total.ParameterRisk, 1) / summary(MRT)$Totals["IBNR", ]
## Three terms in the parameter risk estimate
## First, the default (Mack) without the tail
m <- MackChainLadder(RAA, mse.method = "Mack")
summary(m)$Totals["Mack S.E.",]
## Then, with the third term
m <- MackChainLadder(RAA, mse.method = "Independence")
summary(m)$Totals["Mack S.E.",] ## Not significantly greater
## One year claims development results
M <- MackChainLadder(MW2014, est.sigma="Mack")
CDR(M)
## For more examples see:
## Not run:
demo(MackChainLadder)
## End(Not run)
```
MCLpaid *Run off triangles of accumulated paid and incurred claims data.*

## Description

Run-off triangles based on a fire portfolio

## Usage

```
data(MCLpaid)
data(MCLincurred)
```
## Format

A matrix with 7 origin years and 7 development years.

## Source

Gerhard Quarg and Thomas Mack. Munich Chain Ladder. Blatter DGVFM. 26, Munich, 2004.

## Examples

```
MCLpaid
MCLincurred
op=par(mfrow=c(2,1))
plot(MCLpaid)
plot(MCLincurred)
par(op)
```
#### Description

Run-off triangles of Medical Malpractice Data insurance.

## Usage

data(MedMal)

## Format

U.S. medical malpractice insurance for an experience period of 1969 to 1976. Reported Claims, Paid Claims, Case Outstanding and Open Claims (i.e. the number of outstanding claims) respectively

#### Source

Berquist, J.R. and Sherman, R.E., Loss Reserve Adequacy Testing: A Comprehensive, Systematic Approach, Proceedings of the Casualty Actuarial Society, LXIV, 1977, pp.123-184.

## Examples

data(MedMal) names(MedMal) MedMal\$MedMalReported MedMal\$MedMalPaid MedMal\$MedMalOutstanding MedMal\$MedMalOpen

Mortgage *Run off triangle of accumulated claims data*

### Description

Development triangle of a mortgage guarantee business

## Usage

```
data(Mortgage)
```
## Format

A matrix with 9 accident years and 9 development years.

## Mse-methods 51

## Source

Competition Presented at a London Market Actuaries Dinner, D.E.A. Sanders, 1990

## References

See table 4 in: Distribution-free Calculation of the Standard Error of Chain Ladder Reserve Estimates, Thomas Mack, 1993, ASTIN Bulletin 23, 213 - 225

## Examples

Mortgage Mortgage plot(Mortgage) plot(Mortgage, lattice=TRUE)

Mse-methods *Methods for Generic Function Mse*

#### <span id="page-50-0"></span>Description

Mse is a generic function to calculate mean square error estimations in the chain-ladder framework.

## Usage

```
Mse(ModelFit, FullTriangles, ...)
## S4 method for signature 'GMCLFit, triangles'
Mse(ModelFit, FullTriangles, ...)
## S4 method for signature 'MCLFit, triangles'
Mse(ModelFit, FullTriangles, mse.method="Mack", ...)
```
### Arguments

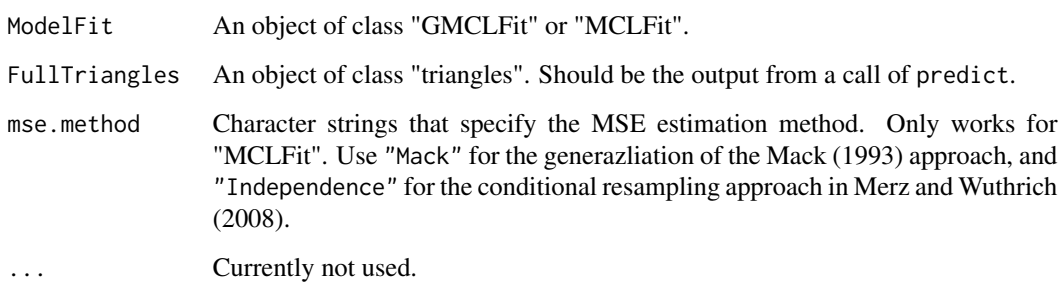

.

## Details

These functions calculate the conditional mean square errors using the recursive formulas in Zhang (2010), which is a generalization of the Mack (1993, 1999) formulas. In the GMCL model, the conditional mean square error for single accident years and aggregated accident years are calcualted as:

$$
\hat{mse}(\hat{Y}_{i,k+1}|D) = \hat{B}_{k}\hat{mse}(\hat{Y}_{i,k}|D)\hat{B}_{k} + (\hat{Y}'_{i,k}\otimes I)\hat{\Sigma}_{B_{k}}(\hat{Y}_{i,k}\otimes I) + \hat{\Sigma}_{\epsilon_{i,k}}.
$$

$$
\hat{mse}(\sum_{i=a_k}^{I}\hat{Y}_{i,k+1}|D) = \hat{B}_km\hat{se}(\sum_{i=a_k+1}^{I}\hat{Y}_{i,k}|D)\hat{B}_k + (\sum_{i=a_k}^{I}\hat{Y}'_{i,k}\otimes I)\hat{\Sigma}_{B_k}(\sum_{i=a_k}^{I}\hat{Y}_{i,k}\otimes I) + \sum_{i=a_k}^{I}\hat{\Sigma}_{\epsilon_{i_k}}
$$

In the MCL model, the conditional mean square error from Merz and Wüthrich (2008) is also available, which can be shown to be equivalent as the following:

$$
\hat{mse}(\hat{Y}_{i,k+1}|D) = (\hat{\beta}_k \hat{\beta}'_k) \odot \hat{mse}(\hat{Y}_{i,k}|D) + \hat{\Sigma}_{\beta_k} \odot (\hat{Y}_{i,k}\hat{Y}'_{i,k}) + \hat{\Sigma}_{\epsilon_{i_k}} + \hat{\Sigma}_{\beta_k} \odot \hat{mse}^E(\hat{Y}_{i,k}|D).
$$
\n
$$
\hat{mse}(\sum_{i=a_k}^{I} \hat{Y}_{i,k+1}|D) = (\hat{\beta}_k \hat{\beta}'_k) \odot \sum_{i=a_k+1}^{I} \hat{mse}(\hat{Y}_{i,k}|D) + \hat{\Sigma}_{\beta_k} \odot (\sum_{i=a_k}^{I} \hat{Y}_{i,k}\sum_{i=a_k}^{I} \hat{Y}'_{i,k}) + \sum_{i=a_k}^{I} \hat{\Sigma}_{\epsilon_{i_k}} + \hat{\Sigma}_{\beta_k} \odot \sum_{i=a_k}^{I} \hat{mse}^E(\hat{Y}_{i,k}|D).
$$

For the Mack approach in the MCL model, the cross-product term  $\hat{\Sigma}_{\beta_k}\odot\hat{mse}^E(\hat{Y}_{i,k}|D)$ in the above two formulas will drop out.

#### Value

Mse returns an object of class "MultiChainLadderMse" that has the following elements:

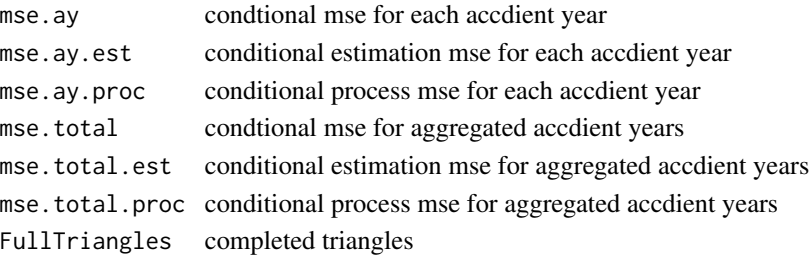

#### Author(s)

Wayne Zhang <actuary\_zhang@hotmail.com>

#### References

Zhang Y (2010). A general multivariate chain ladder model.Insurance: Mathematics and Economics, 46, pp. 588-599.

Zhang Y (2010). Prediction error of the general multivariate chain ladder model.

#### See Also

See also [MultiChainLadder.](#page-52-0)

<span id="page-52-0"></span>

#### Description

The function MultiChainLadder implements multivariate methods to forecast insurance loss payments based on several cumulative claims development triangles. These methods are multivariate extensions of the chain-ladder technique, which develop several correlated triangles simultaneously in a way that both contemporaneous correlations and structural relationships can be accounted for. The estimated conditional Mean Square Errors (MSE) are also produced.

## Usage

```
MultiChainLadder(Triangles, fit.method = "SUR", delta = 1,
  int = NULL, restrict.regMat = NULL, extrap = TRUE,
  mse.method = "Mack", model = "MCL", \dots)
MultiChainLadder2(Triangles, mse.method = "Mack", last = 3,
```
type = c("MCL", "MCL+int", "GMCL-int", "GMCL"), ...)

#### Arguments

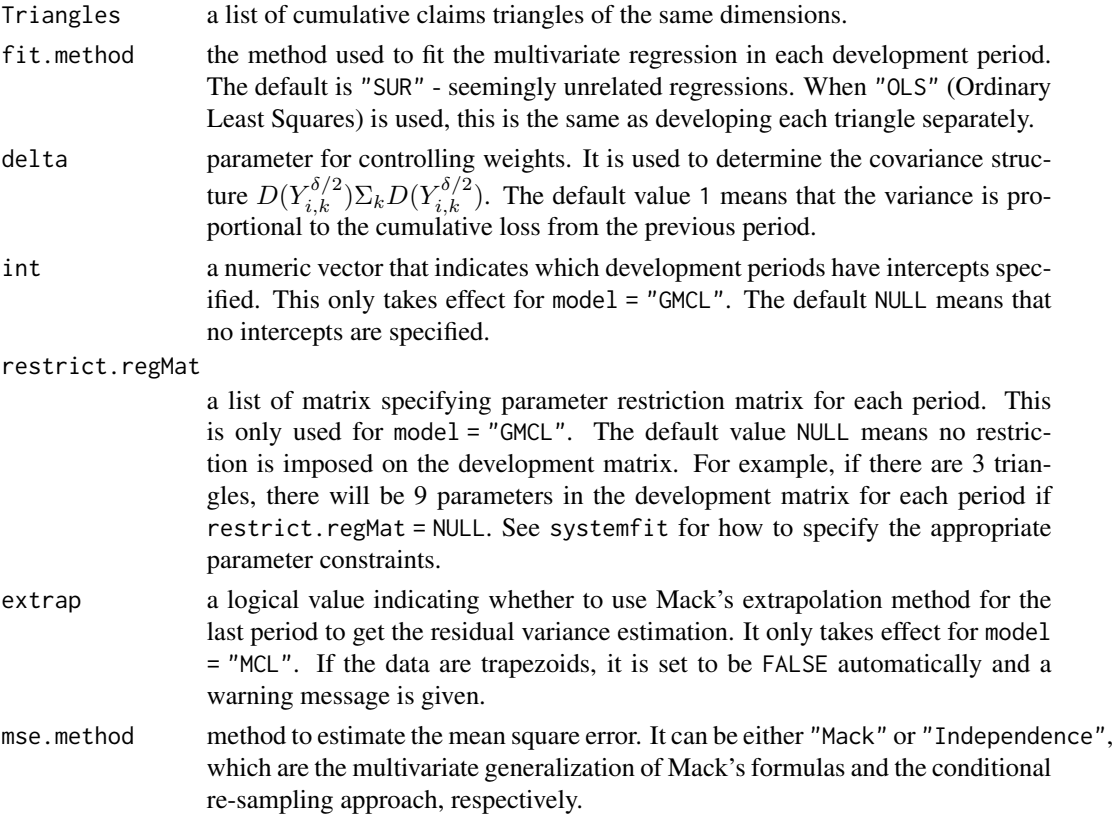

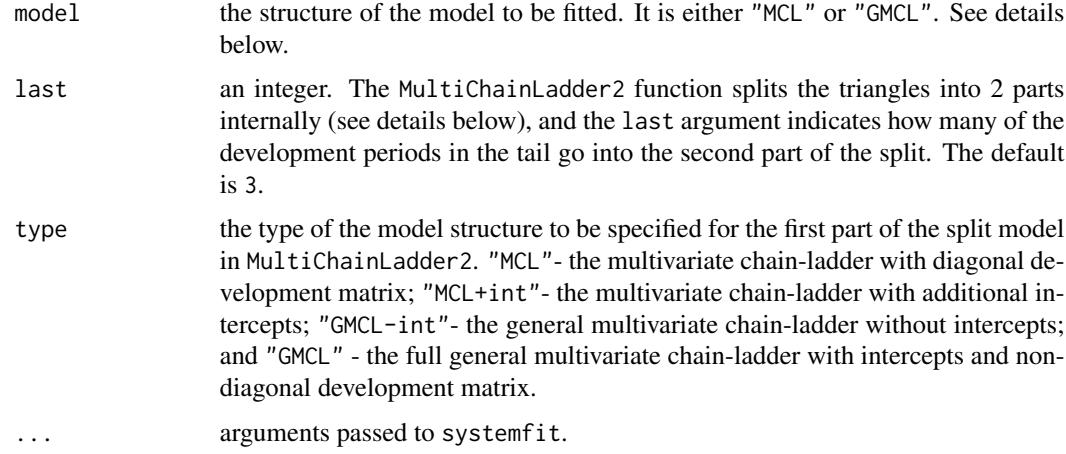

## Details

This function implements multivariate loss reserving models within the chain-ladder framework. Two major models are included. One is the Multivariate chain-ladder (MCL) model proposed by Prohl and Schmidt (2005). This is a direct multivariate generalization of the univariate chain-ladder model in that losses from different triangles are assumed to be correlated but the mean development in one triangle only depends on its past values, not on the observed values from other triangles. In contrast, the other model, the General Multivariate chain-ladder (GMCL) model outlined in Zhang (2010), extends the MCL model by allowing development dependencies among different triangles as well as the inclusion of regression intercepts. As a result, structurally related triangles, such as the paid and incurred loss triangles or the paid loss and case reserve triangles, can be developed together while still accounting for the potential contemporaneous correlations. While the MCL model is a special case of the GMCL model, it is programmed and listed separately because: a) it is an important model for its own sake; b) different MSE methods are only available for the MCL model; c) extrapolation of the residual variance estimation can be implemented for the MCL model, which is considerably difficult for the GMCL model.

We introduce some details of the GMCL model in the following. Assume N triangles are available. Denote  $Y_{i,k} = (Y_{i,k}^{(1)}, \ldots, Y_{i,k}^{(N)})$  as an  $N \times 1$  vector of cumulative losses at accident year i and development year  $k$ , where  $(n)$  refers to the n-th triangle. The GMCL model in development period k (from development year k to year  $k+1$ ) is:

$$
Y_{i,k+1} = A_k + B_k \cdot Y_{i,k} + \epsilon_{i,k},
$$

where  $A_k$  is a column of intercepts and  $B_k$  is the  $N \times N$  development matrix. By default, MultiChainLadder sets  $A_k$  to be zero. This behavior can be changed by appropriately specifying the int argument. Assumptions for this model are:

$$
E(\epsilon_{i,k}|Y_{i,1},\ldots,Y_{i,I+1-k})=0.
$$

 $cov(\epsilon_{i,k}|Y_{i,1},\ldots,Y_{i,I+1-k}) = \sum_{\epsilon_{i,k}} = D(Y_{i,k}^{\delta/2})\sum_{k}D(Y_{i,k}^{\delta/2}).$ 

losses of different accident years are independent.

 $\epsilon_{i,k}$  are symmetrically distributed.

## MultiChainLadder 55

The GMCL model structure is generally over-parameterized. Parameter restrictions are usually necessary for the estimation to be feasible, which can be specified through the restrict.regMat argument. We refer the users to the documentation for [systemfit](#page-0-0) for details and the demo of the present function for examples.

In particular, if one restricts the development matrix to be diagonal, the GMCL model will reduce to the MCL model. When non-diagonal development matrix is used and the GMCL model is applied to paid and incurred loss triangles, it can reflect the development relationship between the two triangles, as described in Quarg and Mack (2004). The full bivariate model is identical to the "double regression" model described by Mack (2003), which is argued by him to be very similar to the Munich chain-ladder (MuCL) model. The GMCL model with intercepts can also help improve model adequacy as described in Barnett and Zehnwirth (2000).

Currently, the GMCL model only works for trapezoid data, and only implements mse.method = "Mack". The MCL model allows an additional mse estimation method that assumes independence among the estimated parameters. Further, the MCL model using fit.method = "0LS" will be equivalent to running univariate chain-ladders separately on each triangle. Indeed, when only one triangle is specified (as a list), the MCL model is equivalent to MackChainLadder.

The GMCL model allows different model structures to be specified in each development period. This is generally achieved through the combination of the int argument, which specifies the periods that have intercepts, and the restrict.regMat argument, which imposes parameter restrictions on the development matrix.

In using the multivariate methods, we often specify separate univariate chain-ladders for the tail periods to stabilize the estimation - there are few data points in the tail and running a multivariate model often produces extremely volatile estimates or even fails. In this case, we can use the subset operator "[" defined for class triangles to split the input data into two parts. We can specify a multivariate model with rich structures on the first part to reflect the multivariate dependencies, and simply apply multiple univariate chain-ladders on the second part. The two models are subsequently joined together using the Join2Fits function. We can then invoke the predict and Mse methods to produce loss predictions and mean square error estimations. They can further be combined via the JoinFitMse function to construct an object of class MultiChainLadder. See the demo for such examples.

To facilitate such a split-and-join process for most applications, we have created the function MultiChainLadder2. This function splits the data according to the last argument (e.g., if last = 3, the last three periods go into the second part), and fits the first part according to the structure indicated in the type argument. See the 'Arguments' section for details.

#### Value

MultiChainLadder returns an object of class MultiChainLadder with the following slots:

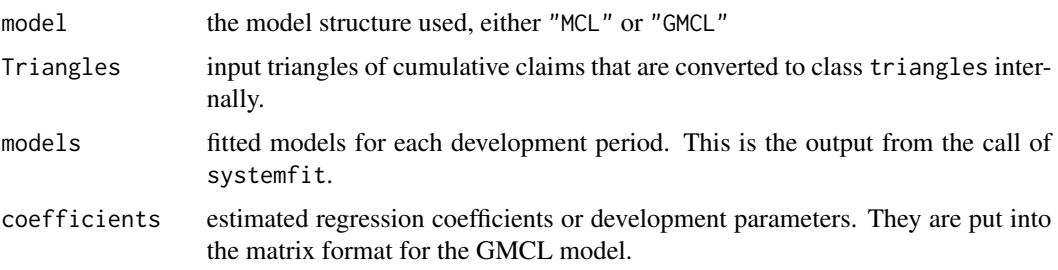

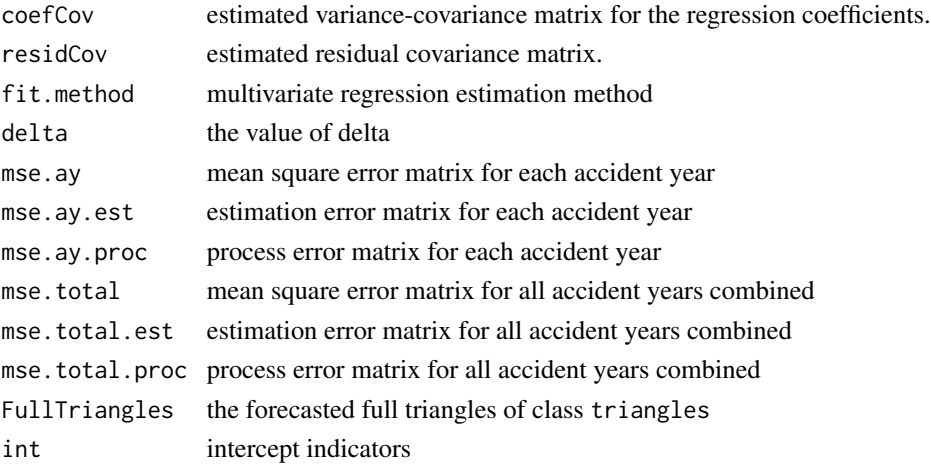

#### Note

When MultiChainLadder or MultiChainLadder2 fails, the most possible reason is that there is little or no development in the tail periods. That is, the development factor is 1 or almost equal to 1. In this case, the systemfit function may fail even for fit.method = "OLS", because the residual covariance matrix  $\Sigma_k$  is singular. The simplest solution is to remove these columns using the "[" operator and fit the model on the remaining part.

Also, we recommend the use of MultiChainLadder2 over MultiChainLadder. The function MultiChainLadder2 meets the need for most applications, is relatively easy to use and produces more stable but very similar results to MultiChainLadder. Use MultiChainLadder only when non-standard situation arises, e.g., when different parameter restrictions are needed for different periods. See the demo for such examples.

## Author(s)

Wayne Zhang <actuary\_zhang@hotmail.com>

## References

Buchwalder M, Bühlmann H, Merz M, Wüthrich M.V (2006). The mean square error of prediction in the chain-ladder reserving method (Mack and Murphy revisited), ASTIN Bulletin, 36(2), 521- 542.

Prohl C, Schmidt K.D (2005). Multivariate chain-ladder, Dresdner Schriften zur Versicherungsmathematik.

Mack T (1993). Distribution-free calculation of the standard error, ASTIN Bulletin, 23, No.2.

Mack T (1999). The standard error of chain-ladder reserve estimates: recursive calculation and inclusion of a tail factor, ASTIN Bulletin, 29, No.2, 361-366.

Merz M, Wüthrich M (2008). Prediction error of the multivariate chain ladder reserving method, North American Actuarial Journal, 12, No.2, 175-197.

Zhang Y (2010). A general multivariate chain-ladder model.Insurance: Mathematics and Economics, 46, pp. 588-599.

Zhang Y (2010). Prediction error of the general multivariate chain ladder model.

## MultiChainLadder 57

#### See Also

See also [MackChainLadder](#page-44-0), [MunichChainLadder](#page-63-0), [triangles](#page-103-0), [MultiChainLadder](#page-57-0), summary, MultiChainLadder-method and plot, MultiChainLadder, missing-method.

#### Examples

```
# This shows that the MCL model using "OLS" is equivalent to
# the MackChainLadder when applied to one triangle
data(GenIns)
(U1 <- MackChainLadder(GenIns, est.sigma = "Mack"))
(U2 <- MultiChainLadder(list(GenIns), fit.method = "OLS"))
# show plots
parold \leq par(mfrow = c(2, 2))
plot(U2, which.plot = 1:4)plot(U2, which.plot = 5)
par(parold)
# For mse.method = "Independence", the model is equivalent
# to that in Buchwalder et al. (2006)
(B1 <- MultiChainLadder(list(GenIns), fit.method = "OLS",
    mse.method = "Independence"))
# use the unbiased residual covariance estimator
# in Merz and Wuthrich (2008)
(W1 <- MultiChainLadder2(liab, mse.method = "Independence",
     control = systemfit::systemfit.control(methodResidCov = "Theil")))
## Not run:
# use the iterative residual covariance estimator
for (i in 1:5){
  W2 <- MultiChainLadder2(liab, mse.method = "Independence",
      control = systemfit::systemfit.control(
      methodResidCov = "Theil", maxiter = i))
  print(format(summary(W2)@report.summary[[3]][15, 4:5],
          digits = 6, big.mark = ",")}
# The following fits an MCL model with intercepts for years 1:7
# and separate chain-ladder models for the rest periods
f1 <- MultiChainLadder2(auto, type = "MCL+int")
# compare with the model without intercepts through residual plots
f0 <- MultiChainLadder2(auto, type = "MCL")
parold \leq par(mfrow = c(2, 3), mar = c(3, 3, 2, 1))
mt <- list(c("Personal Paid", "Personal Incured", "Commercial Paid"))
plot(f0, which.plot = 3, main = mt)plot(f1, which.plot = 3, main = mt)
```

```
par(parold)
## summary statistics
summary(f1, portfolio = "1+3")@report.summary[[4]]
# model for joint development of paid and incurred triangles
da \leq auto[1:2]
# MCL with diagonal development
M0 <- MultiChainLadder(da)
# non-diagonal development matrix with no intercepts
M1 <- MultiChainLadder2(da, type = "GMCL-int")
# Munich chain-ladder
M2 <- MunichChainLadder(da[[1]], da[[2]])
# compile results and compare projected paid to incurred ratios
r1 <- lapply(list(M0, M1), function(x){
          ult <- summary(x)@Ultimate
          ult[, 1] / ult[, 2]
      })
names(r1) <- c("MCL", "GMCL")
r2 <- summary(M2)[[1]][, 6]
r2 <- c(r2, summary(M2)[[2]][2, 3])
print(do-call(cbind, c(r1, list(MuCl = r2))) * 100, digits = 4)## End(Not run)
# To reproduce results in Zhang (2010) and see more examples, use:
## Not run:
 demo(MultiChainLadder)
## End(Not run)
```
<span id="page-57-0"></span>MultiChainLadder-class

*Class "MultiChainLadder" of Multivariate Chain-Ladder Results*

#### Description

This class includes the first and second moment estimation result using the multivariate reserving methods in chain-ladder. Several primitive methods and statistical methods are also created to facilitate further analysis.

#### Objects from the Class

Objects can be created by calls of the form new("MultiChainLadder",...), or they could also be a result of calls from MultiChainLadder or JoinFitMse.

### **Slots**

model: Object of class "character". Either "MCL" or "GMCL".

Triangles: Object of class "triangles". Input triangles.

- models: Object of class "list". Fitted regression models using systemfit.
- coefficients: Object of class "list". Estimated regression coefficients.
- coefCov: Object of class "list". Estimated variance-covariance matrix of coefficients.
- residCov: Object of class "list". Estimated residual covariance matrix.

fit.method: Object of class "character". Could be values of "SUR" or "OLS".

delta: Object of class "numeric". Parameter for weights.

int: Object of class "NullNum". Indicator of which periods have intercepts.

mse.ay: Object of class "matrix". Conditional mse for each accident year.

- mse.ay.est: Object of class "matrix". Conditional estimation mse for each accident year.
- mse.ay.proc: Object of class "matrix". Conditional process mse for each accident year.
- mse.total: Object of class "matrix". Conditional mse for aggregated accident years.
- mse.total.est: Object of class "matrix". Conditional estimation mse for aggregated accident years.
- mse.total.proc: Object of class "matrix". Conditional process mse for aggregated accident years.

FullTriangles: Object of class "triangles". Completed triangles.

restrict.regMat: Object of class "NullList"

#### Extends

Class ["MultiChainLadderFit"](#page-60-0), directly. Class ["MultiChainLadderMse"](#page-61-0), directly.

#### **Methods**

- \$ signature(x = "MultiChainLadder"): Method for primitive function "\$". It extracts a slot of x with a specified slot name, just as in list.
- $[[$  signature(x = "MultiChainLadder", i = "numeric", j = "missing"): Method for primitive function "[[". It extracts the i-th slot of a "MultiChainLadder" object, just as in list. i could be a vector.
- $[[$  signature(x = "MultiChainLadder", i = "character", j = "missing"): Method for primitive function "[[". It extracts the slots of a "MultiChainLadder" object with names in i, just as in list. i could be a vector.
- coef signature(object = "MultiChainLadder"): Method for function coef, to extract the estimated development matrix. The output is a list.
- fitted signature(object = "MultiChainLadder"): Method for function fitted, to calculate the fitted values in the original triangles. Note that the return value is a list of fitted valued based on the original scale, not the model scale which is first divided by  $Y_{i,k}^{\delta/2}$ .
- names signature(x = "MultiChainLadder"): Method for function names, which returns the slot names of a "MultiChainLadder" object.
- plot signature(x = "MultiChainLadder", y = "missing"): See plot, MultiChainLadder, missing-method.
- residCov signature(object = "MultiChainLadder"): S4 generic function and method to extract residual covariance from a "MultiChainLadder" object.
- residCor signature(object = "MultiChainLadder"): S4 generic function and method to extract residual correlation from a "MultiChainLadder" object.
- residuals signature(object = "MultiChainLadder"): Method for function residuals, to extract residuals from a system of regression equations. These residuals are based on model scale, and will not be equivalent to those on the original scale if  $\delta$  is not set to be 0. One should use rstandard instead, which is independent of the scale.
- resid signature(object = "MultiChainLadder"): Same as residuals.
- rstandard signature(model = "MultiChainLadder"): S4 generic function and method to extract standardized residuals from a "MultiChainLadder" object.
- show signature(object = "MultiChainLadder"): Method for show.
- summary signature(object = "MultiChainLadder"): See summary, MultiChainLadder-method.
- vcov signature(object = "MultiChainLadder"): Method for function vcov, to extract the variancecovariance matrix of a "MultiChainLadder" object. Note that the result is a list of Bcov, that is the variance-covariance matrix of the vectorized B.

#### Author(s)

Wayne Zhang <actuary\_zhang@hotmail.com>

#### See Also

See also [MultiChainLadder](#page-52-0),[summary,MultiChainLadder-method](#page-0-0) and [plot,MultiChainLadder,missing-method](#page-0-0).

#### Examples

```
# example for class "MultiChainLadder"
data(liab)
fit.liab <- MultiChainLadder(Triangles = liab)
fit.liab
names(fit.liab)
fit.liab[[1]]
fit.liab$model
fit.liab@model
do.call("rbind",coef(fit.liab))
vcov(fit.liab)[[1]]
residCov(fit.liab)[[1]]
head(do.call("rbind",rstandard(fit.liab)))
```
<span id="page-60-0"></span>MultiChainLadderFit-class

*Class "MultiChainLadderFit", "MCLFit" and "GMCLFit"*

#### Description

"MultiChainLadderFit" is a virtual class for the fitted models in the multivariate chain ladder reserving framework, "MCLFit" is a result from the interal call .FitMCL to store results in model MCL and "GMCLFit" is a result from the interal call .FitGMCL to store results in model GMCL. The two classes "MCLFit" and "GMCLFit" differ only in the presentation of  $B_k$  and  $\Sigma_{B_k}$ , and different methods of Mse and predict will be dispatched according to these classes.

#### Objects from the Class

"MultiChainLadderFit" is a virtual Class: No objects may be created from it. For "MCLFit" and "GMCLFit", objects can be created by calls of the form new("MCLFit",...) and new("GMCLFit",...) respectively.

## **Slots**

Triangles: Object of class "triangles"

models: Object of class "list"

B: Object of class "list"

Bcov: Object of class "list"

ecov: Object of class "list"

fit.method: Object of class "character"

delta: Object of class "numeric"

int: Object of class "NullNum"

restrict.regMat: Object of class "NullList"

## Extends

"MCLFit" and "GMCLFit" extends class ["MultiChainLadderFit"](#page-60-0), directly.

#### Methods

No methods defined with class "MultiChainLadderFit" in the signature.

For "MCLFit", the following methods are defined:

- Mse signature(ModelFit = "MCLFit",FullTriangles = "triangles"): Calculate Mse estimations.
- predict signature(object = "MCLFit"): Predict ultimate losses and complete the triangles. The output is an object of class "triangles".

For "GMCLFit", the following methods are defined:

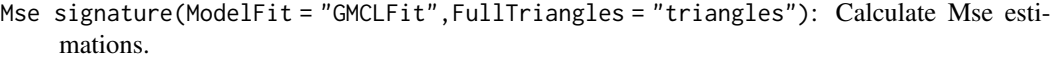

predict signature(object = "GMCLFit"): Predict ultimate losses and complete the triangles. The output is an object of class "triangles".

## Author(s)

Wayne Zhang <actuary\_zhang@hotmail.com>

## See Also

See also [Mse](#page-50-0).

#### Examples

showClass("MultiChainLadderFit")

<span id="page-61-0"></span>MultiChainLadderMse-class

*Class "MultiChainLadderMse"*

#### Description

This class is used to define the structure in storing the MSE results.

## Objects from the Class

Objects can be created by calls of the form new("MultiChainLadderMse",...), or as a result of a call to Mse.

## Slots

mse.ay: Object of class "matrix"

mse.ay.est: Object of class "matrix"

mse.ay.proc: Object of class "matrix"

mse.total: Object of class "matrix"

mse.total.est: Object of class "matrix"

mse.total.proc: Object of class "matrix"

FullTriangles: Object of class "triangles"

## **Methods**

No methods defined with class "MultiChainLadderMse" in the signature.

#### Author(s)

Wayne Zhang <actuary\_zhang@hotmail.com>

# See Also

See Also [MultiChainLadder](#page-57-0) and [Mse](#page-50-0).

#### Examples

showClass("MultiChainLadderMse")

MultiChainLadderSummary-class

*Class "MultiChainLadderSummary"*

## Description

This class stores the summary statistics from a "MultiChainLadder" object. These summary statistics include both model summary and report summary.

## Objects from the Class

Objects can be created by calls of the form new("MultiChainLadderSummary",...), or a call from summary.

## Slots

Triangles: Object of class "triangles" FullTriangles: Object of class "triangles" S.E.Full: Object of class "list" S.E.Est.Full: Object of class "list" S.E.Proc.Full: Object of class "list" Ultimate: Object of class "matrix" IBNR: Object of class "matrix" S.E.Ult: Object of class "matrix" S.E.Est.Ult: Object of class "matrix" S.E.Proc.Ult: Object of class "matrix" report.summary: Object of class "list" coefficients: Object of class "list" coefCov: Object of class "list" residCov: Object of class "list" rstandard: Object of class "matrix" fitted.values: Object of class "matrix" residCor: Object of class "matrix" model.summary: Object of class "matrix" portfolio: Object of class "NullChar"

## Methods

- \$ signature(x = "MultiChainLadderSummary"): Method for primitive function "\$". It extracts a slot of x with a specified slot name, just as in list.
- $[[$  signature(x = "MultiChainLadderSummary",  $i =$  "numeric",  $j =$  "missing"): Method for primitive function "[[". It extracts the i-th slot of a "MultiChainLadder" object, just as in list. i could be a vetor.
- [[ signature(x = "MultiChainLadderSummary",i = "character",j = "missing"): Method for primitive function "[[". It extracts the slots of a "MultiChainLadder" object with names in i, just as in list. i could be a vetor.
- names signature(x = "MultiChainLadderSummary"): Method for function names, which returns the slot names of a "MultiChainLadder" object.
- show signature(object = "MultiChainLadderSummary"): Method for show.

### Author(s)

Wayne Zhang <actuary\_zhang@hotmail.com>

#### See Also

See also summary, MultiChainLadder-method, [MultiChainLadder-class](#page-57-0)

#### Examples

showClass("MultiChainLadderSummary")

<span id="page-63-0"></span>MunichChainLadder *Munich-chain-ladder Model*

## Description

The Munich-chain-ladder model forecasts ultimate claims based on a cumulative paid and incurred claims triangle. The model assumes that the Mack-chain-ladder model is applicable to the paid and incurred claims triangle, see [MackChainLadder](#page-44-0).

## Usage

```
MunichChainLadder(Paid, Incurred,
                  est.sigmaP = "log-linear", est.sigmaI = "log-linear",
                  tailP=FALSE, tailI=FALSE)
```
# Arguments

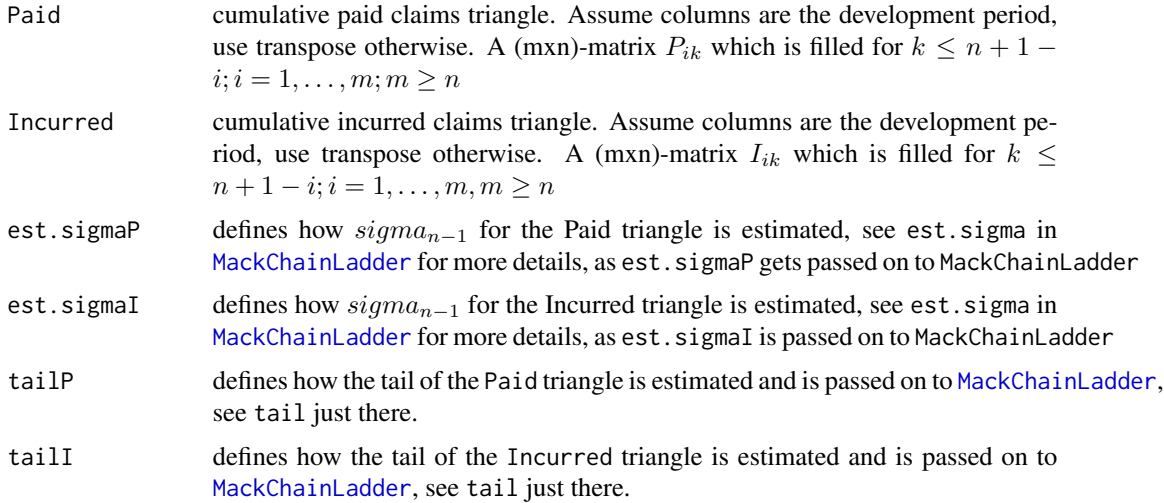

# Value

MunichChainLadder returns a list with the following elements

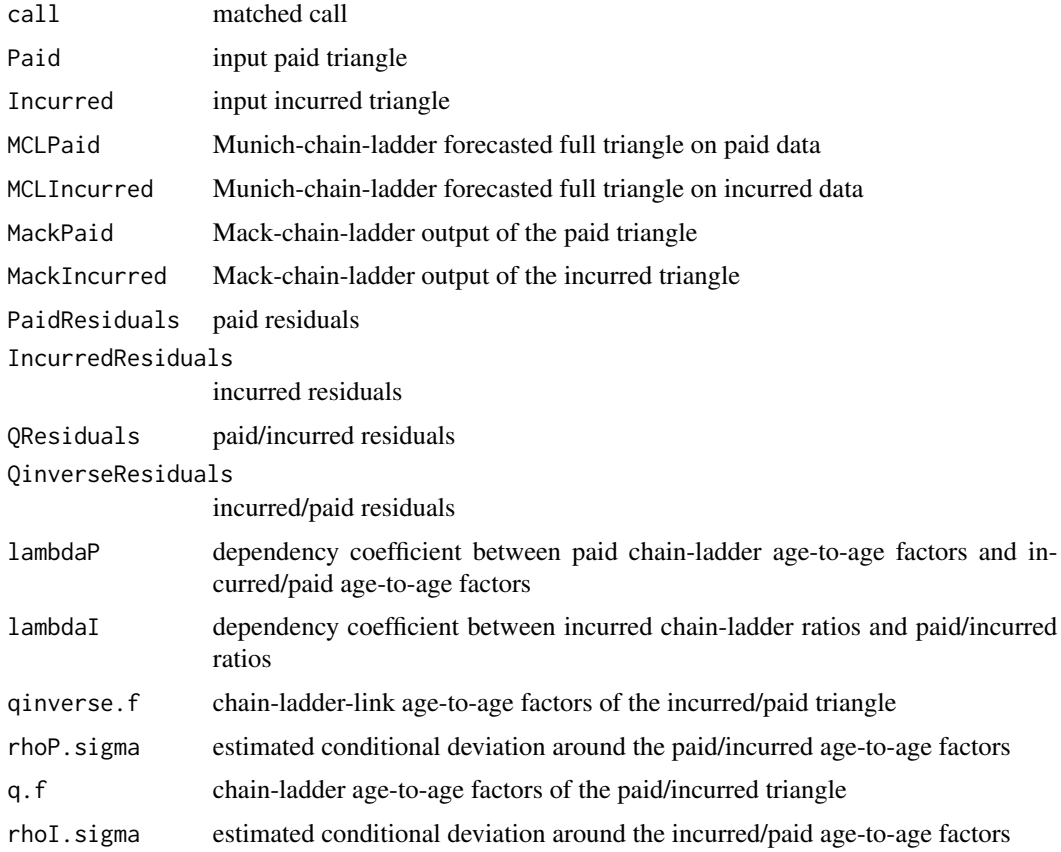

#### Author(s)

Markus Gesmann <markus.gesmann@gmail.com>

## References

Gerhard Quarg and Thomas Mack. Munich Chain Ladder. Blatter DGVFM 26, Munich, 2004.

## See Also

See also [summary.MunichChainLadder](#page-99-0), [plot.MunichChainLadder](#page-77-0) , [MackChainLadder](#page-44-0)

## Examples

```
MCLpaid
MCLincurred
op <- par(mfrow=c(1,2))
plot(MCLpaid)
plot(MCLincurred)
par(op)
# Following the example in Quarg's (2004) paper:
MCL <- MunichChainLadder(MCLpaid, MCLincurred, est.sigmaP=0.1, est.sigmaI=0.1)
MCL
plot(MCL)
# You can access the standard chain-ladder (Mack) output via
MCL$MackPaid
MCL$MackIncurred
# Input triangles section 3.3.1
MCL$Paid
MCL$Incurred
# Parameters from section 3.3.2
# Standard chain-ladder age-to-age factors
MCL$MackPaid$f
MCL$MackIncurred$f
MCL$MackPaid$sigma
MCL$MackIncurred$sigma
# Check Mack's assumptions graphically
plot(MCL$MackPaid)
plot(MCL$MackIncurred)
MCL$q.f
MCL$rhoP.sigma
MCL$rhoI.sigma
MCL$PaidResiduals
MCL$IncurredResiduals
MCL$QinverseResiduals
MCL$QResiduals
```
#### $MW2008$  67

MCL\$lambdaP MCL\$lambdaI # Section 3.3.3 Results MCL\$MCLPaid MCL\$MCLIncurred

MW2008 *Run-off claims triangle*

## Description

Cumulative claims development triangle

## Format

A matrix with 9 accident years and 9 development years.

#### Source

Modelling the claims development result for solvency purposes. Michael Merz, Mario V. Wüthrich. Casualty Actuarial Society E-Forum, Fall 2008.

## Examples

MW2008 plot(MW2008, lattice=TRUE)

MW2014 *Run-off claims triangle*

#### Description

Cumulative claims development triangle

## Format

A matrix with 17 accident years and 17 development years.

#### Source

Claims Run-Off Uncertainty: The Full Picture. Michael Merz, Mario V. Wüthrich. Swiss Finance Institute Research Paper No. 14-69. <https://www.ssrn.com/abstract=2524352>. 2014

## Examples

MW2014 plot(MW2014, lattice=TRUE)

## Description

Virtual class for c("null","numeric"), c("null","character" and c("null","list"

#### Objects from the Class

A virtual Class: No objects may be created from it.

#### Methods

No methods defined with class "NullNum" in the signature.

PaidIncurredChain *PaidIncurredChain*

#### Description

The Paid-incurred Chain model (Merz, Wuthrich (2010)) combines claims payments and incurred losses information to get a unified ultimate loss prediction.

## Usage

```
PaidIncurredChain(triangleP, triangleI)
```
#### Arguments

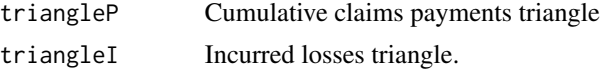

## Details

The method uses some basic properties of multivariate Gaussian distributions to obtain a mathematically rigorous and consistent model for the combination of the two information channels.

We assume as usual that I=J. The model assumptions for the Log-Normal PIC Model are the following:

- Conditionally, given  $\Theta = (\Phi_0, ..., \Phi_I, \Psi_0, ..., \Psi_{I-1}, \sigma_0, ..., \sigma_{I-1}, \tau_0, ..., \tau_{I-1})$  we have
	- the random vector  $(\xi_{0,0}, ..., \xi_{I,I}, \zeta_{0,0}, ..., \zeta_{I,I-1})$  has multivariate Gaussian distribution with uncorrelated components given by

$$
\xi_{i,j} \sim N(\Phi_j, \sigma_j^2),
$$

$$
\zeta_{k,l} \sim N(\Psi_l, \tau_l^2);
$$

## PaidIncurredChain 69

– cumulative payments are given by the recursion

$$
P_{i,j} = P_{i,j-1} \exp(\xi_{i,j}),
$$

with initial value  $P_{i,0} = \exp(\xi_{i,0});$ 

– incurred losses  $I_{i,j}$  are given by the backwards recursion

$$
I_{i,j-1} = I_{i,j} \exp(-\zeta_{i,j-1}),
$$

with initial value  $I_{i,I} = P_{i,I}$ .

• The components of  $\Theta$  are independent and  $\sigma_j, \tau_j > 0$  for all j.

Parameters Θ in the model are in general not known and need to be estimated from observations. They are estimated in a Bayesian framework. In the Bayesian PIC model they assume that the previous assumptions hold true with deterministic  $\sigma_0, ..., \sigma_J$  and  $\tau_0, ..., \tau_{J-1}$  and

$$
\Phi_m \sim N(\phi_m, s_m^2),
$$
  

$$
\Psi_n \sim N(\psi_n, t_n^2).
$$

This is not a full Bayesian approach but has the advantage to give analytical expressions for the posterior distributions and the prediction uncertainty.

#### Value

The function returns:

- Ult.Loss.Origin Ultimate losses for different origin years.
- Ult.Loss Total ultimate loss.
- Res.Origin Claims reserves for different origin years.
- Res. Tot Total reserve.
- s.e. Square root of mean square error of prediction for the total ultimate loss.

#### Note

The model is implemented in the special case of non-informative priors.

## Author(s)

Fabio Concina, <fabio.concina@gmail.com>

# References

Merz, M., Wuthrich, M. (2010). Paid-incurred chain claims reserving method. Insurance: Mathematics and Economics, 46(3), 568-579.

#### See Also

[MackChainLadder](#page-44-0),[MunichChainLadder](#page-63-0)

#### Examples

PaidIncurredChain(USAApaid, USAAincurred)

# Description

Methods for function plot to produce different diagonostic plots for an object of class "MultiChain-Ladder".

## Usage

```
## S4 method for signature 'MultiChainLadder, missing'
plot(x, y, which.plot=1:4,
which.triangle=NULL,
main=NULL,
portfolio=NULL,
lowess=TRUE,
legend.cex=0.75,...)
```
# Arguments

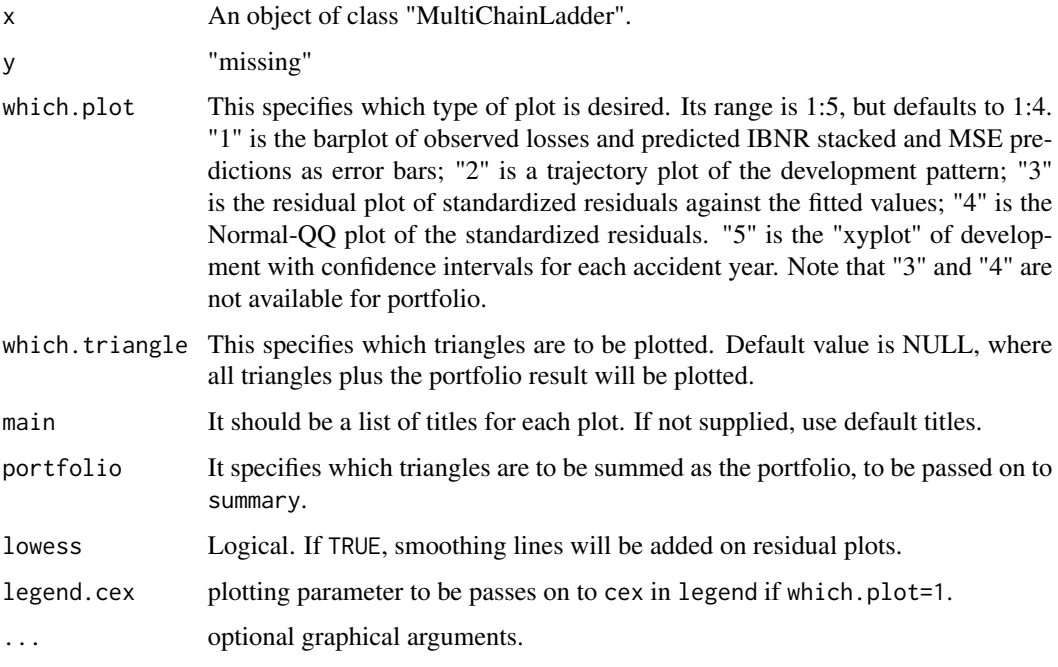

## See Also

See also [MultiChainLadder](#page-52-0)

## plot.BootChainLadder 71

## Examples

```
## Not run:
data(liab)
fit.liab <- MultiChainLadder(liab)
# generate diagonostic plots
par(mfcol=(c(3,2)))
plot(fit.liab,which.plot=1:2)
par(mfrow=(c(2,2)))plot(fit.liab,which.plot=3:4)
plot(fit.liab,which.triangle=1,which.plot=5)
graphics.off()
## End(Not run)
```
plot.BootChainLadder *Plot method for a BootChainLadder object*

## Description

plot.BootChainLadder, a method to plot the output of [BootChainLadder](#page-8-0). It is designed to give a quick overview of a BootChainLadder object and to check the model assumptions.

## Usage

```
## S3 method for class 'BootChainLadder'
plot(x, mfrow=NULL, title=NULL, log=FALSE,
   which=1:4, ...)
```
## Arguments

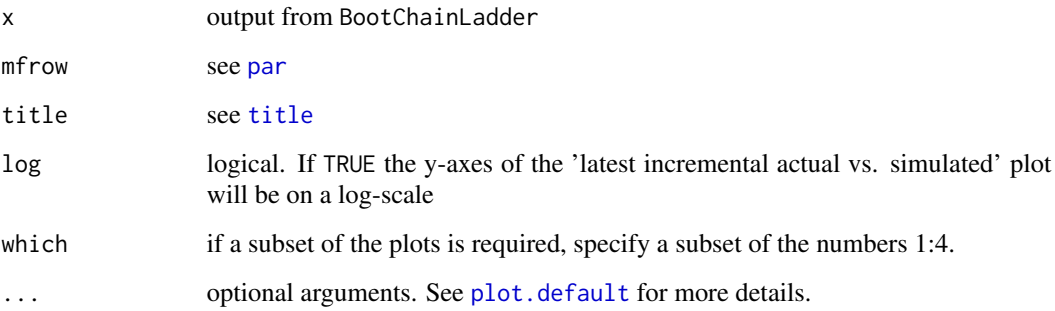

#### Details

plot.BootChainLadder shows four graphs, starting with a histogram of the total simulated IBNRs over all origin periods, including a rug plot; a plot of the empirical cumulative distribution of the total IBNRs over all origin periods; a box-whisker plot of simulated ultimate claims costs against origin periods; and a box-whisker plot of simulated incremental claims cost for the latest available calendar period against actual incremental claims of the same period. In the last plot the simulated data should follow the same trend as the actual data, otherwise the original data might have some intrinsic trends which are not reflected in the model.

## Note

The box-whisker plot of latest actual incremental claims against simulated claims follows is based on ideas from Barnett and Zehnwirth in: Barnett and Zehnwirth. The need for diagnostic assessment of bootstrap predictive models, Insureware technical report. 2007

#### Author(s)

Markus Gesmann

#### See Also

See also [BootChainLadder](#page-8-0)

#### Examples

B <- BootChainLadder(RAA) plot(B) plot(B, log=TRUE)

plot.checkTriangleInflation

*Plot method for a checkTriangleInflation object*

#### Description

plot.checkTriangleInflation, a method to plot the output of [checkTriangleInflation](#page-16-0). It is designed to give a quick overview of a checkTriangleInflation object and to check the inflation regression curves.

#### Usage

```
## S3 method for class 'checkTriangleInflation'
plot(x, col.line = "black", type = "b", xlab = "dev. period", ylab = NULL, ...)
```
#### plot.clark 73

## Arguments

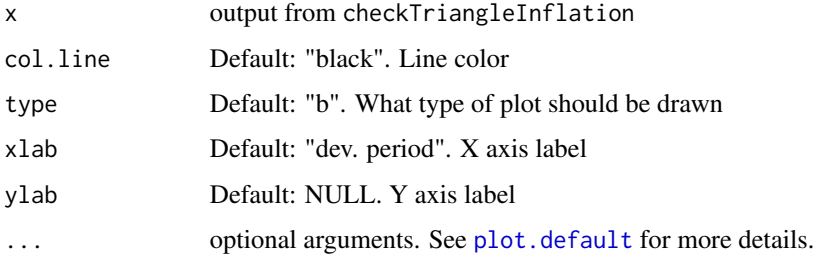

# Details

plot.cyeff.test plots all the columns of the triangle (Development Periods) against the regression curves.

#### Author(s)

Marco De Virgilis <devirgilis.marco@gmail.com>

## See Also

See Also [checkTriangleInflation](#page-16-0), [summary.checkTriangleInflation](#page-94-0)

## Examples

test <- checkTriangleInflation(MedMal\$MedMalOutstanding / MedMal\$MedMalOpen) plot(test)

plot.clark *Plot Clark method residuals*

## Description

Function to plot the residuals of the Clark LDF and Cape Cod methods.

## Usage

```
## S3 method for class 'clark'
plot(x, \ldots)
```
#### Arguments

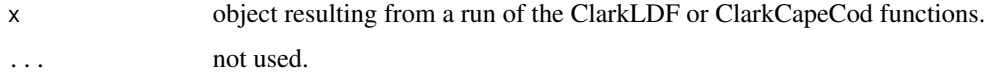

## Details

If Clark's model is appropriate for the actual data, then the standardized residuals should appear as independent standard normal random variables. This function creates four plots of standardized residuals on a single page:

- 1. By origin
- 2. By age
- 3. By fitted value
- 4. Normal Q-Q plot with results of Shapiro-Wilk test

If the model is appropriate then there should not appear to be any trend in the standardized residuals or any systematic differences in the spread about the line  $y = 0$ . The Shapiro-Wilk p-value shown in the fourth plot gives an indication of how closely the standardized residuals can be considered "draws" from a standard normal random variable.

#### Author(s)

Daniel Murphy

## References

Clark, David R., "LDF Curve-Fitting and Stochastic Reserving: A Maximum Likelihood Approach", *Casualty Actuarial Society Forum*, Fall, 2003

#### See Also

[ClarkLDF](#page-22-0), [ClarkCapeCod](#page-18-0)

#### Examples

```
X <- GenIns
Y <- ClarkLDF(GenIns, maxage=Inf, G="weibull")
plot(Y) # One obvious outlier, shapiro test flunked
X[4,4] <- NA # remove the outlier
Z <- ClarkLDF(GenIns, maxage=Inf, G="weibull")
plot(Z) # Q-Q plot looks good
```
<span id="page-73-0"></span>plot.cyEffTest *Plot method for a cyEffTest object*

#### Description

plot.cyEffTest, a method to plot the output of [cyEffTest](#page-29-0). It is designed to give a quick overview of a cyEffTest object and to check the assumption of independece between calendar years.

## plot.dfCorTest 75

#### Usage

```
## S3 method for class 'cyEffTest'
plot(x, type = "l", xlab = "Z", ylab = "Density",
                          main = "Calendar Year Effect", col.area = "gray",
                          border = NA, ...)
```
## Arguments

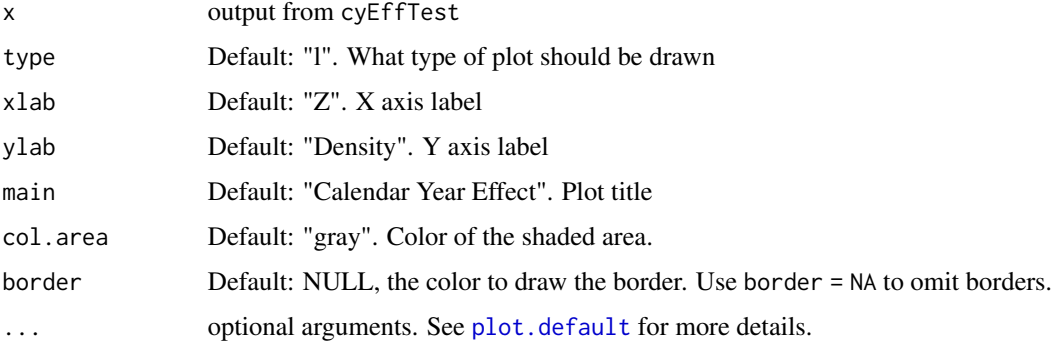

#### Details

plot.cyEffTest shows the underlying distribution, the test statistic  $Z$  and the relative Confidence Interval. If the test statistic  $Z$  is within the highlighted region the hypothesis of dependence between calendar years could be rejected.

## Author(s)

Marco De Virgilis <devirgilis.marco@gmail.com>

#### See Also

See Also [cyEffTest](#page-29-0), [summary.cyEffTest](#page-96-0)

#### Examples

plot(cyEffTest(RAA))

<span id="page-74-0"></span>plot.dfCorTest *Plot method for a dfCorTest object*

## Description

plot.[dfCorTest](#page-31-0), a method to plot the output of dfCorTest. It is designed to give a quick overview of a dfCorTest object and to check the assumption of independece between development factors.

#### Usage

```
## S3 method for class 'dfCorTest'
plot(x, type = "l", xlab = "T", ylab = "Density",main = "Development Factor Correlation", col.area = "gray",
                          border = NA, ...)
```
#### Arguments

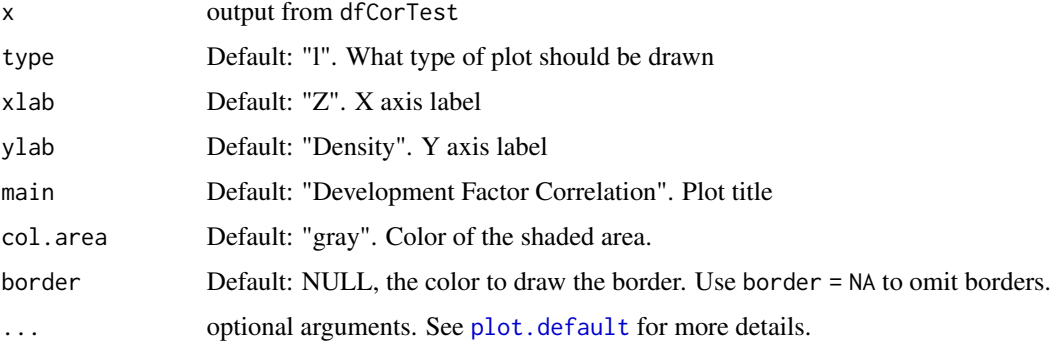

## Details

plot. dfCorTest shows the underlying distribution, the test statistic  $Z$  and the relative Confidence Interval. If the test statistic  $Z$  is within the highlighted region the hypothesis of correlation between development factors could be rejected.

## Author(s)

Marco De Virgilis <devirgilis.marco@gmail.com>

#### See Also

See Also [dfCorTest](#page-31-0), [summary.dfCorTest](#page-97-0)

#### Examples

plot(dfCorTest(RAA))

<span id="page-75-0"></span>plot.MackChainLadder *Plot method for a MackChainLadder object*

## Description

plot.MackChainLadder, a method to plot the output of [MackChainLadder](#page-44-0). It is designed to give a quick overview of a MackChainLadder object and to check Mack's model assumptions.

## Usage

```
## S3 method for class 'MackChainLadder'
plot(x, mfrow=NULL, title=NULL,
lattice=FALSE, which=1:6, ...)
```
## Arguments

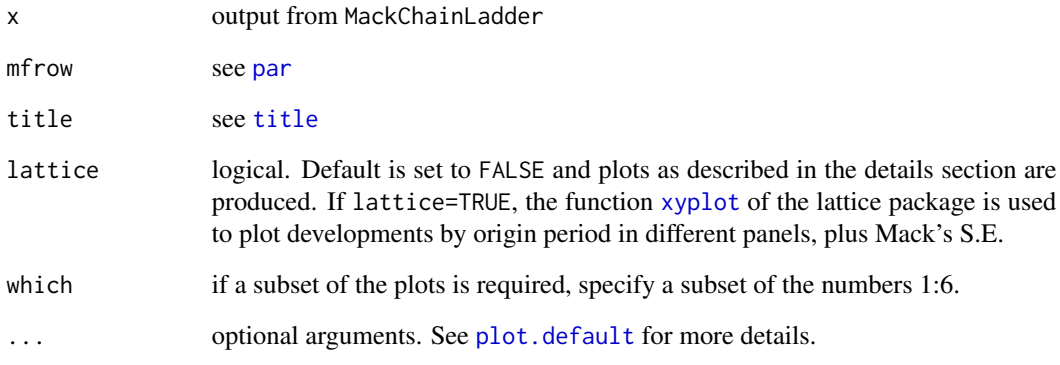

## Details

plot.MackChainLadder shows six graphs, starting from the top left with a stacked bar-chart of the latest claims position plus IBNR and Mack's standard error by origin period; next right to it is a plot of the forecasted development patterns for all origin periods (numbered, starting with 1 for the oldest origin period), and 4 residual plots. The residual plots show the standardised residuals against fitted values, origin period, calendar period and development period. All residual plot should show no patterns or directions for Mack's method to be applicable. Pattern in any direction can be the result of trends and should be further investigated, see Barnett and Zehnwirth. Best estimates for reserves. Proceedings of the CAS, LXXXVI I(167), November 2000. for more details on trends.

#### Author(s)

Markus Gesmann

#### See Also

See Also [MackChainLadder](#page-44-0), [residuals.MackChainLadder](#page-89-0)

#### Examples

```
plot(MackChainLadder(RAA))
```
<span id="page-77-0"></span>plot.MunichChainLadder

*Plot method for a MunichChainLadder object*

#### Description

plot.MunichChainLadder, a method to plot the output of [MunichChainLadder](#page-63-0) object. It is designed to give a quick overview of a MunichChainLadder object and to check the correlation between the paid and incurred residuals.

#### Usage

## S3 method for class 'MunichChainLadder'  $plot(x, mfrow=c(2,2), title=NULL, ...)$ 

#### Arguments

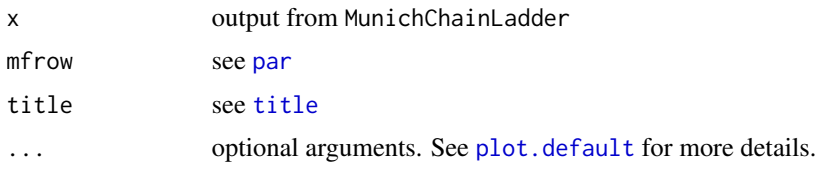

### Details

plot.MunichChainLadder shows four plots, starting from the top left with a barchart of forecasted ultimate claims costs by Munich-chain-ladder (MCL) on paid and incurred data by origin period; the barchart next to it compares the ratio of forecasted ultimate claims cost on paid and incurred data based on the Mack-chain-ladder and Munich-chain-ladder methods; the two residual plots at the bottom show the correlation of (incurred/paid)-chain-ladder factors against the paid-chain-ladder factors and the correlation of (paid/incurred)-chain-ladder factors against the incurred-chain-ladder factors.

#### Note

The design of the plots follows those in Quarg's (2004) paper: Gerhard Quarg and Thomas Mack. Munich Chain Ladder. Blatter DGVFM 26, Munich, 2004.

#### Author(s)

Markus Gesmann

#### See Also

See also [MunichChainLadder](#page-63-0)

## predict.TriangleModel 79

## Examples

```
M <- MunichChainLadder(MCLpaid, MCLincurred)
plot(M)
```
predict.TriangleModel *Prediction of a claims triangle*

## Description

The function is internally used by [MackChainLadder](#page-44-0) to forecast future claims.

#### Usage

```
## S3 method for class 'TriangleModel'
predict(object,...)
## S3 method for class 'ChainLadder'
predict(object,...)
```
#### Arguments

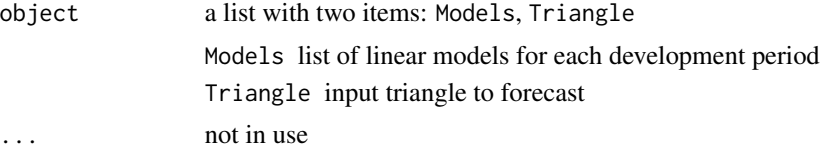

# Value

FullTriangle forecasted claims triangle

## Author(s)

Markus Gesmann

# See Also

See also [chainladder](#page-14-0), [MackChainLadder](#page-44-0)

# Examples

```
RAA
CL <- chainladder(RAA)
CL
predict(CL)
```
<span id="page-79-0"></span>

# Description

Function to print the results of a call to the ata function.

#### Usage

```
## S3 method for class 'ata'
print(x, \ldots)
```
## Arguments

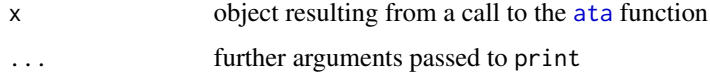

## Details

print.ata simply prints [summary.ata](#page-92-0).

## Value

A summary.ata matrix, invisibly.

## Author(s)

Daniel Murphy

## See Also

[ata](#page-5-0) and [summary.ata](#page-92-0)

## Examples

x <- ata(GenIns)

## Print ata factors rounded to 3 decimal places, the summary.ata default print(x)

## Round to 4 decimal places and print cells corresponding ## to future observations as blanks. print(summary(x, digits=4), na.print="")

print.checkTriangleInflation

*Print function for a checkTriangleInflation object*

## Description

print method for a checkTriangleInflation object

## Usage

```
## S3 method for class 'checkTriangleInflation'
print(x, \ldots)
```
#### Arguments

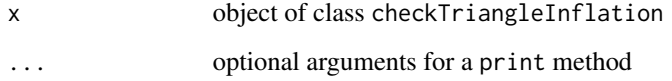

## Details

print.checkTriangleInflation show the print of a checkTriangleInflation object.

## Value

print.checkTriangleInflation displays the default information resulting from a call of the checkTriangleInflation method

## Author(s)

Marco De Virgilis <devirgilis.marco@gmail.com>

## See Also

See also [checkTriangleInflation](#page-16-0), [plot.checkTriangleInflation](#page-71-0), [summary.checkTriangleInflation](#page-94-0)

## Examples

```
test <- checkTriangleInflation(MedMal$MedMalOutstanding / MedMal$MedMalOpen)
print(test)
```
#### Description

Functions to print the results of the ClarkLDF and ClarkCapeCod methods.

## Usage

```
## S3 method for class 'ClarkLDF'
print(x, Amountdigits=0, LDFdigits=3, CVdigits=3,
            row.names = FALSE, ...)## S3 method for class 'ClarkCapeCod'
print(x, Amountdigits=0, ELRdigits=3, Gdigits=4, CVdigits=3,
            row.names = FALSE, ...)
```
#### Arguments

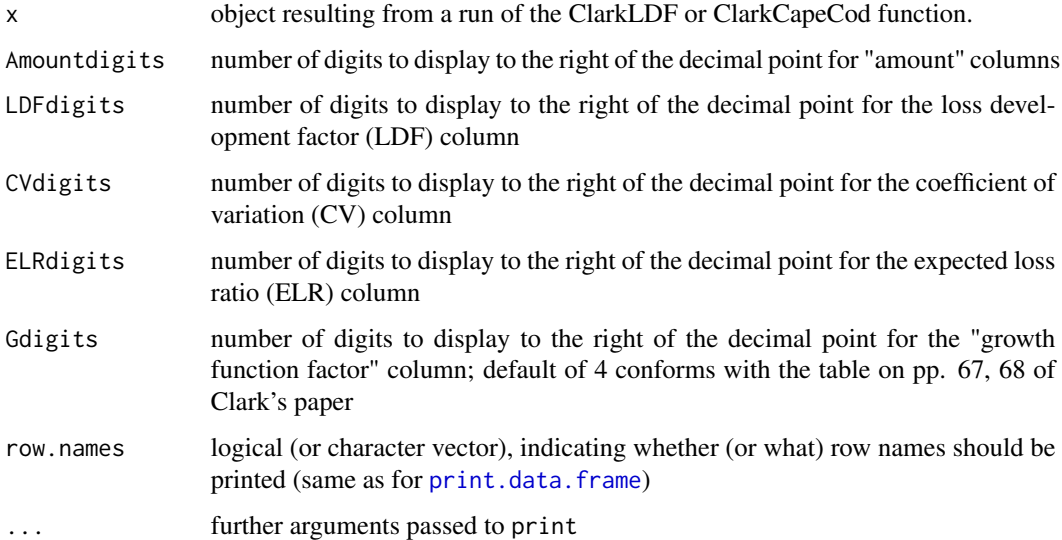

# Details

Display the default information in "pretty format" resulting from a run of the "LDF Method" or "Cape Cod Method" – a "Development-type" exhibit for Clark's "LDF Method," a "Bornhuetter-Ferguson-type" exhibit for Clark's "Cape Cod Method."

As usual, typing the name of such an object at the console invokes its print method.

## print.cyEffTest 83

## Value

data. frames whose columns are the character representation of their respective summary. ClarkLDF or [summary.ClarkCapeCod](#page-95-0) data.frames.

#### Author(s)

Daniel Murphy

#### References

Clark, David R., "LDF Curve-Fitting and Stochastic Reserving: A Maximum Likelihood Approach", *Casualty Actuarial Society Forum*, Fall, 2003

## See Also

[summary.ClarkLDF](#page-95-0) and [summary.ClarkCapeCod](#page-95-0)

#### Examples

```
X <- GenIns
colnames(X) <- 12*as.numeric(colnames(X))
y <- ClarkCapeCod(X, Premium=10000000+400000*0:9, maxage=240)
summary(y)
print(y) # (or simply 'y') Same as summary(y) but with "pretty formats"
## Greater growth factors when projecting to infinite maximum age
ClarkCapeCod(X, Premium=10000000+400000*0:9, maxage=Inf)
```
print.cyEffTest *Print function for a cyEffTest object*

#### Description

print method for a cyEffTest object

#### Usage

```
## S3 method for class 'cyEffTest'
print(x, \ldots)
```
#### Arguments

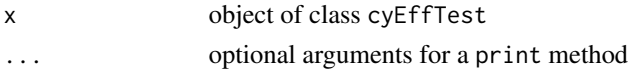

## Details

print.cyEffTest show the print of a cyEffTest object.

# Value

print.cyEffTest displays the default information resulting from a call of the cyEffTest method

#### Author(s)

Marco De Virgilis <devirgilis.marco@gmail.com>

## See Also

See also [cyEffTest](#page-29-0), [plot.cyEffTest](#page-73-0), [summary.cyEffTest](#page-96-0)

## Examples

test <- cyEffTest(RAA) print(test)

print.dfCorTest *Print function for a dfCorTest object*

#### Description

print method for a dfCorTest object

#### Usage

## S3 method for class 'dfCorTest'  $print(x, \ldots)$ 

#### Arguments

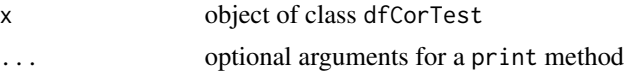

## Details

print.dfCorTest show the print of a dfCorTest object.

## Value

print.dfCorTest displays the default information resulting from a call of the dfCorTest method

## Author(s)

Marco De Virgilis <devirgilis.marco@gmail.com>

# See Also

See also [dfCorTest](#page-31-0), [plot.dfCorTest](#page-74-0), [summary.dfCorTest](#page-97-0)

#### $q$ paid  $\sim$  85

#### Examples

```
test <- dfCorTest(RAA)
print(test)
```
qpaid *Quarterly run off triangle of accumulated claims data*

#### Description

Sample data to demonstrate how to work with triangles with a higher development period frequency than origin period frequency

#### Usage

```
data(qpaid); data(qincurred)
```
## Format

A matrix with 12 accident years and 45 development quarters of claims costs.

#### Source

Made up data for testing purpose

## Examples

```
dim(qpaid)
dim(qincurred)
op=par(mfrow=c(1,2))
ymax <- max(c(qpaid,qincurred),na.rm=TRUE)*1.05
matplot(t(qpaid), type="l", main="Paid development",
  xlab="Dev. quarter", ylab="$", ylim=c(0,ymax))
matplot(t(qincurred), type="l", main="Incurred development",
      xlab="Dev. quarter", ylab="$", ylim=c(0,ymax))
par(op)
## MackChainLadder expects a quadratic matrix so let's expand
## the triangle to a quarterly origin period.
n <- ncol(qpaid)
Paid <- matrix(NA, n, n)
Paid[seq(1,n,4),] \leq qpaid
M <- MackChainLadder(Paid)
plot(M)
# We expand the incurred triangle in the same way
Incurred \leq matrix(NA, n, n)
Incurred[seq(1, n, 4), ] \leftarrow qincurred
```
# With the expanded triangles we can apply MunichChainLadder MunichChainLadder(Paid, Incurred)

```
# In the same way we can apply BootChainLadder
# We reduce the size of bootstrap replicates R
# from the default of 999 to 99 purely to reduce run time.
BootChainLadder(Paid, R=99)
```
<span id="page-85-0"></span>quantile.MackChainLadder

*quantile function for Mack-chain-ladder*

## Description

quantile methods for a MackChainLadder object

#### Usage

## S3 method for class 'MackChainLadder' quantile(x,  $probs=c(0.75, 0.95)$ , na.rm = FALSE, names = TRUE, type =  $7,...$ )

#### Arguments

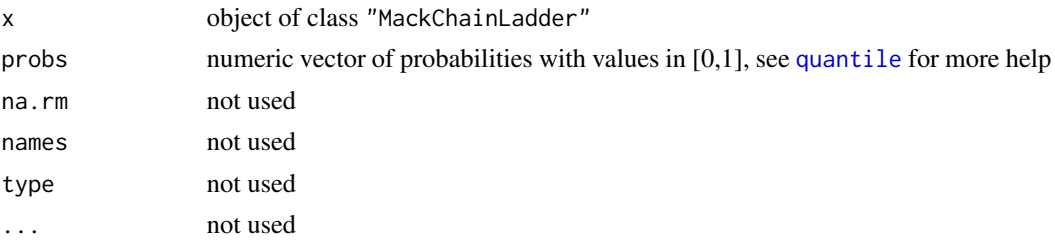

## Details

Reserves at the desired quantile using the Cornish-Fisher expansion.

The Cornish-Fisher expansion relies on the first three moments of the reserve risk distribution: The Best estimate resulting from the Chain-Ladder projection, the Mack standard deviation and the skewness of the distribution (for skewness estimation, see references below).

The quantile estimation requires only that the standard Mack assumptions are met.

For details of the underlying calculations, see references below.

#### Value

quantile.MackChainLadder gives a list with two elements back:

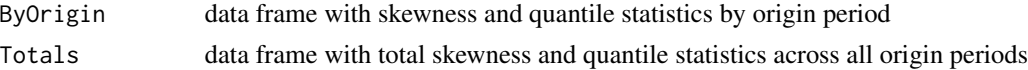

## QuantileIFRS17 87

#### Author(s)

Eric Dal Moro <eric\_dal\_moro@yahoo.com>

#### References

Eric Dal Moro and Yuriy Krvavych. Probability of sufficiency of Solvency II Reserve risk margins: Practical approximations. ASTIN Bulletin, 47(3), 737-785

Dal Moro, Eric, A Closed-Form Formula for the Skewness Estimation of Non-Life Reserve Risk Distribution (September 15, 2013). Available at SSRN: https://ssrn.com/abstract=2344297 or https://dx.doi.org/10.2139/ssrn.

## See Also

See also [MackChainLadder](#page-44-0)

#### Examples

```
M <- MackChainLadder(GenIns, est.sigma="Mack")
quantile(M, c(0.65, 0.75, 0.9))
```
QuantileIFRS17 *Quantile estimation for the IFRS 17 Risk Adjustment*

#### Description

The Quantile IFRS 17 function provides an estimate of the quantile attained on the reserve risk distribution that corresponds to the booked Risk Adjustment plus the Best Estimate.

#### Usage

QuantileIFRS17(MCL, Correlation, RiskMargin)

## Arguments

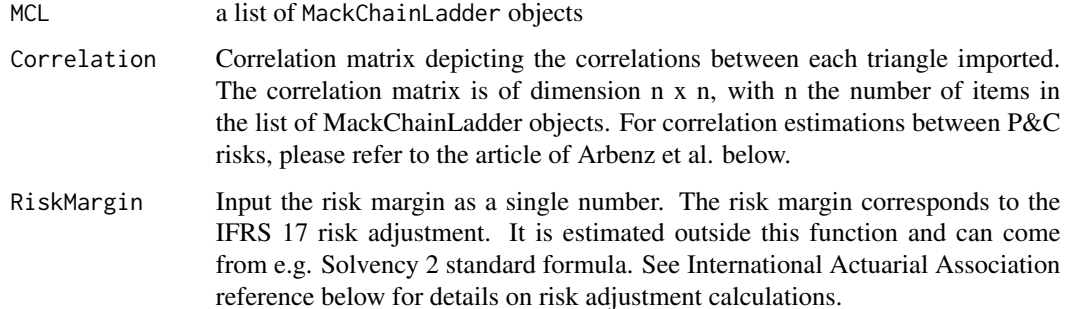

#### Details

The IFRS 17 quantile is a mandatory disclosure when producing Financial Statements under the IFRS 17 framework: Such quantile reflects the Probability of Sufficiency of the reserves defined as Best Estimate plus Risk Adjustment i.e. the probability that the reserves will cover any negative deviations up to the disclosed quantile.

When a risk measure other than the quantile measure (Value At risk) is used for determining the Risk Adjustment, the quantile has to be estimated. The purpose of this function is to provide such an estimation on deriving the first three moments of the reserve risk distribution. These moments are estimated on the triangles input into the function. These triangles are projected using chain-ladder methods and the standard Best Estimate, Mack volatility and skewness are estimated. The resulting moments of the different triangles are then aggregated using Fleishman polynomials.

On using a Cornish-Fisher expansion based on the three aggregated moments, the Probability of Sufficiency of the reserves including the Risk Adjustment (given as an input to the function) can be easily derived.

#### Value

QuantileIFRS17 returns a vector with the following elements

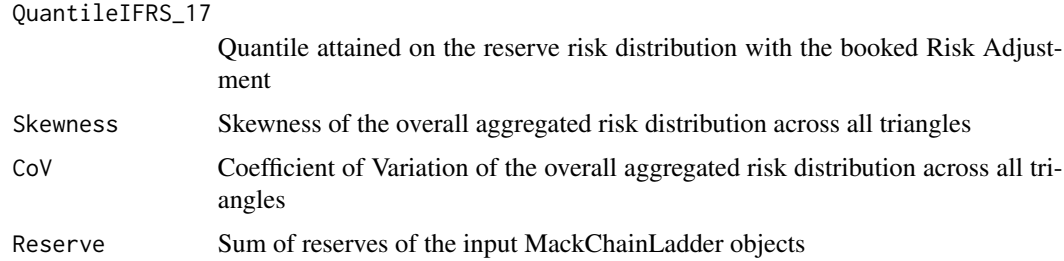

#### Note

The use of Fleishman polynomials and Cornish-Fisher expansion imply that the different risks involved in the triangles inputs should be "close to normality". If the risks involved in the input triangles are far from normal distributions (e.g. extreme events, nat cats ...), the proposed framework will not apply and the quantile derived from the function will not be relevant.

#### Author(s)

Eric Dal Moro, Yuriy Krvavych

#### References

Thomas Mack. Distribution-free calculation of the standard error of chain ladder reserve estimates. Astin Bulletin. Vol. 23. No 2. 1993. pp.213:225

Thomas Mack. The standard error of chain ladder reserve estimates: Recursive calculation and inclusion of a tail factor. Astin Bulletin. Vol. 29. No 2. 1999. pp.361:366

Dal Moro, Krvavych. Probability of sufficiency of Solvency II Reserve risk margins: Practical approximations. ASTIN Bulletin, 47(3), 737-785

#### $RAA$  89

P. Arbenz, D. Canestraro (2012) Estimating Copulas for Insurance from Scarce Observations, Expert Opinion and Prior Information: A Bayesian Approach, Astin Bulletin, vol. 42(1), pages 271- 290.

International Actuarial Association (2018) Risk Adjustments for Insurance Contracts under IFRS 17

#### See Also

See also [MackChainLadder](#page-44-0), [quantile.MackChainLadder](#page-85-0)

## Examples

```
QuantileIFRS17(MCL=list(M1=MackChainLadder(RAA, est.sigma = "Mack"),
         M2=MackChainLadder(GenIns/1000, est.sigma = "Mack")),
         Correlation = matrix(c(1, 0.3, 0.3, 1), ncol = 2),RiskMargin = 20000)
```
RAA *Run off triangle of accumulated claims data*

#### Description

Run-off triangle of Automatic Factultative business in General Liability

#### Usage

data(RAA)

## Format

A matrix with 10 accident years and 10 development years.

#### Source

Historical Loss Development, Reinsurance Association of Ammerica (RAA), 1991, p.96

## References

See Also: Which Stochastic Model is Underlying the Chain Ladder Method?, Thomas Mack, Insurance Mathematics and Economics, 15, 2/3, pp133-138, 1994

P.D.England and R.J.Verrall, Stochastic Claims Reserving in General Insurance, British Actuarial Journal, Vol. 8, pp443-544, 2002

#### Examples

```
RAA
plot(RAA)
plot(RAA, lattice=TRUE)
```
## Description

residCov and residCov are a generic functions to extract residual covariance and residual correlation from a system of fitted regressions respectively.

## Usage

```
residCov(object,...)
residCor(object,...)
## S4 method for signature 'MultiChainLadder'
residCov(object,...)
## S4 method for signature 'MultiChainLadder'
residCor(object,...)
```
## Arguments

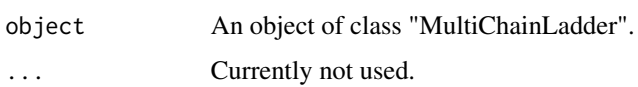

#### Author(s)

Wayne Zhang <actuary\_zhang@hotmail.com>

## See Also

See also [MultiChainLadder](#page-57-0).

<span id="page-89-0"></span>residuals.MackChainLadder

*Extract residuals of a MackChainLadder model*

## Description

Extract residuals of a [MackChainLadder](#page-44-0) model by origin-, calendar- and development period.

#### Usage

```
## S3 method for class 'MackChainLadder'
residuals(object, ...)
```
# Arguments

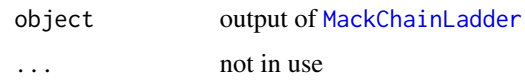

#### Value

The function returns a data. frame of residuals and standardised residuals by origin-, calendar- and development period.

## Author(s)

Markus Gesmann

# See Also

See Also [MackChainLadder](#page-44-0)

## Examples

```
RAA
MCL=MackChainLadder(RAA)
MCL
```
residuals(MCL)

summary-methods *Methods for Function summary*

## Description

Methods for function summary to calculate summary statistics from a "MultiChainLadder" object.

## Usage

```
## S4 method for signature 'MultiChainLadder'
summary(object, portfolio=NULL,...)
```
## Arguments

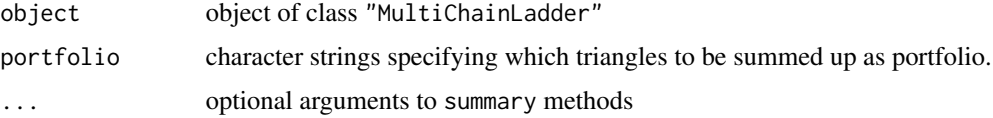

# Details

summary calculations the summary statistics for each triangle and the whole portfolio from portfolio. portfolio defaults to the sum of all input triangles. It can also be specified as "i+j" format, which means the sum of the i-th and j-th triangle as portfolio. For example, "1+3" means the sum of the first and third triangle as portfolio.

## Value

The summary function returns an object of class "MultiChainLadderSummary" that has the following slots:

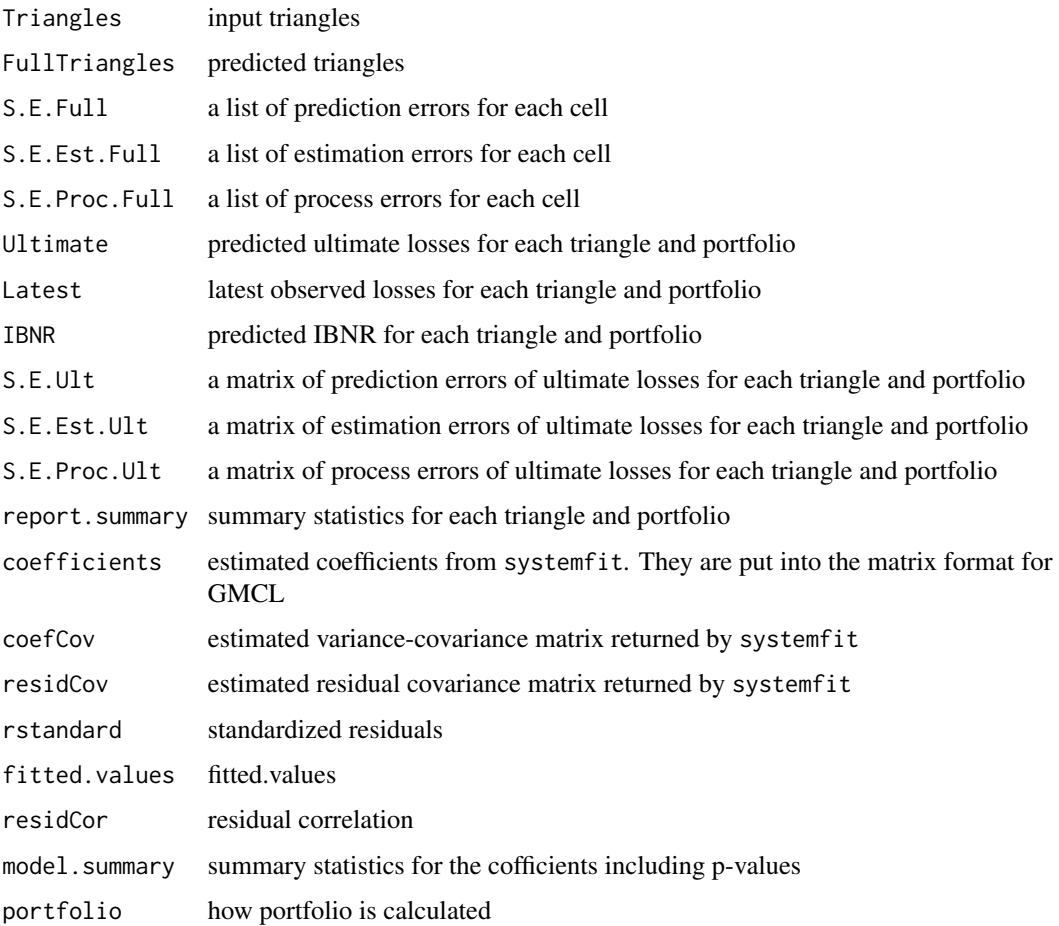

## Author(s)

Wayne Zhang <actuary\_zhang@hotmail.com>

## See Also

See Also [MultiChainLadder](#page-52-0)

## summary.ata 93

## Examples

```
data(GenIns)
fit.bbmw=MultiChainLadder(list(GenIns),fit.method="OLS", mse.method="Independence")
summary(fit.bbmw)
```
<span id="page-92-0"></span>summary.ata *Summary method for object of class 'ata'*

## Description

Summarize the age-to-age factors resulting from a call to the [ata](#page-5-0) function.

## Usage

```
## S3 method for class 'ata'
summary(object, digits=3, ...)
```
## Arguments

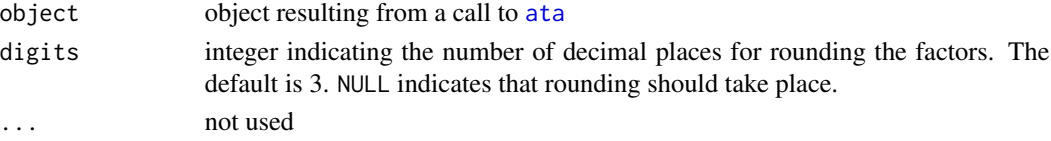

# Details

A call to [ata](#page-5-0) produces a matrix of age-to-age factors with two attributes – the simple and volume weighted averages. summary.ata creates a new matrix with the averages appended as rows at the bottom.

#### Value

A matrix.

## Author(s)

Dan Murphy

# See Also

See also [ata](#page-5-0) and [print.ata](#page-79-0)

#### Examples

```
y <- ata(RAA)
summary(y, digits=4)
```

```
summary.BootChainLadder
```
*Methods for BootChainLadder objects*

#### Description

summary, print, mean, and quantile methods for BootChainLadder objects

## Usage

```
## S3 method for class 'BootChainLadder'
summary(object, probs=c(0.75,0.95), ...)
## S3 method for class 'BootChainLadder'
print(x, probs=c(0.75, 0.95), ...)## S3 method for class 'BootChainLadder'
quantile(x, probs=c(0.75, 0.95), na.rm = FALSE,
              names = TRUE, type = 7,...)
## S3 method for class 'BootChainLadder'
mean(x, \ldots)## S3 method for class 'BootChainLadder'
residuals(object, ...)
```
## Arguments

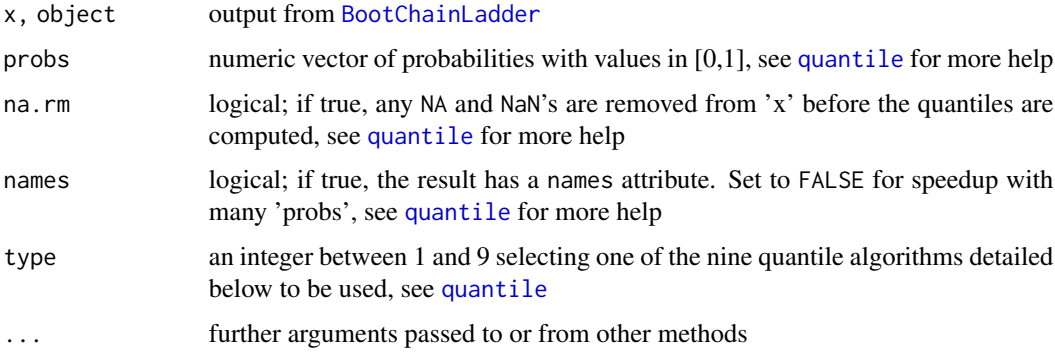

## Details

print.BootChainLadder calls summary.BootChainLadder and prints a formatted version of the summary. residuals.BootChainLadder gives the residual triangle of the expected chain-ladder minus the actual triangle back.

## Value

summary.BootChainLadder, mean.BootChainLadder, and quantile.BootChainLadder, give a list with two elements back:

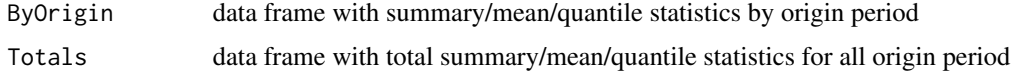

#### Author(s)

Markus Gesmann

## See Also

See also [BootChainLadder](#page-8-0)

#### Examples

```
B <- BootChainLadder(RAA, R=999, process.distr="gamma")
B
summary(B)
mean(B)
quantile(B, c(0.75,0.95,0.99, 0.995))
```
<span id="page-94-0"></span>summary.checkTriangleInflation

*Summary function for a checkTriangleInflation object*

## Description

summary method for a checkTriangleInflation object

## Usage

```
## S3 method for class 'checkTriangleInflation'
summary(object, ...)
```
## Arguments

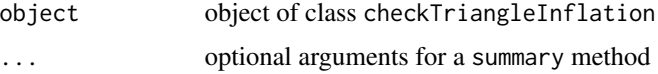

#### Details

summary.checkTriangleInflation shows the summary of a checkTriangleInflation object.

## Value

summary.checkTriangleInflation gives a named numeric array of three rows.

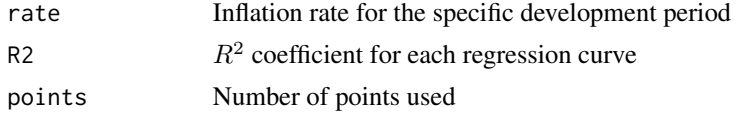

## Author(s)

Marco De Virgilis <devirgilis.marco@gmail.com>

## See Also

See also [checkTriangleInflation](#page-16-0), [plot.checkTriangleInflation](#page-71-0)

## Examples

```
test <- checkTriangleInflation( MedMal$MedMalOutstanding / MedMal$MedMalOpen )
summary(test)
```
summary.clark *Summary methods for Clark objects*

#### <span id="page-95-0"></span>Description

summary methods for ClarkLDF and ClarkCapeCod objects

## Usage

```
## S3 method for class 'ClarkLDF'
summary(object, ...)
```
## S3 method for class 'ClarkCapeCod' summary(object, ...)

#### Arguments

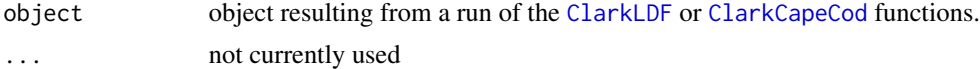

## Details

summary.ClarkLDF returns a data.frame that holds the columns of a typical "Development-type" exhibit.

summary.ClarkCapeCod returns a data.frame that holds the columns of a typical "Bornhuetter-Ferguson-type" exhibit.

## summary.cyEffTest 97

# Value

summary.ClarkLDF and summary.ClarkCapeCod return data.frames whose columns are objects of the appropriate mode (i.e., character for "Origin", otherwise numeric)

## Author(s)

Dan Murphy

## See Also

See also [ClarkLDF](#page-22-0)

## Examples

y <- ClarkLDF(RAA) summary(y)

<span id="page-96-0"></span>summary.cyEffTest *Summary function for a cyEffTest object*

## Description

summary method for a cyEffTest object

## Usage

```
## S3 method for class 'cyEffTest'
summary(object, ...)
```
## Arguments

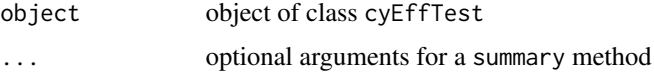

## Details

summary.cyEffTest shows the summary of a cyEffTest object.

#### Value

summary.cyEffTest gives a list of three elements back

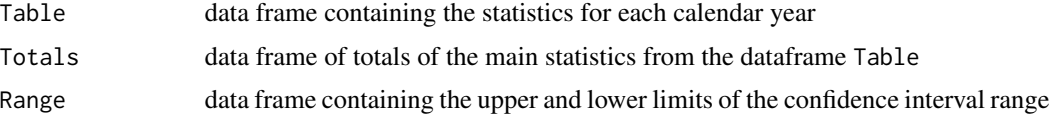

#### Author(s)

Marco De Virgilis <devirgilis.marco@gmail.com>

## See Also

See also [cyEffTest](#page-29-0), [plot.cyEffTest](#page-73-0)

## Examples

```
test <- cyEffTest(RAA)
summary(test)
```
<span id="page-97-0"></span>summary.dfCorTest *Summary function for a dfCorTest object*

## Description

summary method for a dfCorTest object

## Usage

```
## S3 method for class 'dfCorTest'
summary(object, ...)
```
## Arguments

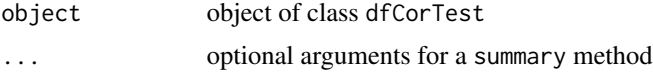

## Details

summary.dfCorTest shows the summary of a dfCorTest object.

#### Value

summary.dfCorTest gives a list of two elements back

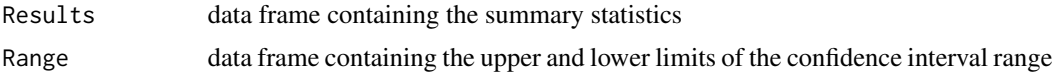

#### Author(s)

Marco De Virgilis <devirgilis.marco@gmail.com>

## See Also

See also [dfCorTest](#page-31-0), [plot.dfCorTest](#page-74-0)

## Examples

```
test <- dfCorTest(RAA)
summary(test)
```
summary.MackChainLadder

*Summary and print function for Mack-chain-ladder*

## Description

summary and print methods for a MackChainLadder object

## Usage

```
## S3 method for class 'MackChainLadder'
summary(object, ...)
## S3 method for class 'MackChainLadder'
```
 $print(x, \ldots)$ 

#### Arguments

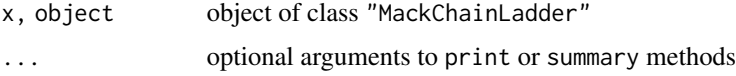

# Details

print.MackChainLadder calls summary.MackChainLadder and prints a formatted version of the summary.

## Value

summary.MackChainLadder gives a list of two elements back

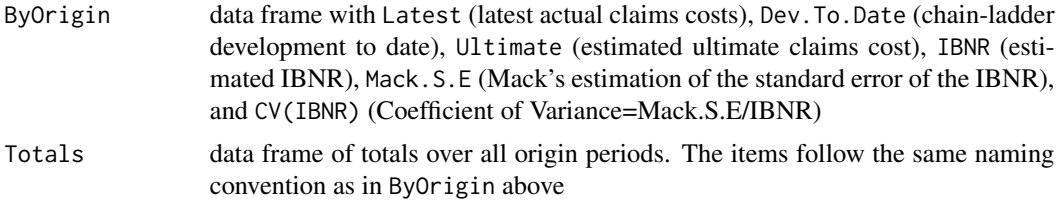

## Author(s)

Markus Gesmann

# See Also

See also [MackChainLadder](#page-44-0), [plot.MackChainLadder](#page-75-0)

## Examples

```
R <- MackChainLadder(RAA)
R
summary(R)
summary(R)$ByOrigin$Ultimate
```
summary.MunichChainLadder

*Summary and print function for Munich-chain-ladder*

# Description

summary and print methods for a MunichChainLadder object

## Usage

```
## S3 method for class 'MunichChainLadder'
summary(object, ...)
```

```
## S3 method for class 'MunichChainLadder'
print(x, \ldots)
```
## Arguments

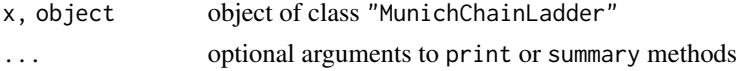

## Details

print.MunichChainLadder calls summary.MunichChainLadder and prints a formatted version of the summary.

## Value

summary.MunichChainLadder gives a list of two elements back

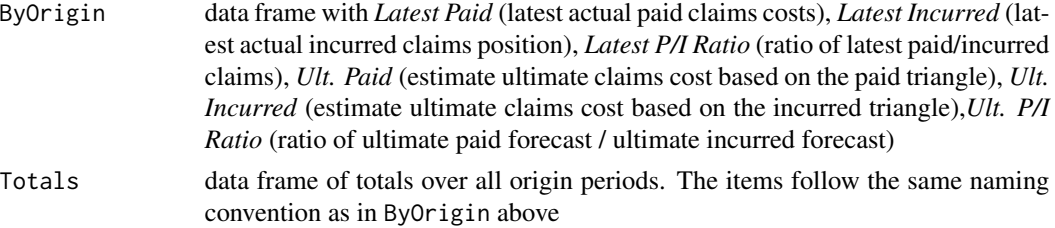

#### Table65 101

#### Author(s)

Markus Gesmann

# See Also

See also [MunichChainLadder](#page-63-0), [plot.MunichChainLadder](#page-77-0)

## Examples

```
M <- MunichChainLadder(MCLpaid, MCLincurred)
M
summary(M)
summary(M)$ByOrigin
```
Table65 *Functions to Reproduce Clark's Tables*

## Description

Print the tables on pages 64, 65, and 68 of Clark's paper.

## Usage

Table64(x) Table65(x) Table68(x)

## Arguments

x an object resulting from ClarkLDF or ClarkCapeCod

## Details

These exhibits give some of the details behind the calculations producing the estimates of future values (a.k.a. "Reserves" in Clark's paper). Table65 works for both the "LDF" and the "CapeCod" methods. Table64 is specific to "LDF", Table68 to "CapeCod".

#### Value

A data.frame.

#### Author(s)

Daniel Murphy

#### References

Clark, David R., "LDF Curve-Fitting and Stochastic Reserving: A Maximum Likelihood Approach", *Casualty Actuarial Society Forum*, Fall, 2003 [https://www.casact.org/sites/default](https://www.casact.org/sites/default/files/database/forum_03fforum_03ff041.pdf)/ [files/database/forum\\_03fforum\\_03ff041.pdf](https://www.casact.org/sites/default/files/database/forum_03fforum_03ff041.pdf)

#### Examples

```
Table64(ClarkLDF(GenIns, maxage=20))
X <- GenIns
colnames(X) <- 12*as.numeric(colnames(X))
Table65(ClarkCapeCod(X, Premium=10000000+400000*0:9, maxage=Inf))
Table68(ClarkCapeCod(X, Premium=10000000+400000*0:9, maxage=Inf))
```
triangle S3 Methods *Generic functions for triangles*

Table65(ClarkLDF(GenIns, maxage=20))

#### <span id="page-101-0"></span>Description

Functions to ease the work with triangle shaped matrix data. A 'triangle' is a matrix with some generic functions.

triangle creates a triangle from the given set of vectors of observed data.

as.triangle attempts to turn its argument into a triangle. Triangles are usually stored in a "long" format in data bases. The function can transform a data. frame into a triangle shape.

as.data.frame turns a triangle into a data frame.

#### Usage

```
triangle(..., bycol=FALSE, origin="origin", dev="dev", value="value")
## S3 method for class 'matrix'
as.triangle(Triangle, origin="origin", dev="dev", value="value", ...)
## S3 method for class 'data.frame'
as.triangle(Triangle, origin="origin", dev="dev", value="value", ...)
## S3 method for class 'triangle'
as.data.frame(x, row.names=NULL, optional, lob=NULL, na.rm=FALSE, ...)
as.triangle(Triangle, origin="origin", dev="dev", value="value", ...)
## S3 method for class 'triangle'
plot(x, type = "b", xlab = "dev. period", ylab = NULL, lattice=FALSE, ...)
```
#### Arguments

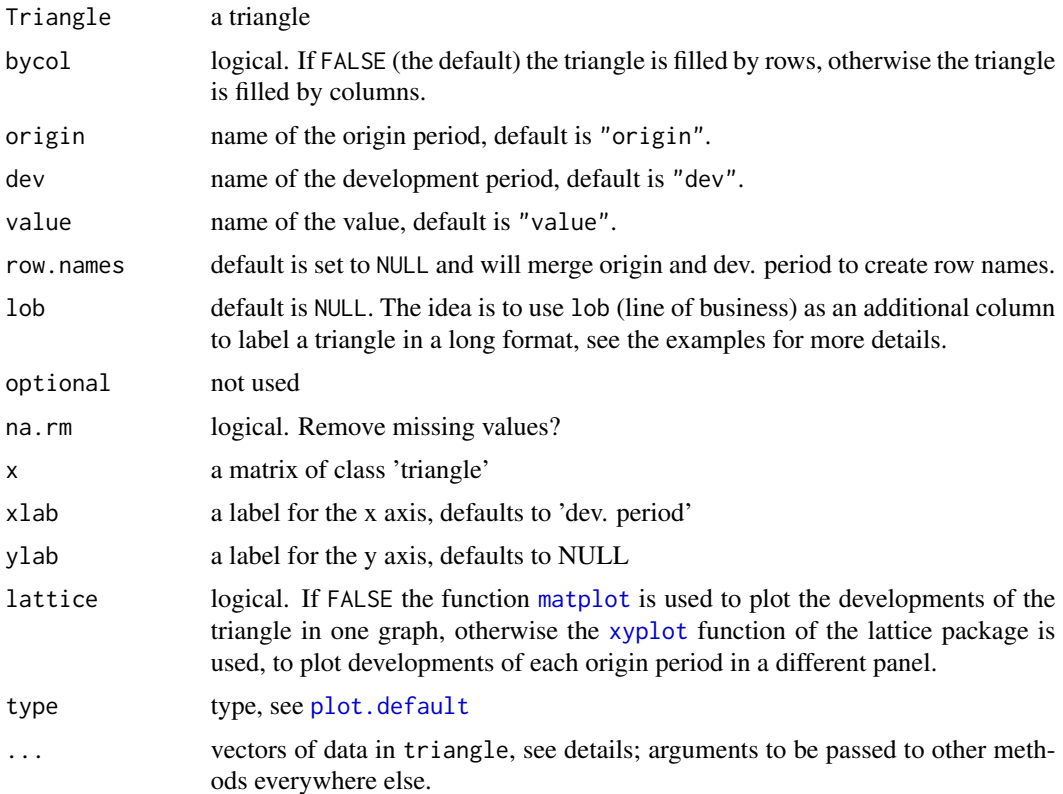

#### Details

Function triangle builds a triangle matrix from the vectors of *known* data provided in .... Normally, each of these vectors should be one shorter than the preceeding one. The length of the first vector dictates the number of development periods or origin periods (respectively when bycol is FALSE or TRUE). As a special case, the function will build an  $n \times n$  triangle from a single vector of  $n(n+1)/2$  data points.

The names of the arguments in ... for function triangle (when there are more than one) are retained for row/column names. Similarly, the names of the elements of the *first* argument are used as column/row names.

## Warning

Please note that for the function as.triangle the origin and dev. period columns have to be of type numeric or a character which can be converted into numeric.

Also note that when converting from a data.frame to a matrix with as.triangle, multiple records with the same origin and dev will be aggregated.

## Author(s)

Markus Gesmann, Dan Murphy, Vincent Goulet

#### Examples

```
GenIns
plot(GenIns)
plot(GenIns, lattice=TRUE)
## Convert long format into triangle
## Triangles are usually stored as 'long' tables in data bases
head(GenInsLong)
as.triangle(GenInsLong, origin="accyear", dev="devyear", "incurred claims")
X <- as.data.frame(RAA)
head(X)
Y <- as.data.frame(RAA, lob="General Liability")
head(Y)
## Basic creation of a triangle from loss development data
triangle(c(100, 150, 175, 180, 200),
         c(110, 168, 192, 205),
         c(115, 169, 202),
         c(125, 185),
         150)
## Same, with named origin periods
triangle("2012" = c(100, 150, 175, 180, 200),
         "2013" = c(110, 168, 192, 205),
         "2014" = c(115, 169, 202),
         "2015" = c(125, 185),
         "2016" = 150)
## Again, with also named development periods
triangle("2012" = c("12 months" = 100,"24 months" = 150,
                    "36 months" = 175,
                    "48 months" = 180,
                    "60 months" = 200),
         "2013" = c(110, 168, 192, 205),
         "2014" = c(115, 169, 202),
         "2015" = c(125, 185),
         "2016" = 150)
## Quick, simplified usage
triangle(c(100, 150, 175, 110, 168, 115))
```
triangles-class *S4 Class "triangles"*

#### triangles-class 105

#### Description

This is a S4 class that has "list" in the data part. This class is created to facilitate validation and extraction of data.

## Objects from the Class

Objects can be created by calls of the form new ("triangles", ...), or use as  $(\ldots,$  "triangles"), where ... is a "list".

## **Slots**

```
.Data: Object of class "list"
```
#### Extends

Class ["list"](#page-0-0), from data part. Class ["vector"](#page-0-0), by class "list", distance 2.

#### Methods

Mse signature(ModelFit = "GMCLFit",FullTriangles = "triangles"): See [Mse](#page-50-0)

- Mse signature(ModelFit = "MCLFit",FullTriangles = "triangles"): See [Mse](#page-50-0)
- $[$  signature(x = "triangles", i = "missing", j = "numeric", drop = "logical"): Method for primitive function "[" to subset certain columns. If drop=TRUE, rows composed of all "NA"s are removed. Dimensions are not dropped.
- $[$  signature(x = "triangles",  $i =$  "missing",  $j =$  "numeric", drop = "missing"): Method for primitive function "[" to subset certain columns, where rows composed of all "NA"s are removed. Dimensions are not dropped.
- $[$  signature(x = "triangles", i = "numeric", j = "missing", drop = "logical"): Method for primitive function "[" to subset certain rows. If drop=TRUE, columns composed of all "NA"s are removed. Dimensions are not dropped.
- [  $signature(x = "triangles", i = "numeric", j = "missing", drop = "missing");$  Method for primitive function "[" to subset certain rows, where columns composed of all "NA"s are removed. Dimensions are not dropped.
- $[$  signature(x = "triangles", i = "numeric", j = "numeric",drop = "missing"): Method for primitive function "[" to subset certain rows and columns. Dimensions are not dropped.
- [ $\leq$  signature( $x =$  "triangles",  $i =$  "numeric",  $j =$  "numeric", value = "list"): Method for primitive function "[<-" to replace one cell in each triangle with values specified in value.
- coerce signature(from = "list", to = "triangles"): Method to construct a "triangles" object from "list".
- $dim$  signature( $x = "triangles")$ : Method to get the dimensions. The return value is a vector of length 3, where the first element is the number of triangles, the sencond is the number of accident years, and the third is the number of development years.
- cbind2 signature( $x =$  "triangles",  $y =$  "missing"): Method to column bind all triangles using cbind internally.
- rbind2 signature( $x =$ "triangles",  $y =$ "missing"): Method to row bind all triangles using rbind internally.

#### Author(s)

Wayne Zhang <actuary\_zhang@hotmail.com>

## See Also

See also [MultiChainLadder](#page-52-0)

## Examples

data(auto)

```
# "coerce"
auto <- as(auto,"triangles") # transform "list" to be "triangles"
# method for "["
auto[,4:6,drop=FALSE] # rows of all NA's not dropped
auto[,4:6] # drop rows of all NA's
auto[8:10, ,drop=FALSE] #columns of all NA's not dropped
auto[8:10, ] #columns of all NA's dropped
auto[1:2,1]
# replacement method
auto[1:2,1] <- list(1,2,3)
auto[1,2]
dim(auto)
cbind2(auto[1:2,1])
rbind2(auto[1:2,1])
```
tweedieReserve *Tweedie Stochastic Reserving Model*

#### Description

This function implements loss reserving models within the generalized linear model framework in order to generate the full predictive distribution for loss reserves. Besides, it generates also the one year risk view useful to derive the reserve risk capital in a Solvency II framework. Finally, it allows the user to validate the model error while changing different model parameters, as the regression structure and diagnostics on the Tweedie p parameter.

#### Usage

```
tweedieReserve(triangle, var.power = 1,
                    link.power = 0, design.type = c(1, 1, 0),
                    rereserving = FALSE, cum = TRUE, exposure = FALSE,
                    bootstrap = 1, boot.adj = 0, nsim = 1000,
```
proc.err = TRUE, p.optim = FALSE,  $p.\text{check} = c(0, \text{seq}(1.1, 2.1, \text{by } = 0.1), 3),$  $progressBar = TRUE, ...$ 

# Arguments

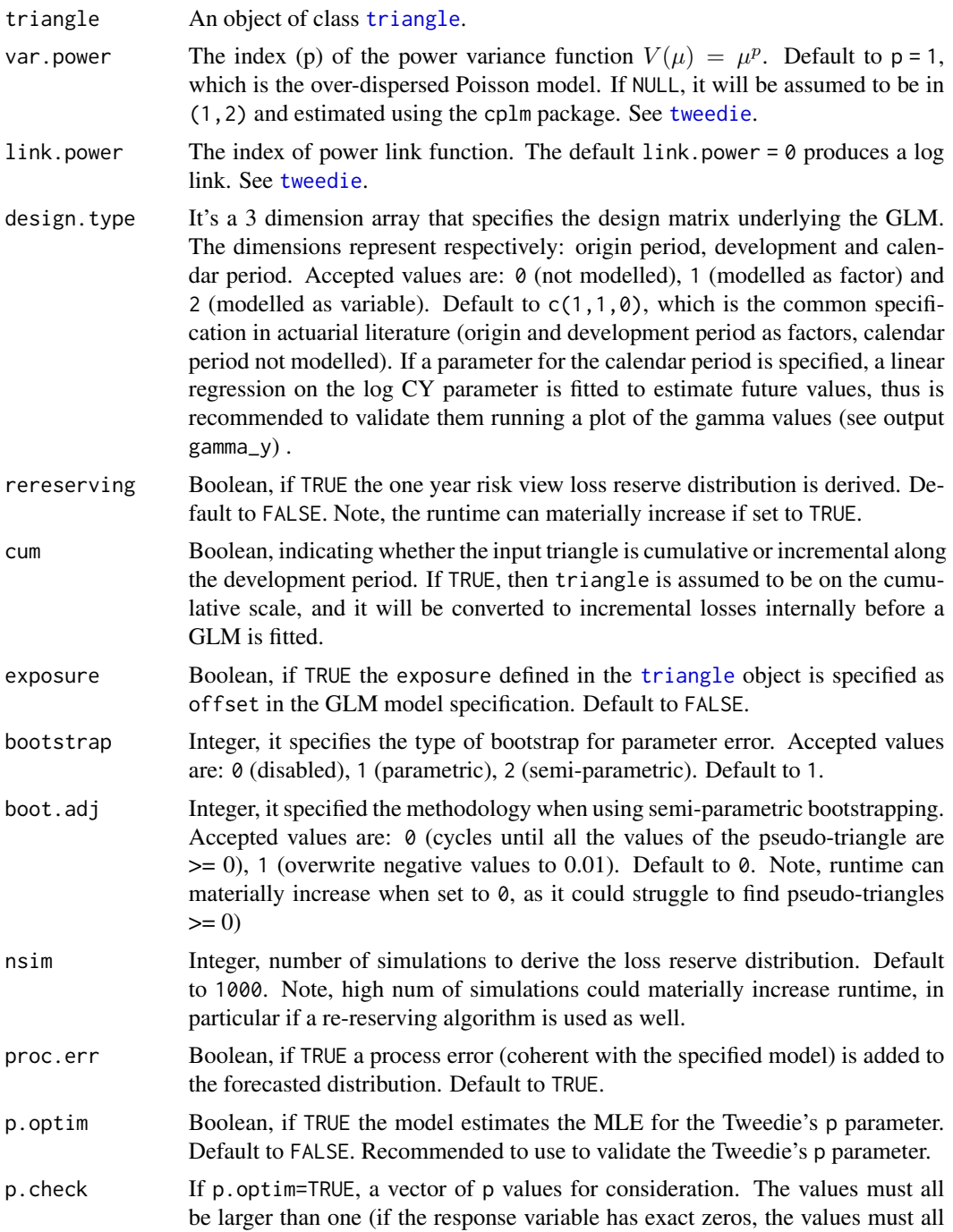

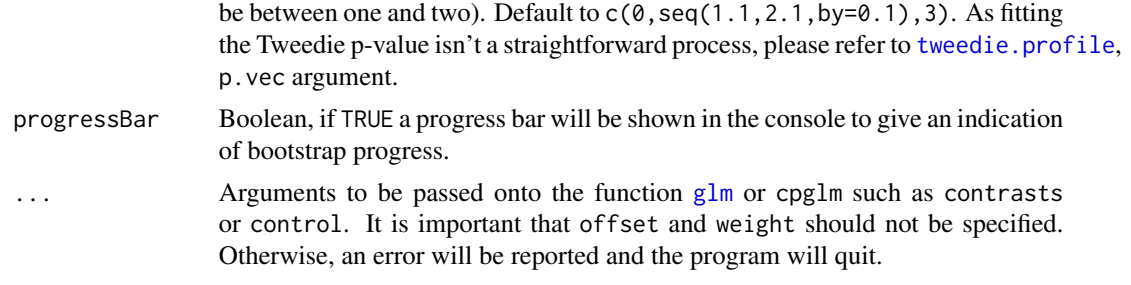

# Value

The output is an object of class "glm" that has the following components:

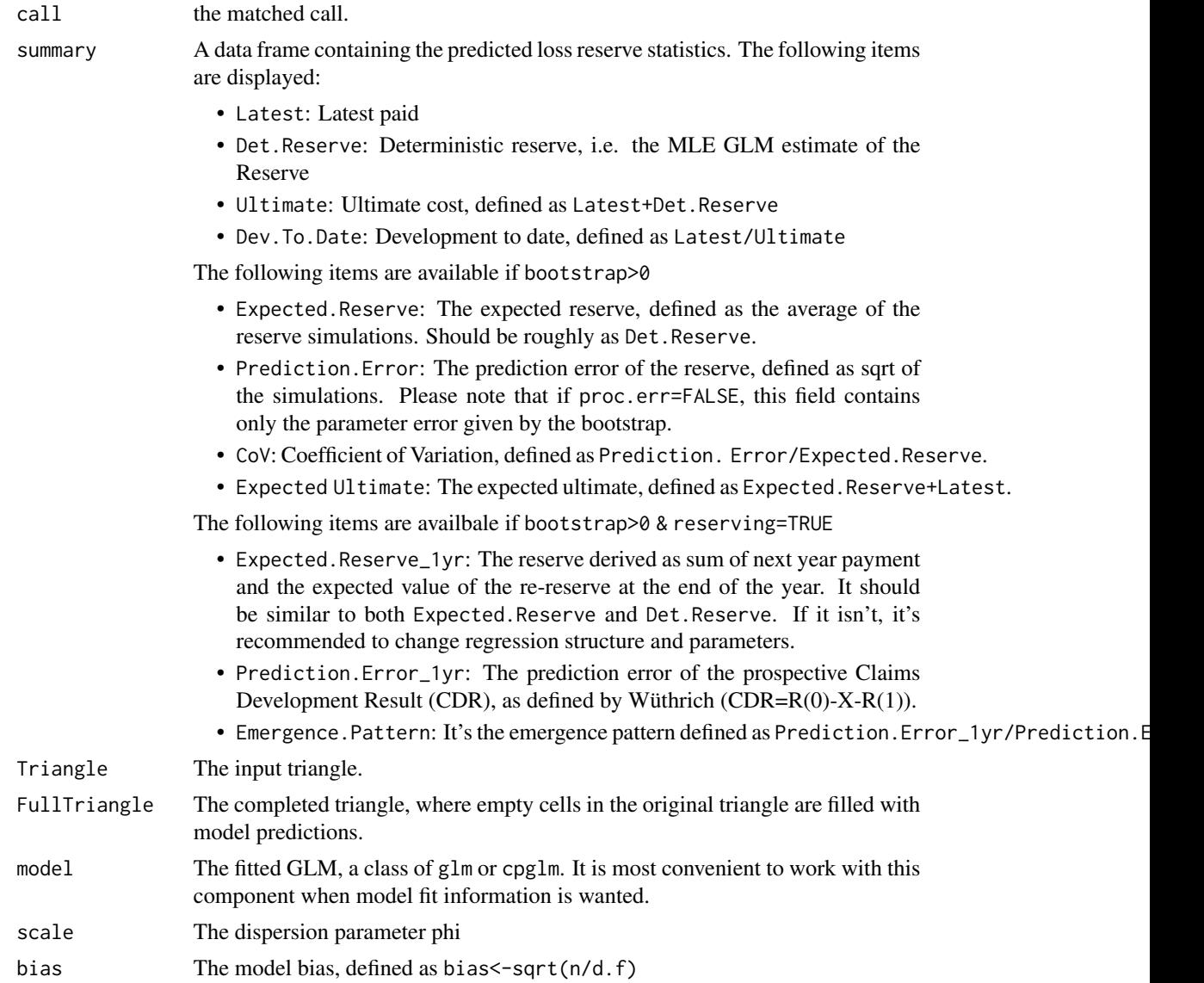
# tweedieReserve 109

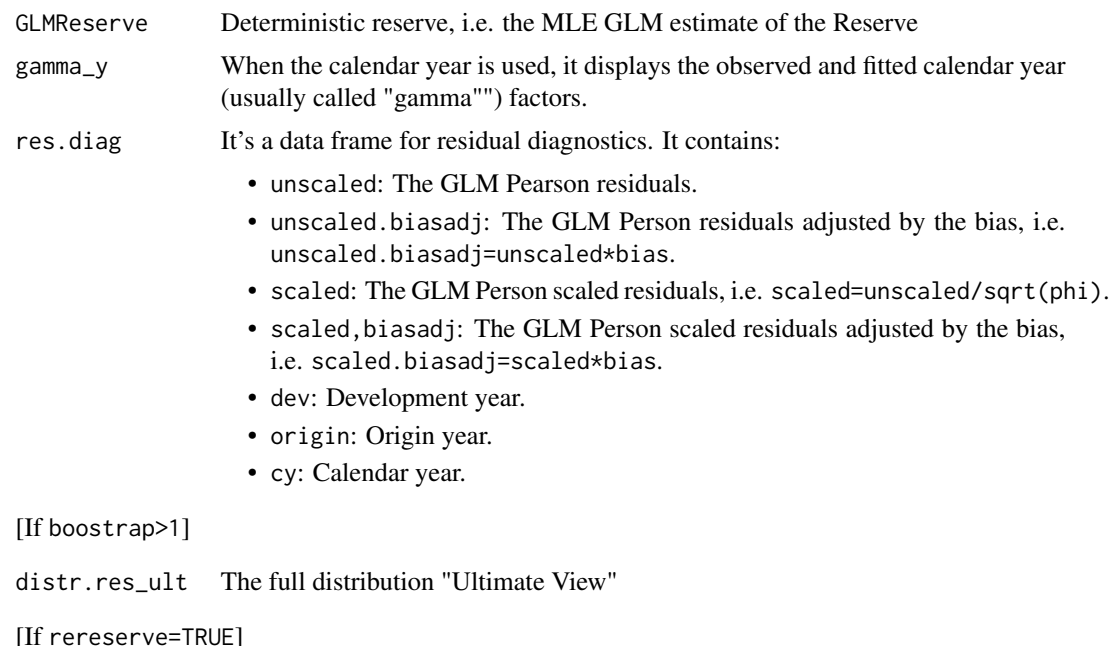

distr.res\_1yr The full distribution "1yr View"

## Warning

Note that the runtime can materially increase for certain parameter setting. See above for more details.

## Note

This function was born initially as a fork of the glmReserve by Wayne Zhang. I would like to thank him for his work that permitted me to speed up my coding.

## Author(s)

Alessandro Carrato MSc FIA OA <alessandro.carrato@gmail.com>

#### References

Gigante, Sigalotti. *Model risk in claims reserving with generalized linear models*. Giornale dell'Istituto Italiano degli Attuari, Volume LXVIII. 55-87. 2005

England, Verrall. *Stochastic claims reserving in general insurance*. B.A.J. 8, III. 443-544. 2002

England, Verrall. *Predictive distributions of outstanding liabilities in general insurance*. A.A.S. 1, II. 221-270. 2006

Peters, Shevchenko, Wüthrich, *Model uncertainty in claims reserving within Tweedie's compound poisson models*. Astin Bulletin 39(1). 1-33. 2009

Renshaw, Verrall. *A stochastic model underlying the chain-ladder technique*. B.A.J. 4, IV. 903-923. 1998

## See Also

See also [summary.tweedieReserve](#page-110-0).

## Examples

```
## Not run:
## Verrall's ODP Model is a Tweedie with p=1, log link and
## origin/development periods as factors, thus c(1,1,0)
res1 <- tweedieReserve(MW2008, var.power=1, link.power=0,
                           design.type=c(1,1,0), rereserving=TRUE,
                           progressBar=TRUE)
## To get directly ultimate view and respective one year view
## at selected percentiles
summary(res1)
#To get other interesting statistics
res1$summary
## In order to validate the Tweedie parameter 'p', it is interesting to
## review its loglikelihood profile. Please note that, given the nature
## of our data, it is expected that we may have some fitting issues for
## given 'p' parameters, thus any results/errors should be considered
## only indicatively. Considering different regression structures is anyway
## recommended. Different 'p' values can be defined via the p.check array
## as input of the function.
## See help(tweedie.profile), p.vec parameter, for further information.
## Note: The parameters rereserving and bootstrap can be set to 0 to speed up
## the process, as they aren't needed.
## Runs a 'p' loglikelihood profile on the parameters
## p=c(0,1.1,1.2,1.3,1.4,1.5,2,3)
res2 <- tweedieReserve(MW2008, p.optim=TRUE,
                       p.check=c(0,1.1,1.2,1.3,1.4,1.5,2,3),
                       design.type=c(1,1,0),
                        rereserving=FALSE, bootstrap=0,
                        progressBar=FALSE)
## As it is possible to see in this example, the MLE of p (or xi) results
## between 0 and 1, which is not possible as Tweedie models aren't
## defined for 0 < p < 1, thus the Error message.
## But, despite this, we can conclude that overall the value p=1 could be
## reasonable for this dataset, as anyway it seems to be near the MLE.
## In order to consider an inflation parameter across the origin period,
## it may be interesting to change the regression structure to c(0,1,1)## to get the same estimates of the Arithmetic Separation Method, as
## referred in Gigante/Sigalotti.
res3 <- tweedieReserve(MW2008, var.power=1, link.power=0,
                           design.type=c(0,1,1), rereserving=TRUE,
                           progressBar=TRUE)
```
<span id="page-109-0"></span>

## <span id="page-110-1"></span>tweedieReserve methods 111

```
## An assessment on future fitted calendar year values (usually defined
## as "gamma") is recommended
plot(res3$gamma_y)
## Model residuals can be plotted using the res.diag output
plot(scaled.biasadj ~ dev, data=res3$res.diag) # Development year
plot(scaled.biasadj ~ cy, data=res3$res.diag) # Calendar year
plot(scaled.biasadj ~ origin, data=res3$res.diag) # Origin year
## End(Not run)
```
tweedieReserve methods

*Reserve Risk Capital Report*

# <span id="page-110-0"></span>Description

Main purpose of this function is to create a report to assess the reserve risk capital given an object of the [tweedieReserve](#page-105-0) class. It displays both the ultimate and one year risk views at given percentiles.

# Usage

```
## S3 method for class 'tweedieReserve'
print(x, \ldots)## S3 method for class 'tweedieReserve'
summary(object, q = c(0.5, 0.75, 0.9, 0.95, 0.995), \ldots)
```
# Arguments

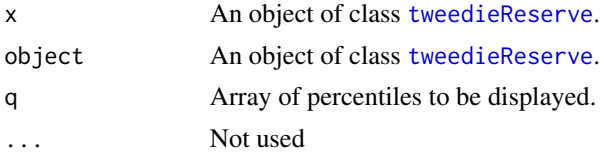

## Value

A list with two items

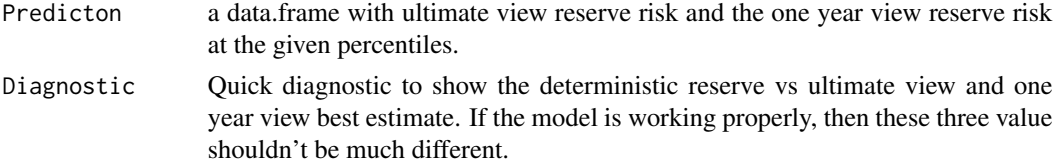

## Author(s)

Alessandro Carrato MSc FIA OA <alessandro.carrato@gmail.com>

#### <span id="page-111-0"></span>112 UKMotor

# See Also

See also [tweedieReserve](#page-105-0).

# Examples

```
## Not run:
tw <- tweedieReserve(MW2008, rereserving = TRUE)
summary(tw)
# For comparison
CDR.BootChainLadder(BootChainLadder(MW2008))
```
## End(Not run)

UKMotor *UK motor claims triangle*

## Description

Triangle of cumulative claims payments for four origin (accident) years over time (development years).

#### Usage

```
data("UKMotor")
```
# Format

A matrix with 7 accident years and 7 development years.

# Source

<https://www.actuaries.org.uk/system/files/documents/pdf/crm2-D5.pdf>

# References

Stavros Christofides. Regression models based on log-incremental payments. Claims Reserving Manual. Volume 2 D5. September 1997

# Examples

```
data(UKMotor)
plot(UKMotor)
MackChainLadder(UKMotor, est.sigma="Mack")
```
# <span id="page-112-0"></span>Description

Paid and incurred triangle data from the United Services Automobile Association company for the private passenger auto liability/medical line of business.

### Usage

```
data("USAApaid")
```
# Format

A triangle with 10 accident years and 10 development years.

## Details

The claims data comes from Schedule P - Analysis of Losses and Loss Expenses in the National Association of Insurance Commissioners (NAIC) database. CAS obtained permission from the NAIC to make this data available to all interested researchers on the CAS website. NAIC Schedule P contains information on claims for major personal and commercial lines for all property-casualty insurers that write business in US.

#### Source

<https://www.casact.org>

# References

CAS website.

# Examples

data(USAApaid)

vcov.clark *Covariance Matrix of Parameter Estimates – Clark's methods*

## Description

Function to compute the covariance matrix of the parameter estimates for the ClarkLDF and Clark-CapeCod methods.

## Usage

```
## S3 method for class 'clark'
vcov(object, ...)
```
#### Arguments

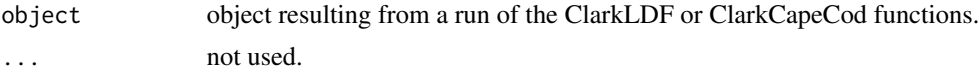

## Details

The covariance matrix of the estimated parameters is estimated by the inverse of the Information matrix (see Clark, p. 53). This function uses the "FI" and "sigma2" values returned by ClarkLDF and by ClarkCapeCod and calculates the matrix -sigma2\*FI^-1.

#### Author(s)

Daniel Murphy

# References

Clark, David R., "LDF Curve-Fitting and Stochastic Reserving: A Maximum Likelihood Approach", *Casualty Actuarial Society Forum*, Fall, 2003

# See Also

[ClarkLDF](#page-22-0), [ClarkCapeCod](#page-18-0)

# Examples

```
x <- GenIns
colnames(x) <- 12*as.numeric(colnames(x))
Y <- ClarkCapeCod(x, Premium=10000000+400000*0:9, maxage=240)
round(vcov(Y),6) ## Compare to matrix on p. 69 of Clark's paper
# The estimates of the loglogistic parameters
Y$THETAG
# The standard errors of the estimated parameters
sqrt(tail(diag(vcov(Y)), 2))
# The parameter risks of the estimated reserves are calculated
# according to the formula on p. 54 of Clark's paper. For example, for
# the 5th accident year, pre- and post-multiply the covariance matrix
# by a matrix consisting of the gradient entries for just that accident year
FVgrad5 <- matrix(Y$FutureValueGradient[, 5], ncol=1)
sqrt(t(FVgrad5) %*% vcov(Y) %*% FVgrad5) ## compares to 314,829 in Clark's paper
```

```
# The estimated reserves for accident year 5:
Y$FutureValue[5] ## compares to 2,046,646 in the paper
```
<span id="page-113-0"></span>

#### vcov.clark 115

# Recalculate the parameter risk CV for all accident years in total (10.6% in paper): sqrt(sum(t(Y\$FutureValueGradient) %\*% vcov(Y) %\*% Y\$FutureValueGradient)) / Y\$Total\$FutureValue

# Index

∗ aplot plot.BootChainLadder, [71](#page-70-0) plot.clark, [73](#page-72-0) plot.MackChainLadder, [76](#page-75-0) plot.MunichChainLadder, [78](#page-77-0) ∗ array Cumulative and incremental triangles, [29](#page-28-0) ∗ classes MultiChainLadder-class, [58](#page-57-0) MultiChainLadderFit-class, [61](#page-60-0) MultiChainLadderMse-class, [62](#page-61-0) MultiChainLadderSummary-class, [63](#page-62-0) NullNum-class, [68](#page-67-0) triangles-class, [104](#page-103-0) ∗ datasets ABC, [5](#page-4-0) auto, [8](#page-7-0) AutoBI, [8](#page-7-0) GenIns, [34](#page-33-0) liab, [43](#page-42-0) M3IR5, [44](#page-43-0) MCLpaid, [49](#page-48-0) MedMal, [50](#page-49-0) Mortgage, [50](#page-49-0) MW2008, [67](#page-66-0) MW2014, [67](#page-66-0) qpaid, [85](#page-84-0) RAA, [89](#page-88-0) UKMotor, [112](#page-111-0) USAA triangle, [113](#page-112-0) ∗ methods getLatestCumulative, [35](#page-34-0) Mse-methods. [51](#page-50-0) plot-MultiChainLadder, [70](#page-69-0) plot.checkTriangleInflation, [72](#page-71-0) plot.clark, [73](#page-72-0) plot.cyEffTest, [74](#page-73-0) plot.dfCorTest, [75](#page-74-0)

plot.MackChainLadder, [76](#page-75-0) print.checkTriangleInflation, [81](#page-80-0) print.clark, [82](#page-81-0) print.cyEffTest, [83](#page-82-0) print.dfCorTest, [84](#page-83-0) quantile.MackChainLadder, [86](#page-85-0) residCov, [90](#page-89-0) summary-methods, [91](#page-90-0) summary.BootChainLadder, [94](#page-93-0) summary.checkTriangleInflation, [95](#page-94-0) summary.clark, [96](#page-95-0) summary.cyEffTest, [97](#page-96-0) summary.dfCorTest, [98](#page-97-0) summary.MackChainLadder, [99](#page-98-0) summary.MunichChainLadder, [100](#page-99-0) Table65, [101](#page-100-0) triangle S3 Methods, [102](#page-101-0) ∗ models BootChainLadder, [9](#page-8-0) BS.paid.adj, [11](#page-10-0) CDR, [13](#page-12-0) chainladder, [15](#page-14-0) ClarkCapeCod, [19](#page-18-1) ClarkLDF, [23](#page-22-1) CLFMdelta, [26](#page-25-0) coef.ChainLadder, [28](#page-27-0) glmReserve, [36](#page-35-0) inflateTriangle, [40](#page-39-0) Join2Fits, [41](#page-40-0) JoinFitMse, [42](#page-41-0) LRfunction, [43](#page-42-0) MackChainLadder, [45](#page-44-0) Mse-methods, [51](#page-50-0) MultiChainLadder, [53](#page-52-0) MunichChainLadder, [64](#page-63-0) predict.TriangleModel, [79](#page-78-0) residuals.MackChainLadder, [90](#page-89-0) tweedieReserve, [106](#page-105-1)

```
∗ package
```
ChainLadder-package, [4](#page-3-0) ∗ plot plot.checkTriangleInflation, [72](#page-71-0) plot.cyEffTest, [74](#page-73-0) plot.dfCorTest, [75](#page-74-0) ∗ print print.ata, [80](#page-79-0) print.checkTriangleInflation, [81](#page-80-0) print.clark, [82](#page-81-0) print.cyEffTest, [83](#page-82-0) print.dfCorTest, [84](#page-83-0) summary.BootChainLadder, [94](#page-93-0) summary.MackChainLadder, [99](#page-98-0) summary.MunichChainLadder, [100](#page-99-0) tweedieReserve methods, [111](#page-110-1) ∗ summary summary.ata, [93](#page-92-0) summary.checkTriangleInflation, [95](#page-94-0) summary.clark, [96](#page-95-0) summary.cyEffTest, [97](#page-96-0) summary.dfCorTest, [98](#page-97-0) ∗ tests checkTriangleInflation, [17](#page-16-0) cyEffTest, [30](#page-29-0) dfCorTest, [32](#page-31-0) [, triangles, missing, numeric, logical-method *(*triangles-class*)*, [104](#page-103-0) [, triangles, missing, numeric, missing-method *(*triangles-class*)*, [104](#page-103-0) [,triangles,numeric,missing,logical-method *(*triangles-class*)*, [104](#page-103-0) [, triangles, numeric, missing, missing-method *(*triangles-class*)*, [104](#page-103-0) [, triangles, numeric, numeric, missing-method *(*triangles-class*)*, [104](#page-103-0) [<-,triangles,numeric,numeric,list-method *(*triangles-class*)*, [104](#page-103-0) [[,MultiChainLadder,character,missing-method *(*MultiChainLadder-class*)*, [58](#page-57-0) [[,MultiChainLadder,numeric,missing-method *(*MultiChainLadder-class*)*, [58](#page-57-0) [[,MultiChainLadderSummary,character,missing-method cyEffTest, [30,](#page-29-0) *[33](#page-32-0)*, *[46](#page-45-0)*, *[48](#page-47-0)*, *[74,](#page-73-0) [75](#page-74-0)*, *[84](#page-83-0)*, *[98](#page-97-0) (*MultiChainLadderSummary-class*)*, [63](#page-62-0) [[,MultiChainLadderSummary,numeric,missing-medthodtriangles-method (triangles-class), *(*MultiChainLadderSummary-class*)*, [63](#page-62-0) dfCorTest, *[31](#page-30-0)*, [32,](#page-31-0) *[46](#page-45-0)*, *[48](#page-47-0)*, *[75,](#page-74-0) [76](#page-75-0)*, *[84](#page-83-0)*, *[98](#page-97-0)* family, *[37](#page-36-0)*

\$,MultiChainLadder-method

*(*MultiChainLadder-class*)*, [58](#page-57-0) \$,MultiChainLadderSummary-method *(*MultiChainLadderSummary-class*)*, [63](#page-62-0) ABC, [5](#page-4-0) as.data.frame.triangle *(*triangle S3 Methods*)*, [102](#page-101-0) as.LongTriangle, [5](#page-4-0) as.triangle, *[29](#page-28-0)*, *[35](#page-34-0)* as.triangle *(*triangle S3 Methods*)*, [102](#page-101-0) ata, [6,](#page-5-0) *[16](#page-15-0)*, *[80](#page-79-0)*, *[93](#page-92-0)* auto, [8](#page-7-0) AutoBI, [8](#page-7-0) bcplm, *[37](#page-36-0)* BootChainLadder, [9,](#page-8-0) *[13,](#page-12-0) [14](#page-13-0)*, *[71,](#page-70-0) [72](#page-71-0)*, *[94,](#page-93-0) [95](#page-94-0)* BS.paid.adj, [11](#page-10-0) cbind2,triangles,missing-method *(*triangles-class*)*, [104](#page-103-0) CDR, [13](#page-12-0) CDR.BootChainLadder, *[10](#page-9-0)* CDR.MackChainLadder, *[48](#page-47-0)* ChainLadder *(*ChainLadder-package*)*, [4](#page-3-0) chainladder, *[7](#page-6-0)*, [15,](#page-14-0) *[27,](#page-26-0) [28](#page-27-0)*, *[31](#page-30-0)*, *[33](#page-32-0)*, *[45](#page-44-0)*, *[48](#page-47-0)*, *[79](#page-78-0)* ChainLadder-package, [4](#page-3-0) checkTriangleInflation, [17,](#page-16-0) *[41](#page-40-0)*, *[72,](#page-71-0) [73](#page-72-0)*, *[81](#page-80-0)*, *[96](#page-95-0)* ClarkCapeCod, [19,](#page-18-1) *[25](#page-24-0)*, *[38](#page-37-0)*, *[74](#page-73-0)*, *[96](#page-95-0)*, *[114](#page-113-0)* ClarkLDF, *[22](#page-21-0)*, [23,](#page-22-1) *[38](#page-37-0)*, *[74](#page-73-0)*, *[96,](#page-95-0) [97](#page-96-0)*, *[114](#page-113-0)* CLFMdelta, [26](#page-25-0) coef,MultiChainLadder-method *(*MultiChainLadder-class*)*, [58](#page-57-0) coef.ChainLadder, [28](#page-27-0) coerce,list,triangles-method *(*triangles-class*)*, [104](#page-103-0) cpglm, *[36](#page-35-0)[–38](#page-37-0)* cum2incr *(*Cumulative and incremental triangles*)*, [29](#page-28-0) Cumulative and incremental triangles,  $29$ 

[104](#page-103-0)

fitted,MultiChainLadder-method *(*MultiChainLadder-class*)*, [58](#page-57-0) GenIns, [34](#page-33-0) GenInsLong *(*GenIns*)*, [34](#page-33-0) getLatestCumulative, [35](#page-34-0) glm, *[36](#page-35-0)*, *[38](#page-37-0)*, *[108](#page-107-0)* glm.nb, *[38](#page-37-0)* glmReserve, [36](#page-35-0) GMCLFit-class *(*MultiChainLadderFit-class*)*, [61](#page-60-0) incr2cum *(*Cumulative and incremental triangles*)*, [29](#page-28-0) inflateTriangle, *[12](#page-11-0)*, *[19](#page-18-1)*, [40](#page-39-0) Join2Fits, [41](#page-40-0) JoinFitMse, [42](#page-41-0) liab, [43](#page-42-0) list, *[105](#page-104-0)* LRfunction, [43](#page-42-0) M3IR5, [44](#page-43-0) MackChainLadder, *[13](#page-12-0)[–16](#page-15-0)*, *[28](#page-27-0)*, *[38](#page-37-0)*, [45,](#page-44-0) *[57](#page-56-0)*, *[64](#page-63-0)[–66](#page-65-0)*, *[69](#page-68-0)*, *[76,](#page-75-0) [77](#page-76-0)*, *[79](#page-78-0)*, *[87](#page-86-0)*, *[89](#page-88-0)[–91](#page-90-0)*, *[100](#page-99-0)* matplot, *[103](#page-102-0)* MCLFit-class *(*MultiChainLadderFit-class*)*, [61](#page-60-0) MCLincurred *(*MCLpaid*)*, [49](#page-48-0) MCLpaid, [49](#page-48-0) mean.BootChainLadder *(*summary.BootChainLadder*)*, [94](#page-93-0) MedMal. [50](#page-49-0) Mortgage, [50](#page-49-0) Mse, *[62,](#page-61-0) [63](#page-62-0)*, *[105](#page-104-0)* Mse *(*Mse-methods*)*, [51](#page-50-0) Mse, GMCLFit, triangles-method *(*Mse-methods*)*, [51](#page-50-0) Mse, MCLFit, triangles-method *(*Mse-methods*)*, [51](#page-50-0) Mse-methods, [51](#page-50-0) MultiChainLadder, *[42](#page-41-0)*, *[52](#page-51-0)*, [53,](#page-52-0) *[57](#page-56-0)*, *[60](#page-59-0)*, *[63](#page-62-0)*, *[70](#page-69-0)*, *[90](#page-89-0)*, *[92](#page-91-0)*, *[106](#page-105-1)* MultiChainLadder-class, [58](#page-57-0) MultiChainLadder2 *(*MultiChainLadder*)*, [53](#page-52-0) MultiChainLadderFit, *[59](#page-58-0)*, *[61](#page-60-0)* MultiChainLadderFit-class, [61](#page-60-0) MultiChainLadderMse, *[59](#page-58-0)*

MultiChainLadderMse-class, [62](#page-61-0) MultiChainLadderSummary-class, [63](#page-62-0) MunichChainLadder, *[57](#page-56-0)*, [64,](#page-63-0) *[69](#page-68-0)*, *[78](#page-77-0)*, *[101](#page-100-0)* MW2008, [67](#page-66-0) MW2014, [67](#page-66-0) names,MultiChainLadder-method *(*MultiChainLadder-class*)*, [58](#page-57-0) names,MultiChainLadderSummary-method *(*MultiChainLadderSummary-class*)*, [63](#page-62-0) NullChar-class *(*NullNum-class*)*, [68](#page-67-0) NullList-class *(*NullNum-class*)*, [68](#page-67-0) NullNum-class, [68](#page-67-0) PaidIncurredChain, [68](#page-67-0) par, *[71](#page-70-0)*, *[77,](#page-76-0) [78](#page-77-0)* plot,MultiChainLadder,missing-method *(*plot-MultiChainLadder*)*, [70](#page-69-0) plot-methods *(*plot-MultiChainLadder*)*, [70](#page-69-0) plot-MultiChainLadder, [70](#page-69-0) plot.BootChainLadder, *[10](#page-9-0)*, [71](#page-70-0) plot.checkTriangleInflation, [72,](#page-71-0) *[81](#page-80-0)*, *[96](#page-95-0)* plot.clark, *[20](#page-19-0)*, *[24](#page-23-0)*, [73](#page-72-0) plot.cyEffTest, *[31](#page-30-0)*, [74,](#page-73-0) *[84](#page-83-0)*, *[98](#page-97-0)* plot.default, *[71](#page-70-0)*, *[73](#page-72-0)*, *[75](#page-74-0)[–78](#page-77-0)*, *[103](#page-102-0)* plot.dfCorTest, *[33](#page-32-0)*, [75,](#page-74-0) *[84](#page-83-0)*, *[98](#page-97-0)* plot.glmReserve *(*glmReserve*)*, [36](#page-35-0) plot.MackChainLadder, *[48](#page-47-0)*, [76,](#page-75-0) *[100](#page-99-0)* plot.MunichChainLadder, *[66](#page-65-0)*, [78,](#page-77-0) *[101](#page-100-0)* plot.triangle *(*triangle S3 Methods*)*, [102](#page-101-0) predict,GMCLFit-method *(*MultiChainLadderFit-class*)*, [61](#page-60-0) predict,MCLFit-method *(*MultiChainLadderFit-class*)*, [61](#page-60-0) predict.ChainLadder, *[16](#page-15-0)* predict.ChainLadder *(*predict.TriangleModel*)*, [79](#page-78-0) predict.TriangleModel, [79](#page-78-0) print.ata, *[7](#page-6-0)*, [80,](#page-79-0) *[93](#page-92-0)* print.BootChainLadder *(*summary.BootChainLadder*)*, [94](#page-93-0) print.checkTriangleInflation, [81](#page-80-0) print.clark, [82](#page-81-0) print.ClarkCapeCod *(*print.clark*)*, [82](#page-81-0) print.ClarkLDF *(*print.clark*)*, [82](#page-81-0) print.cyEffTest, [83](#page-82-0) print.data.frame, *[82](#page-81-0)* print.dfCorTest, [84](#page-83-0)

## INDEX 119

print.glmReserve *(*glmReserve*)*, [36](#page-35-0) print.MackChainLadder *(*summary.MackChainLadder*)*, [99](#page-98-0) print.MunichChainLadder *(*summary.MunichChainLadder*)*, [100](#page-99-0) print.tweedieReserve *(*tweedieReserve methods*)*, [111](#page-110-1) qincurred *(*qpaid*)*, [85](#page-84-0)

qpaid, *[9](#page-8-0)*, *[11,](#page-10-0) [12](#page-11-0)*, *[15](#page-14-0)*, *[18,](#page-17-0) [19](#page-18-1)*, *[26](#page-25-0)*, *[30–](#page-29-0)[33](#page-32-0)*, *[40,](#page-39-0) [41](#page-40-0)*, *[45](#page-44-0)*, *[48](#page-47-0)*, [85](#page-84-0) quantile, *[86](#page-85-0)*, *[94](#page-93-0)* quantile.BootChainLadder *(*summary.BootChainLadder*)*, [94](#page-93-0) quantile.MackChainLadder, *[48](#page-47-0)*, [86,](#page-85-0) *[89](#page-88-0)* QuantileIFRS17, [87](#page-86-0)

## RAA, [89](#page-88-0)

rbind2,triangles,missing-method *(*triangles-class*)*, [104](#page-103-0) resid,MultiChainLadder-method *(*MultiChainLadder-class*)*, [58](#page-57-0) resid.glmReserve *(*glmReserve*)*, [36](#page-35-0) residCor *(*residCov*)*, [90](#page-89-0) residCor,MultiChainLadder-method *(*residCov*)*, [90](#page-89-0) residCor-methods *(*residCov*)*, [90](#page-89-0) residCov, [90](#page-89-0) residCov,MultiChainLadder-method *(*residCov*)*, [90](#page-89-0) residCov-methods *(*residCov*)*, [90](#page-89-0) residuals,MultiChainLadder-method *(*MultiChainLadder-class*)*, [58](#page-57-0) residuals.BootChainLadder *(*summary.BootChainLadder*)*, [94](#page-93-0) residuals.MackChainLadder, *[48](#page-47-0)*, *[77](#page-76-0)*, [90](#page-89-0) rstandard,MultiChainLadder-method *(*MultiChainLadder-class*)*, [58](#page-57-0) show,MultiChainLadder-method *(*MultiChainLadder-class*)*, [58](#page-57-0)

show, MultiChainLadderSummary-method *(*MultiChainLadderSummary-class*)*, [63](#page-62-0) summary,MultiChainLadder-method *(*summary-methods*)*, [91](#page-90-0) summary-methods, [91](#page-90-0) summary.ata, *[7](#page-6-0)*, *[80](#page-79-0)*, [93](#page-92-0)

summary.BootChainLadder, *[10](#page-9-0)*, [94](#page-93-0) summary.checkTriangleInflation, *[73](#page-72-0)*, *[81](#page-80-0)*, [95](#page-94-0) summary.clark, [96](#page-95-0) summary.ClarkCapeCod, *[83](#page-82-0)* summary.ClarkCapeCod *(*summary.clark*)*, [96](#page-95-0) summary.ClarkLDF, *[83](#page-82-0)* summary.ClarkLDF *(*summary.clark*)*, [96](#page-95-0) summary.cyEffTest, *[31](#page-30-0)*, *[75](#page-74-0)*, *[84](#page-83-0)*, [97](#page-96-0) summary.dfCorTest, *[33](#page-32-0)*, *[76](#page-75-0)*, *[84](#page-83-0)*, [98](#page-97-0) summary.glmReserve *(*glmReserve*)*, [36](#page-35-0) summary.MackChainLadder, *[48](#page-47-0)*, [99](#page-98-0) summary.MunichChainLadder, *[66](#page-65-0)*, [100](#page-99-0) summary.tweedieReserve, *[110](#page-109-0)* summary.tweedieReserve *(*tweedieReserve methods*)*, [111](#page-110-1) systemfit, *[55](#page-54-0)*

```
Table64 (Table65), 101
Table65, 101
Table68 (Table65), 101
title, 71, 77, 78
triangle, 36, 107
triangle (triangle S3 Methods), 102
triangle S3 Methods, 102
triangles, 57
triangles-class, 104
tweedie, 36–38, 107
tweedie.profile, 108
tweedieReserve, 106, 111, 112
tweedieReserve methods, 111
```
UKMotor, [112](#page-111-0) USAA triangle, [113](#page-112-0) USAAincurred *(*USAA triangle*)*, [113](#page-112-0) USAApaid *(*USAA triangle*)*, [113](#page-112-0)

vcov,MultiChainLadder-method *(*MultiChainLadder-class*)*, [58](#page-57-0) vcov.clark, [113](#page-112-0) vector, *[105](#page-104-0)*

xyplot, *[77](#page-76-0)*, *[103](#page-102-0)*